# **[MS-VGSP]: Visio Graphics Service Protocol Specification**

#### **Intellectual Property Rights Notice for Open Specifications Documentation**

- **Technical Documentation.** Microsoft publishes Open Specifications documentation for protocols, file formats, languages, standards as well as overviews of the interaction among each of these technologies.
- **Copyrights.** This documentation is covered by Microsoft copyrights. Regardless of any other terms that are contained in the terms of use for the Microsoft website that hosts this documentation, you may make copies of it in order to develop implementations of the technologies described in the Open Specifications and may distribute portions of it in your implementations using these technologies or your documentation as necessary to properly document the implementation. You may also distribute in your implementation, with or without modification, any schema, IDL's, or code samples that are included in the documentation. This permission also applies to any documents that are referenced in the Open Specifications.
- **No Trade Secrets.** Microsoft does not claim any trade secret rights in this documentation.
- **Patents.** Microsoft has patents that may cover your implementations of the technologies described in the Open Specifications. Neither this notice nor Microsoft's delivery of the documentation grants any licenses under those or any other Microsoft patents. However, a given Open Specification may be covered by Microsoft's Open Specification Promise (available here: [http://www.microsoft.com/interop/osp\)](http://go.microsoft.com/fwlink/?LinkId=114384) or the Community Promise (available here: [http://www.microsoft.com/interop/cp/default.mspx\)](http://www.microsoft.com/interop/cp/default.mspx). If you would prefer a written license, or if the technologies described in the Open Specifications are not covered by the Open Specifications Promise or Community Promise, as applicable, patent licenses are available by contacting [iplg@microsoft.com.](mailto:iplg@microsoft.com)
- **Trademarks.** The names of companies and products contained in this documentation may be covered by trademarks or similar intellectual property rights. This notice does not grant any licenses under those rights.
- **Fictitious Names.** The example companies, organizations, products, domain names, e-mail addresses, logos, people, places, and events depicted in this documentation are fictitious. No association with any real company, organization, product, domain name, email address, logo, person, place, or event is intended or should be inferred.

**Reservation of Rights.** All other rights are reserved, and this notice does not grant any rights other than specifically described above, whether by implication, estoppel, or otherwise.

**Tools.** The Open Specifications do not require the use of Microsoft programming tools or programming environments in order for you to develop an implementation. If you have access to Microsoft programming tools and environments you are free to take advantage of them. Certain Open Specifications are intended for use in conjunction with publicly available standard specifications and network programming art, and assumes that the reader either is familiar with the aforementioned material or has immediate access to it.

*[MS-VGSP] — v20101219 Visio Graphics Service Protocol Specification* 

*Copyright © 2010 Microsoft Corporation.* 

# **Revision Summary**

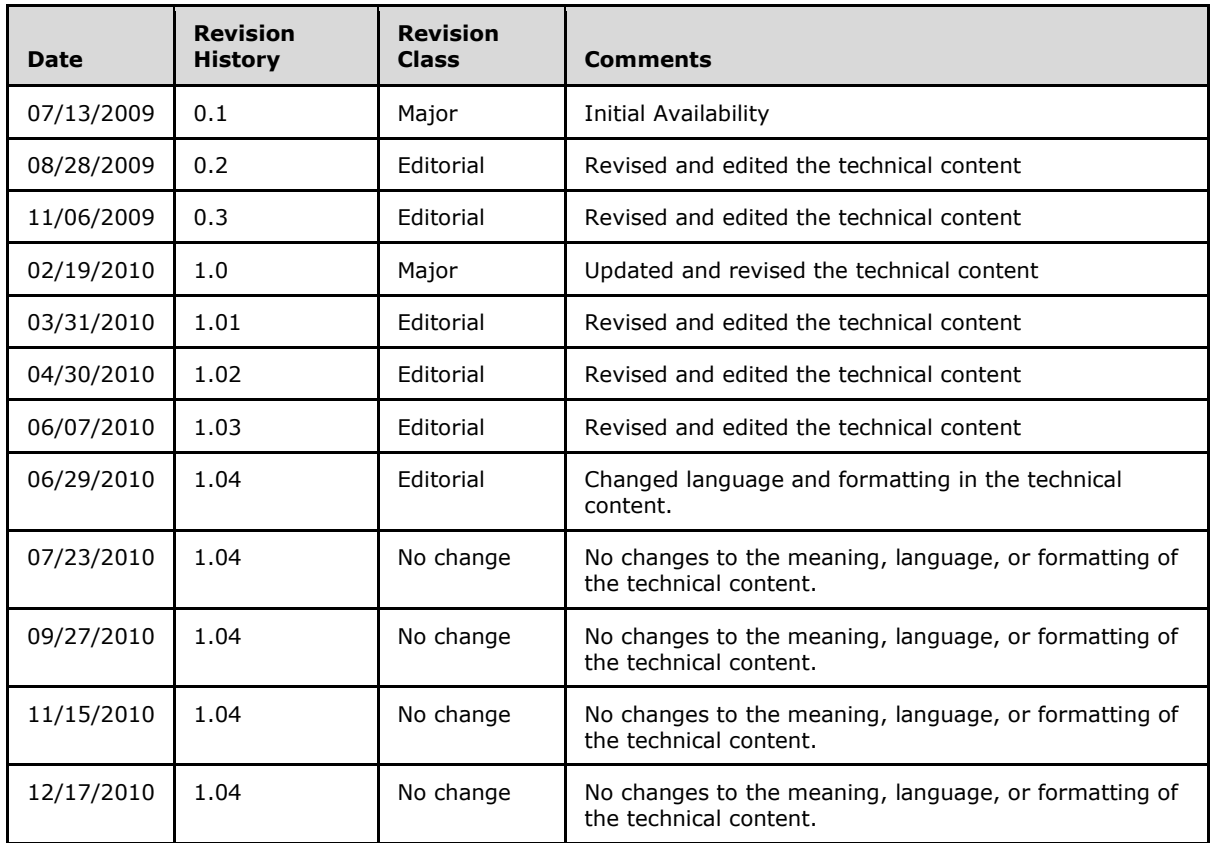

*[MS-VGSP] — v20101219 Visio Graphics Service Protocol Specification* 

*Copyright © 2010 Microsoft Corporation.* 

# **Table of Contents**

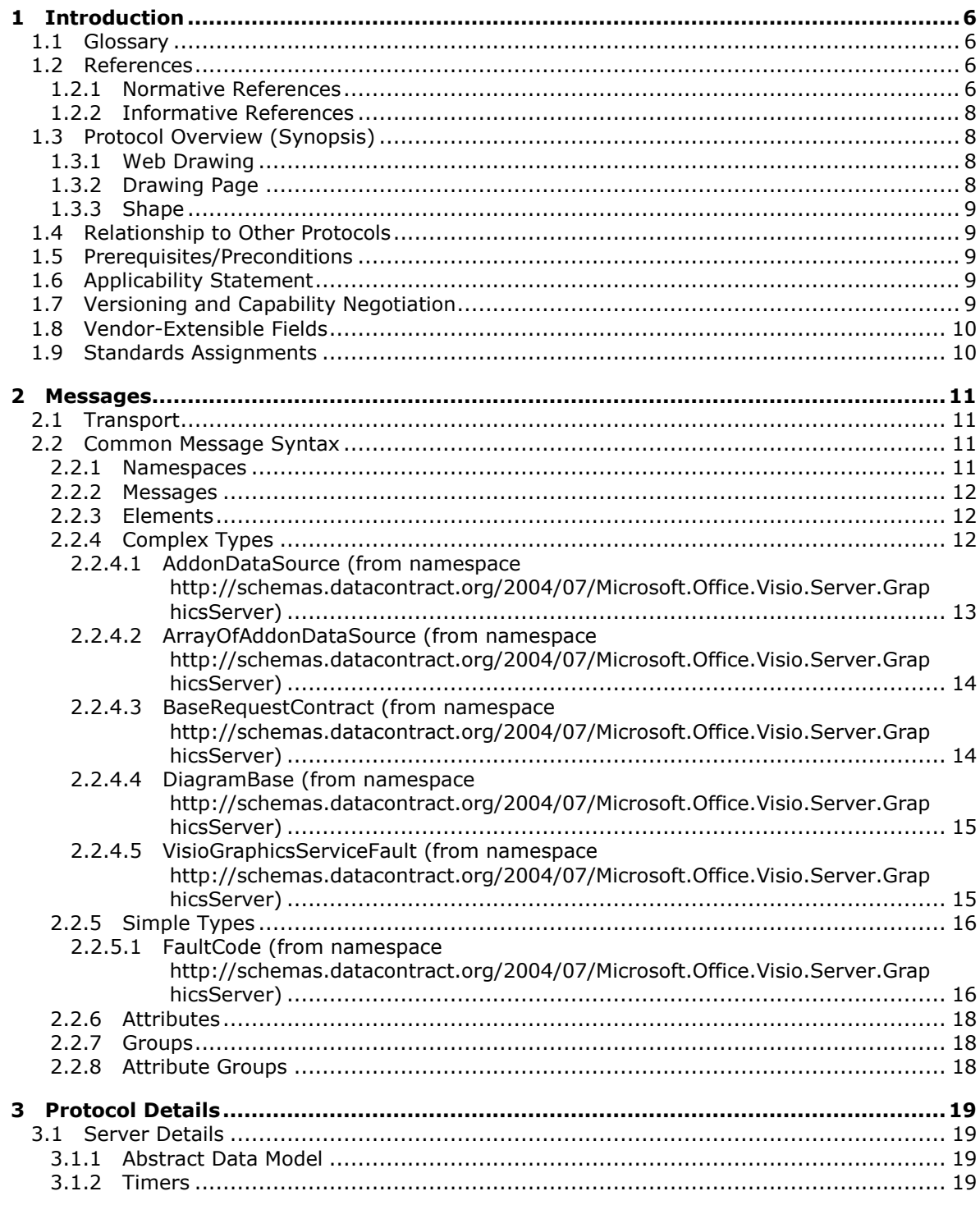

[MS-VGSP] — v20101219<br>Visio Graphics Service Protocol Specification

Copyright © 2010 Microsoft Corporation.

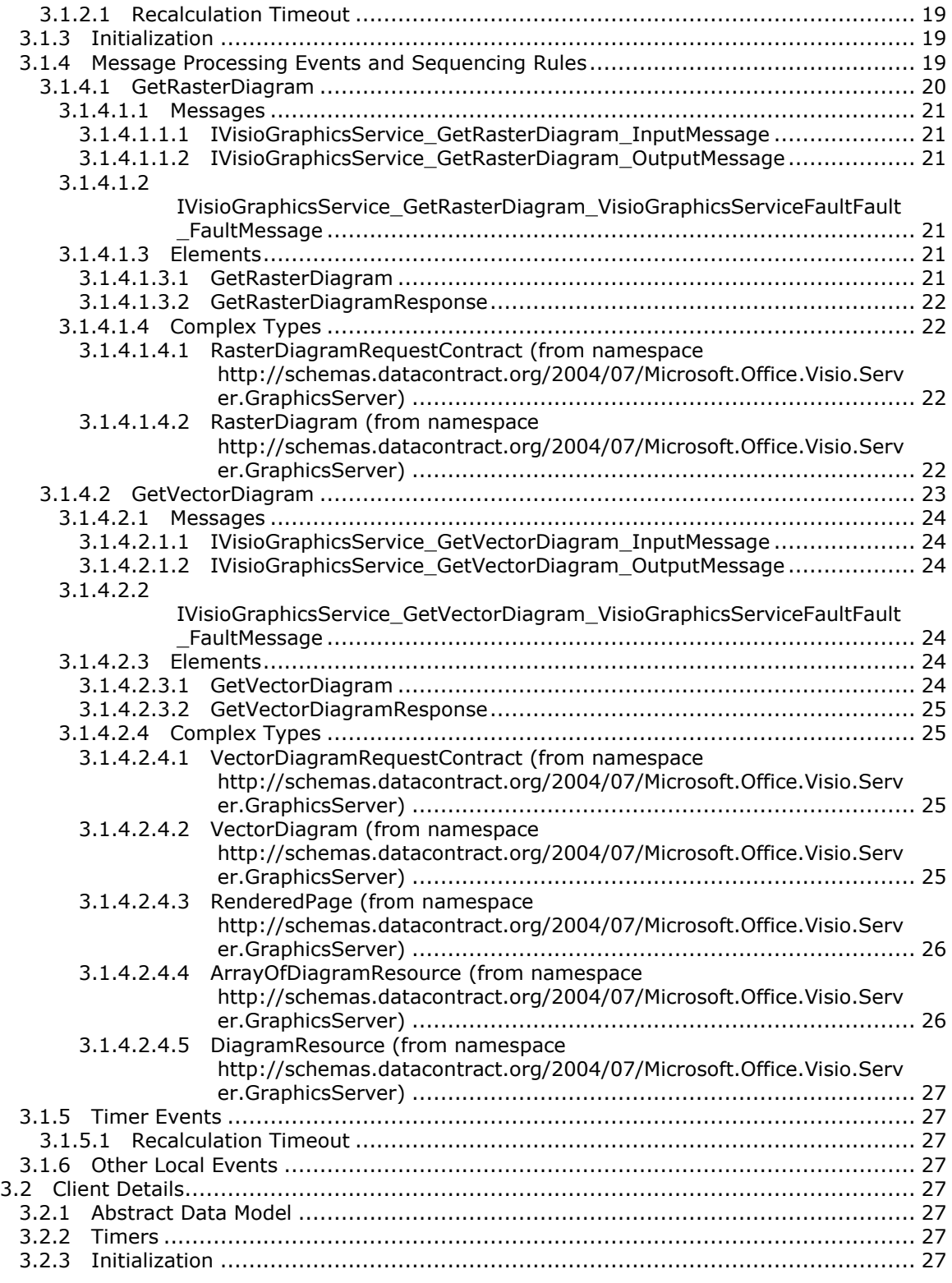

*Copyright © 2010 Microsoft Corporation.* 

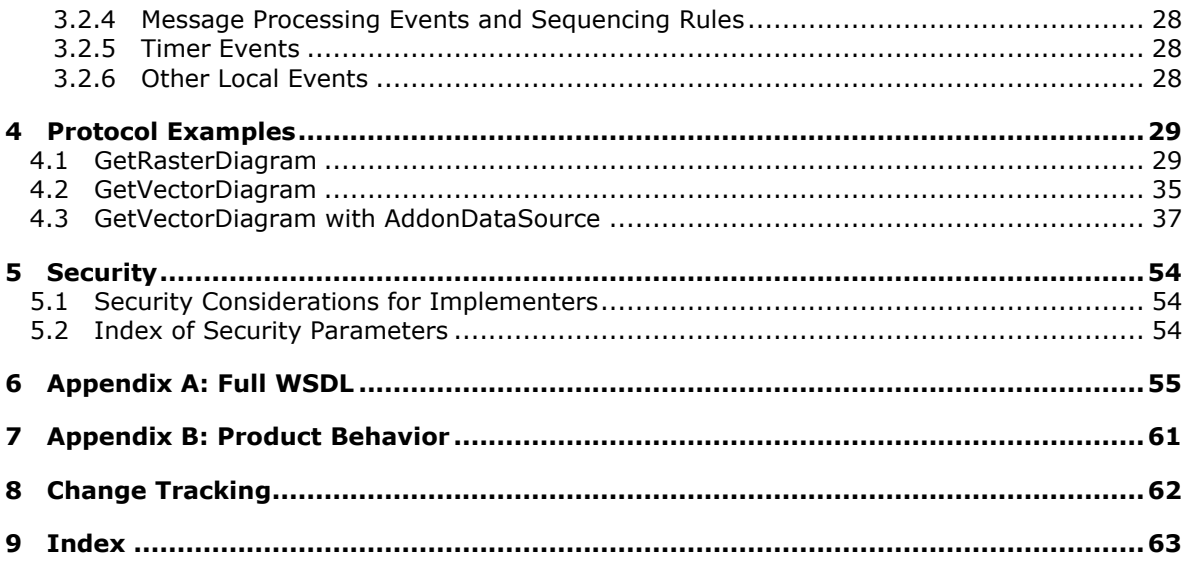

## <span id="page-5-0"></span>**1 Introduction**

<span id="page-5-5"></span>This document specifies the Visio Graphics Service Protocol. This protocol enables a protocol client to communicate with a protocol server to retrieve information about a [Web drawing](#page-7-4) that is stored in a document repository.

## <span id="page-5-1"></span>**1.1 Glossary**

The following terms are defined in [\[MS-GLOS\]:](%5bMS-GLOS%5d.pdf)

<span id="page-5-4"></span>**domain Hypertext Transfer Protocol (HTTP) Hypertext Transfer Protocol over Secure Sockets Layer (HTTPS) Transmission Control Protocol (TCP) UTC (Coordinated Universal Time)**

The following terms are defined in [\[MS-OFCGLOS\]:](%5bMS-OFCGLOS%5d.pdf)

**data connection data provider data source endpoint Extensible Application Markup Language (XAML) font fully qualified class name list Office data connection (ODC) file Portable Network Graphics (PNG) primary key row SOAP (Simple Object Access Protocol) SOAP action SOAP body SOAP fault URI (Uniform Resource Identifier) URL (Uniform Resource Locator) view WSDL (Web Services Description Language) WSDL operation**

The following terms are specific to this document:

<span id="page-5-6"></span>**MAY, SHOULD, MUST, SHOULD NOT, MUST NOT:** These terms (in all caps) are used as described in [\[RFC2119\].](http://go.microsoft.com/fwlink/?LinkId=90317) All statements of optional behavior use either MAY, SHOULD, or SHOULD NOT.

## <span id="page-5-2"></span>**1.2 References**

## <span id="page-5-3"></span>**1.2.1 Normative References**

We conduct frequent surveys of the normative references to assure their continued availability. If you have any issue with finding a normative reference, please contact [dochelp@microsoft.com.](mailto:dochelp@microsoft.com) We will assist you in finding the relevant information. Please check the archive site, [http://msdn2.microsoft.com/en-us/library/E4BD6494-06AD-4aed-9823-445E921C9624,](http://msdn2.microsoft.com/en-us/library/E4BD6494-06AD-4aed-9823-445E921C9624) as an additional source.

*[MS-VGSP] — v20101219 Visio Graphics Service Protocol Specification* 

*Copyright © 2010 Microsoft Corporation.* 

[MS-DSDIFFGRAM] Microsoft Corporation, ["SharePoint Web Services: DataSet DiffGram Structure](%5bMS-DSDIFFGRAM%5d.pdf)  [Specification"](%5bMS-DSDIFFGRAM%5d.pdf), June 2008.

[MS-SLXV] Microsoft Corporation, "Silverlight XAML Vocabulary Specification 2008", October 2008, [Silverlight XAML Vocabulary Specification 2008](http://go.microsoft.com/fwlink/?linkid=130707)

[MS-SPSTWS] Microsoft Corporation, ["SharePoint Security Token Service Web Service Protocol](%5bMS-SPSTWS%5d.pdf)  [Specification"](%5bMS-SPSTWS%5d.pdf), July 2009.

[MS-VGSFF] Microsoft Corporation, ["Visio Graphics Service File Format \(.vdw\) Specification"](%5bMS-VGSFF%5d.pdf), July 2009.

[RFC1738] Berners-Lee, T., Masinter, L., and McCahill, M., "Uniform Resource Locators (URL)", RFC 1738, December 1994, [http://www.ietf.org/rfc/rfc1738.txt](http://go.microsoft.com/fwlink/?LinkId=90287)

[RFC1980] Seidman, J., "A Proposed Extension to HTML : Client-Side Image Maps", August 1996, [http://www.ietf.org/rfc/rfc1980.txt](http://go.microsoft.com/fwlink/?LinkId=153834)

[RFC2083] Boutell, T., "PNG (Portable Network Graphics) Specification Version 1.0", RFC 2083, March 1997, [http://www.ietf.org/rfc/rfc2083.txt](http://go.microsoft.com/fwlink/?LinkId=90313)

[RFC2119] Bradner, S., "Key words for use in RFCs to Indicate Requirement Levels", BCP 14, RFC 2119, March 1997, [http://www.ietf.org/rfc/rfc2119.txt](http://go.microsoft.com/fwlink/?LinkId=90317)

[RFC2616] Fielding, R., Gettys, J., Mogul, J., et al., "Hypertext Transfer Protocol -- HTTP/1.1", RFC 2616, June 1999, [http://www.ietf.org/rfc/rfc2616.txt](http://go.microsoft.com/fwlink/?LinkId=90372)

[SOAP1.1] Box, D., Ehnebuske, D., Kakivaya, G., et al., "Simple Object Access Protocol (SOAP) 1.1", May 2000, [http://www.w3.org/TR/2000/NOTE-SOAP-20000508/](http://go.microsoft.com/fwlink/?LinkId=90520)

[SOAP1.2/1] Gudgin, M., Hadley, M., Mendelsohn, N., Moreau, J., and Nielsen, H.F., "SOAP Version 1.2 Part 1: Messaging Framework", W3C Recommendation, June 2003, [http://www.w3.org/TR/2003/REC-soap12-part1-20030624](http://go.microsoft.com/fwlink/?LinkId=90521)

[SOAP1.2/2] Gudgin, M., Hadley, M., Mendelsohn, N., Moreau, J., and Nielsen, H.F., "SOAP Version 1.2 Part 2: Adjuncts", W3C Recommendation, June 2003, [http://www.w3.org/TR/2003/REC-soap12](http://go.microsoft.com/fwlink/?LinkId=90522) [part2-20030624](http://go.microsoft.com/fwlink/?LinkId=90522)

[WSA1.0 Core] Gudgin, M., Ed., Hadley, M., Ed., and Rogers, Tony, Ed., "Web Services Addressing 1.0 - Core", W3C Recommendation 9 May 2006, [http://www.w3.org/TR/2006/REC-ws-addr-core-](http://go.microsoft.com/fwlink/?LinkId=146147)[20060509/ws-addr-core.pdf](http://go.microsoft.com/fwlink/?LinkId=146147)

[WSA1.0 Metadata] Gudgin, M., Ed., Hadley, M., Ed., Rogers, T., Ed., Yalcinalp, U., Ed., "Web Services Addressing 1.0 - Metadata", W3C Recommendation 4 September 2007, [http://www.w3.org/TR/ws-addr-metadata/](http://go.microsoft.com/fwlink/?LinkId=153657)

[WSA1.0] World Wide Web Consortium, "Web Services Addressing 1.0 - WSDL Binding", 29 May 2006, [http://www.w3.org/TR/ws-addr-wsdl/](http://go.microsoft.com/fwlink/?LinkId=145131)

[WSAddressing] Box, D., Christensen, E., Ferguson, D., et al., "Web Services Addressing (WSAddressing)", August 2004, [http://www.w3.org/Submission/ws-addressing/](http://go.microsoft.com/fwlink/?LinkId=90575)

If you have any trouble finding [WSAddressing], please check [here.](http://msdn2.microsoft.com/en-us/library/E4BD6494-06AD-4aed-9823-445E921C9624)

[WSDL] Christensen, E., Curbera, F., Meredith, G., and Weerawarana, S., "Web Services Description Language (WSDL) 1.1", W3C Note, March 2001, [http://www.w3.org/TR/2001/NOTE-wsdl-20010315](http://go.microsoft.com/fwlink/?LinkId=90577)

*[MS-VGSP] — v20101219 Visio Graphics Service Protocol Specification* 

*Copyright © 2010 Microsoft Corporation.* 

[WS-MetaDataExchange] Ballinger, K. et al., "Web Services Metadata Exchange (WS-MetadataExchange) Version 1.1", August 2006, [http://specs.xmlsoap.org/ws/2004/09/mex/WS-](http://go.microsoft.com/fwlink/?LinkId=146590)[MetadataExchange.pdf](http://go.microsoft.com/fwlink/?LinkId=146590)

[WS-Policy] Siddharth, B., Box, D., Chappell, D., et al., "Web Services Policy 1.2 - Framework (WS-Policy)", April 2006, [http://www.w3.org/Submission/2006/SUBM-WS-Policy-20060425/](http://go.microsoft.com/fwlink/?LinkId=92757)

[WSSE 1.0] Nadalin, A., Kaler, C., Hallam-Baker, P., and Monzillo, R., Eds., "Web Services Security: SOAP Message Security 1.0 (WS-Security 2004)", OASIS Standard 200401, March 2004, [http://docs.oasis-open.org/wss/2004/01/oasis-200401-wss-soap-message-security-1.0.pdf](http://go.microsoft.com/fwlink/?LinkId=113701)

[XMLNS] World Wide Web Consortium, "Namespaces in XML 1.0 (Third Edition)", W3C Recommendation 8 December 2009, [http://www.w3.org/TR/REC-xml-names/](http://go.microsoft.com/fwlink/?LinkId=195065)

[XMLSCHEMA1] Thompson, H.S., Ed., Beech, D., Ed., Maloney, M., Ed., and Mendelsohn, N., Ed., "XML Schema Part 1: Structures", W3C Recommendation, May 2001, [http://www.w3.org/TR/2001/REC-xmlschema-1-20010502/](http://go.microsoft.com/fwlink/?LinkId=90608)

[XMLSCHEMA2] Biron, P.V., Ed. and Malhotra, A., Ed., "XML Schema Part 2: Datatypes", W3C Recommendation, May 2001, [http://www.w3.org/TR/2001/REC-xmlschema-2-20010502/](http://go.microsoft.com/fwlink/?LinkId=90610)

## <span id="page-7-0"></span>**1.2.2 Informative References**

<span id="page-7-6"></span>[MC-NMF] Microsoft Corporation, [".NET Message Framing Protocol Specification"](%5bMC-NMF%5d.pdf), October 2007.

[MS-GLOS] Microsoft Corporation, ["Windows Protocols Master Glossary"](%5bMS-GLOS%5d.pdf), March 2007.

[MS-OFCGLOS] Microsoft Corporation, ["Microsoft Office Master Glossary"](%5bMS-OFCGLOS%5d.pdf), June 2008.

[MS-SPTWS] Microsoft Corporation, ["Service Platform Topology Web Service Protocol Specification"](%5bMS-SPTWS%5d.pdf), July 2009.

<span id="page-7-7"></span>[RFC2818] Rescorla, E., "HTTP Over TLS", RFC 2818, May 2000, [http://www.ietf.org/rfc/rfc2818.txt](http://go.microsoft.com/fwlink/?LinkId=90383)

## <span id="page-7-1"></span>**1.3 Protocol Overview (Synopsis)**

This protocol enables a protocol client to retrieve a [Web drawing.](#page-7-4) It enables a protocol client to request from a protocol server, a [drawing page](#page-7-5) in a Web drawing, and to receive either a raster or vector formatted drawing page. A raster formatted drawing page is returned in the **[Portable](%5bMS-OFCGLOS%5d.pdf)  [Network Graphics](%5bMS-OFCGLOS%5d.pdf) (PNG)** format as specified in [\[RFC2083\].](http://go.microsoft.com/fwlink/?LinkId=90313) A vector formatted drawing page is returned in **[XAML](%5bMS-OFCGLOS%5d.pdf)** as specified in [\[MS-SLXV\].](http://go.microsoft.com/fwlink/?linkid=130707)

A typical scenario for using this protocol is an application that retrieves and displays a Web drawing from a .vdw file stored in a document repository.

#### <span id="page-7-2"></span>**1.3.1 Web Drawing**

<span id="page-7-4"></span>A Web drawing is a collection of [drawing pages,](#page-7-5) [shapes,](#page-8-5) **[fonts](%5bMS-OFCGLOS%5d.pdf)**, images, **[data connections \(2\)](%5bMS-OFCGLOS%5d.pdf)**, and recalculation information that can be rendered as a raster or vector drawing.

A Web drawing is contained in a .vdw file that conforms to the format specified in [\[MS-VGSFF\]](%5bMS-VGSFF%5d.pdf) section 2.2.1. The .vdw file is typically stored in a document repository.

## <span id="page-7-3"></span>**1.3.2 Drawing Page**

<span id="page-7-5"></span>A drawing page is a collection of [shapes](#page-8-5) that are viewed together.

*[MS-VGSP] — v20101219 Visio Graphics Service Protocol Specification* 

*Copyright © 2010 Microsoft Corporation.* 

<span id="page-8-5"></span>Drawing pages are specified in [\[MS-VGSFF\]](%5bMS-VGSFF%5d.pdf) section 2.2.2.

## <span id="page-8-0"></span>**1.3.3 Shape**

A shape is a collection of geometry, text, images, hyperlinks, and data in a [drawing page.](#page-7-5)

<span id="page-8-9"></span>Shapes are specified in [\[MS-VGSFF\]](%5bMS-VGSFF%5d.pdf) section 2.2.3.

#### <span id="page-8-1"></span>**1.4 Relationship to Other Protocols**

This protocol uses the **[SOAP](%5bMS-OFCGLOS%5d.pdf)** message protocol for formatting request and response messages, as described in [\[SOAP1.1\],](http://go.microsoft.com/fwlink/?LinkId=90520) [\[SOAP1.2/1\]](http://go.microsoft.com/fwlink/?LinkId=90521) and [\[SOAP1.2/2\].](http://go.microsoft.com/fwlink/?LinkId=90522) It transmits those messages by using **[HTTP](%5bMS-GLOS%5d.pdf)**, as described in [\[RFC2616\],](http://go.microsoft.com/fwlink/?LinkId=90372) **[HTTPS](%5bMS-GLOS%5d.pdf)**, as described in [\[RFC2818\],](http://go.microsoft.com/fwlink/?LinkId=90383) or **[TCP](%5bMS-GLOS%5d.pdf)**, as described in [\[MC-](%5bMC-NMF%5d.pdf)[NMF\].](%5bMC-NMF%5d.pdf)

The following diagram shows the underlying messaging and transport stack that this protocol uses:

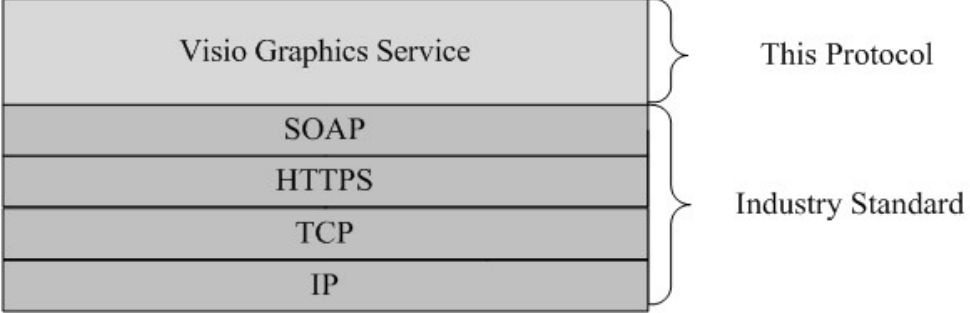

#### <span id="page-8-8"></span>**Figure 1: This protocol in relation to other protocols**

#### <span id="page-8-2"></span>**1.5 Prerequisites/Preconditions**

This protocol operates against a protocol server that exposes one or more **[endpoint \(4\)](%5bMS-OFCGLOS%5d.pdf) [URIs](%5bMS-OFCGLOS%5d.pdf)** that are known by protocol clients. The endpoint (4) URI of the protocol server and the transport that is used by the protocol server are either known by the protocol client or obtained by using the discovery mechanism that is described in [\[MS-SPTWS\].](%5bMS-SPTWS%5d.pdf)

The protocol client obtains the requisite ApplicationClassId and ApplicationVersion values and the endpoint (4) URI of the protocol server that provides the discovery mechanism, as described in [MS-SPTWS], by means that are independent of either protocol.

This protocol requires the protocol client to have appropriate permission to call the methods on the protocol server.

The protocol client implements the token-based security mechanisms that are required by the protocol server and related security protocols, as described in [\[MS-SPSTWS\].](%5bMS-SPSTWS%5d.pdf)

## <span id="page-8-3"></span>**1.6 Applicability Statement**

<span id="page-8-7"></span><span id="page-8-6"></span>This protocol is designed to support retrieval of [Web drawings.](#page-7-4)

## <span id="page-8-4"></span>**1.7 Versioning and Capability Negotiation**

This document covers versioning issues in the following areas:

*[MS-VGSP] — v20101219 Visio Graphics Service Protocol Specification* 

*Copyright © 2010 Microsoft Corporation.* 

- **Supported Transports**: This protocol can be implemented by using transports that support sending SOAP messages, as specified in section  $2.1$ .
- **Protocol Versions**: This protocol is not versioned.
- <span id="page-9-2"></span>**Capability Negotiation**: This protocol does not support version negotiation.

## <span id="page-9-0"></span>**1.8 Vendor-Extensible Fields**

<span id="page-9-3"></span>None.

## <span id="page-9-1"></span>**1.9 Standards Assignments**

None.

*Copyright © 2010 Microsoft Corporation.* 

## <span id="page-10-0"></span>**2 Messages**

In the following sections, the schema definition might be less restrictive than the processing rules imposed by the protocol. The **[WSDL](%5bMS-OFCGLOS%5d.pdf)** in this specification matches the WSDL that shipped with the product and provides a base description of the schema. The text that introduces the WSDL specifies additional restrictions that reflect actual Microsoft product behavior. For example, the schema definition might allow for an element to be empty, null, or not present but the behavior of the protocol as specified restricts the same elements to being non-empty, present, and not null.

## <span id="page-10-1"></span>**2.1 Transport**

<span id="page-10-4"></span>Protocol servers MUST support SOAP over HTTP, HTTPS, or TCP.

All protocol messages MUST be transported by using HTTP or TCP bindings at the transport level.

Protocol messages MUST be formatted as specified in either [\[SOAP1.1\]](http://go.microsoft.com/fwlink/?LinkId=90520) section 4 or [\[SOAP1.2/1\]](http://go.microsoft.com/fwlink/?LinkId=90521) section 5. Protocol server faults MUST be returned by using HTTP status codes, as specified in [\[RFC2616\]](http://go.microsoft.com/fwlink/?LinkId=90372) section 10, or **[SOAP faults](%5bMS-OFCGLOS%5d.pdf)**, as specified in [\[SOAP1.1\]](http://go.microsoft.com/fwlink/?LinkId=90520) section 4.4 or [\[SOAP1.2/1\]](http://go.microsoft.com/fwlink/?LinkId=90521) section 5.4.

If the HTTPS transport is used, a server certificate MUST be deployed.

This protocol MAY transmit an additional SOAP header, the **ServiceContext** header, as specified in [\[MS-SPSTWS\].](%5bMS-SPSTWS%5d.pdf)

This protocol does not define any means for activating a protocol server or protocol client. The protocol server MUST be configured and begin listening in an implementation-specific way. In addition, the protocol client MUST know the format and transport that is used by the server, for example, the SOAP format over an HTTP transport.

## <span id="page-10-2"></span>**2.2 Common Message Syntax**

<span id="page-10-6"></span>This section contains common definitions used by this protocol. The syntax of the definitions uses the XML Schema as defined in [\[XMLSCHEMA1\]](http://go.microsoft.com/fwlink/?LinkId=90608) and [\[XMLSCHEMA2\],](http://go.microsoft.com/fwlink/?LinkId=90610) and Web Services Description Language as defined in [\[WSDL\].](http://go.microsoft.com/fwlink/?LinkId=90577)

## <span id="page-10-3"></span>**2.2.1 Namespaces**

<span id="page-10-5"></span>This specification defines and references various XML namespaces using the mechanisms specified in [\[XMLNS\].](http://go.microsoft.com/fwlink/?LinkId=195065) Although this specification associates a specific XML namespace prefix for each XML namespace that is used, the choice of any particular XML namespace prefix is implementationspecific and not significant for interoperability.

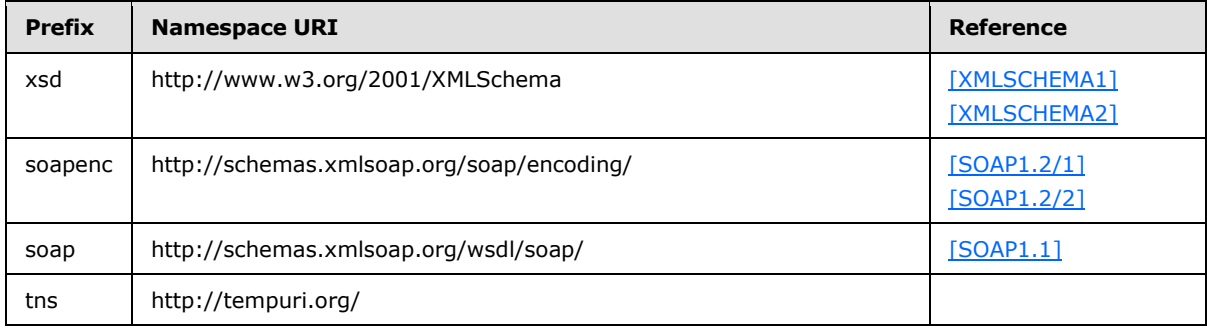

*[MS-VGSP] — v20101219 Visio Graphics Service Protocol Specification* 

*Copyright © 2010 Microsoft Corporation.* 

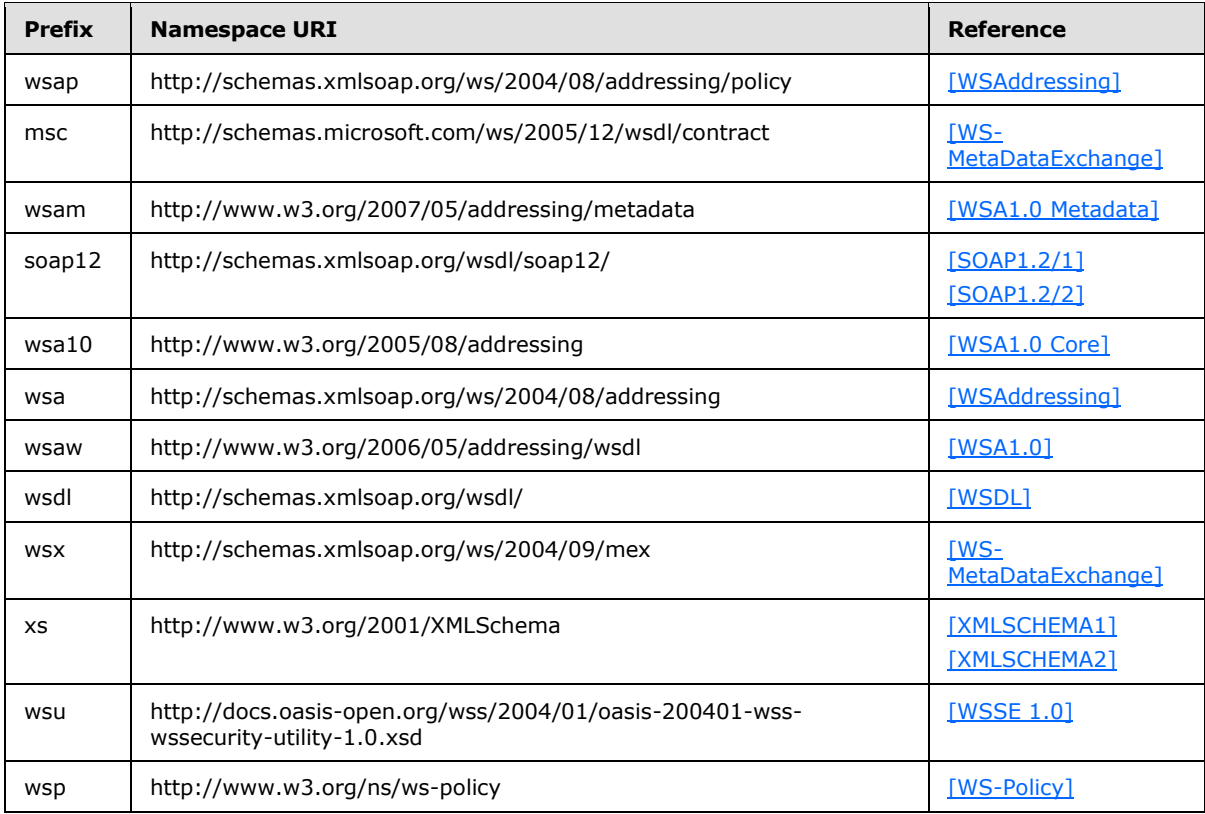

## <span id="page-11-0"></span>**2.2.2 Messages**

<span id="page-11-5"></span><span id="page-11-4"></span>None.

## <span id="page-11-1"></span>**2.2.3 Elements**

<span id="page-11-3"></span>None.

## <span id="page-11-2"></span>**2.2.4 Complex Types**

The following table summarizes the set of common XML Schema complex type definitions defined by this specification. XML Schema complex type definitions that are specific to a particular operation are described with the operation.

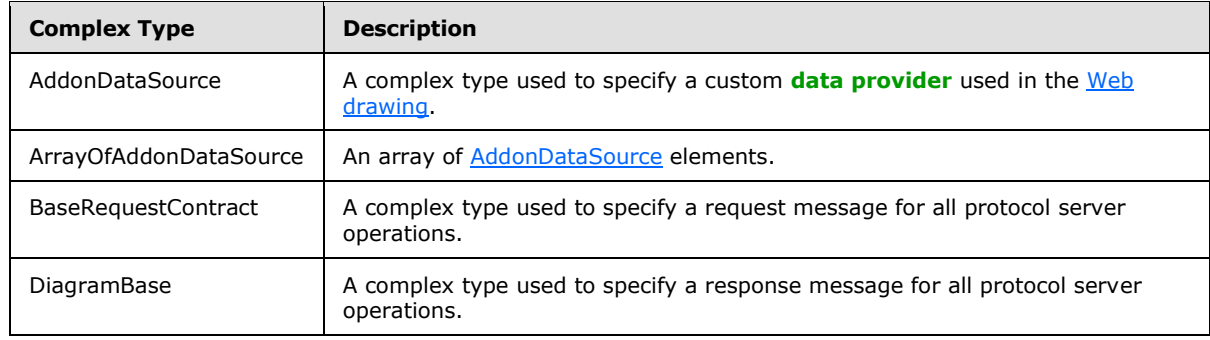

*[MS-VGSP] — v20101219 Visio Graphics Service Protocol Specification* 

*Copyright © 2010 Microsoft Corporation.* 

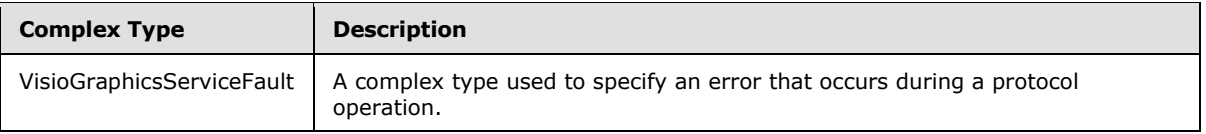

#### <span id="page-12-0"></span>**2.2.4.1 AddonDataSource (from namespace http://schemas.datacontract.org/2004/07/Microsoft.Office.Visio.Server.Graphic sServer)**

<span id="page-12-1"></span>The **AddonDataSource** complex type contains information about a custom data provider used in a [Web drawing.](#page-7-4)

```
<xs:complexType name="AddonDataSource">
  <xs:sequence>
     <xs:element minOccurs="0" name="ConnectionString" nillable="true" type="xs:string"/>
     <xs:element minOccurs="0" name="Data" nillable="true">
       <xs:complexType>
         <xs:annotation>
           <xs:appinfo>
             <ActualType Name="DataSet" 
Namespace="http://schemas.datacontract.org/2004/07/System.Data" 
xmlns="http://schemas.microsoft.com/2003/10/Serialization/"/>
           </xs:appinfo>
         </xs:annotation>
         <xs:sequence>
          <xs:element ref="xs:schema"/>
          <xs:any/>
         </xs:sequence>
       </xs:complexType>
     </xs:element>
     <xs:element minOccurs="0" name="Id" type="xs:int"/>
     <xs:element minOccurs="0" name="QueryString" nillable="true" type="xs:string"/>
   </xs:sequence>
</xs:complexType>
```
**ConnectionString:** A string that specifies arguments which define the location of the custom data provider and how to connect to it. There MUST be exactly one instance of this element and it MUST NOT be null. MUST be a **[fully qualified class name](%5bMS-OFCGLOS%5d.pdf)**.

**Data:** Specifies the data retrieved from the custom data provider. MUST be encoded in the DiffGram format as specified in [\[MS-DSDIFFGRAM\].](%5bMS-DSDIFFGRAM%5d.pdf) This element MUST NOT be null.

**xs:schema:** Specifies the schema for the Data element. This element can be null.

**Id:** An integer that specifies the identifier of this **AddonDataSource**. MUST be greater than or equal to zero and MUST be unique across all the AddonDataSource elements in the containing [ArrayOfAddonDataSource](#page-13-2) array. There MUST be exactly one instance of this element.

**QueryString:** A string that specifies information used to call and retrieve data from the custom data provider. There MUST be exactly one instance of this element and it MUST NOT be null.

*Copyright © 2010 Microsoft Corporation.* 

## <span id="page-13-0"></span>**2.2.4.2 ArrayOfAddonDataSource (from namespace http://schemas.datacontract.org/2004/07/Microsoft.Office.Visio.Server.Graphic sServer)**

<span id="page-13-2"></span>The **ArrayOfAddonDataSource** complex type contains an array of [AddonDataSource](#page-12-1) elements.

```
<xs:complexType name="ArrayOfAddonDataSource">
  <xs:sequence>
    <xs:element minOccurs="0" maxOccurs="unbounded" name="AddonDataSource" nillable="true" 
type="tns:AddonDataSource"/>
  </xs:sequence>
</xs:complexType>
```
**AddonDataSource:** Specifies an AddonDataSource element. This element MUST NOT be null.

#### <span id="page-13-1"></span>**2.2.4.3 BaseRequestContract (from namespace http://schemas.datacontract.org/2004/07/Microsoft.Office.Visio.Server.Graphic sServer)**

<span id="page-13-3"></span>The **BaseRequestContract** complex type contains information used to specify the request parameters for all protocol server operations.

```
<xs:complexType name="BaseRequestContract">
  <xs:sequence>
     <xs:element minOccurs="0" name="DataSources" nillable="true" 
type="tns:ArrayOfAddonDataSource"/>
    <xs:element minOccurs="0" name="DisableRefresh" type="xs:boolean"/>
     <xs:element minOccurs="0" name="FileUri" nillable="true" type="xs:anyURI"/>
    <xs:element minOccurs="0" name="PageNumber" type="xs:int"/>
    <xs:element minOccurs="0" name="TimeLastModified" type="xs:dateTime"/>
  </xs:sequence>
</xs:complexType>
```
**DataSources:** An **ArrayOfAddonDataSource** that specifies the custom data providers in the Web [drawing.](#page-7-4) MUST have zero elements if there are no custom data providers. If **DataSources** is not empty, then the **Data** field of each [AddonDataSource](#page-12-1) element MUST NOT be null.

**DisableRefresh:** A Boolean that specifies whether the requested [drawing page](#page-7-5) is refreshed by the protocol server. A value of "true" indicates that the returned drawing page is not refreshed; a value of "false" indicates that the returned drawing page is refreshed. There MUST be exactly one instance of this element.

**FileUri:** An anyURI that specifies the **[URL](%5bMS-OFCGLOS%5d.pdf)** of the .vdw file in a document repository that contains the Web drawing being requested. There MUST be exactly one instance of this element and it MUST NOT be null.

**PageNumber:** An integer that specifies the one-based index of a drawing page in the Web drawing. MUST be greater than zero and less than or equal to the total number of drawing pages in the requested Web drawing. There MUST be exactly one instance of this element.

**TimeLastModified:** An optional **dateTime** element that specifies the date and time, in **[UTC](%5bMS-GLOS%5d.pdf)  [\(Coordinated Universal Time\)](%5bMS-GLOS%5d.pdf)** format, when the .vdw file was last modified in the document repository. There MUST be zero or exactly one instance of this element.

*[MS-VGSP] — v20101219 Visio Graphics Service Protocol Specification* 

*Copyright © 2010 Microsoft Corporation.* 

## <span id="page-14-0"></span>**2.2.4.4 DiagramBase (from namespace http://schemas.datacontract.org/2004/07/Microsoft.Office.Visio.Server.Graphic sServer)**

<span id="page-14-3"></span>The **DiagramBase** complex type contains information used to specify response data for all protocol server operations.

```
<xs:complexType name="DiagramBase">
  <xs:sequence>
    <xs:element minOccurs="0" name="CacheAge" type="xs:int"/>
    <xs:element minOccurs="0" name="DataSources" nillable="true" 
type="tns:ArrayOfAddonDataSource"/>
  </xs:sequence>
</xs:complexType>
```
**CacheAge:** An integer that specifies the duration in minutes for which the processed [drawing page](#page-7-5) is cached in memory by the protocol server. MUST be greater than zero. There MUST be exactly one instance of this element.

**DataSources:** An [ArrayOfAddonDataSource](#page-13-2) that specifies the custom data providers in the Web [drawing.](#page-7-4) MUST have zero elements if there are no custom data providers. If not empty, then the **Data** field of each contained **AddonDataSource** element MUST NOT be empty.

#### <span id="page-14-1"></span>**2.2.4.5 VisioGraphicsServiceFault (from namespace http://schemas.datacontract.org/2004/07/Microsoft.Office.Visio.Server.Graphic sServer)**

<span id="page-14-2"></span>The **VisioGraphicsServiceFault** complex type contains information about errors that occur during protocol server operations.

```
<xs:complexType name="VisioGraphicsServiceFault">
  <xs:sequence>
     <xs:element minOccurs="0" name="Details" nillable="true" type="xs:string"/>
     <xs:element minOccurs="0" name="Error" type="tns:FaultCode"/>
     <xs:element minOccurs="0" name="Flags" type="xs:int"/>
  </xs:sequence>
</xs:complexType>
```
**Details:** A string that specifies a detailed description of the error. There MUST be exactly one instance of this element and it MUST NOT be null.

**Error:** A **FaultCode** that specifies the type of error. There MUST be exactly one instance of this element.

**Flags:** An integer that specifies additional information related to the FaultCode indicating an error occurred during mapping of **[rows \(2\)](%5bMS-OFCGLOS%5d.pdf)** of data to [shapes](#page-8-5) when processing the request for a drawing [page.](#page-7-5) There MUST be exactly one instance of this element. MUST be a value from the following table:

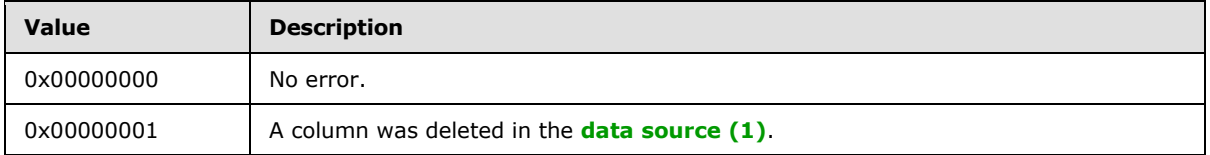

*[MS-VGSP] — v20101219 Visio Graphics Service Protocol Specification* 

*Copyright © 2010 Microsoft Corporation.* 

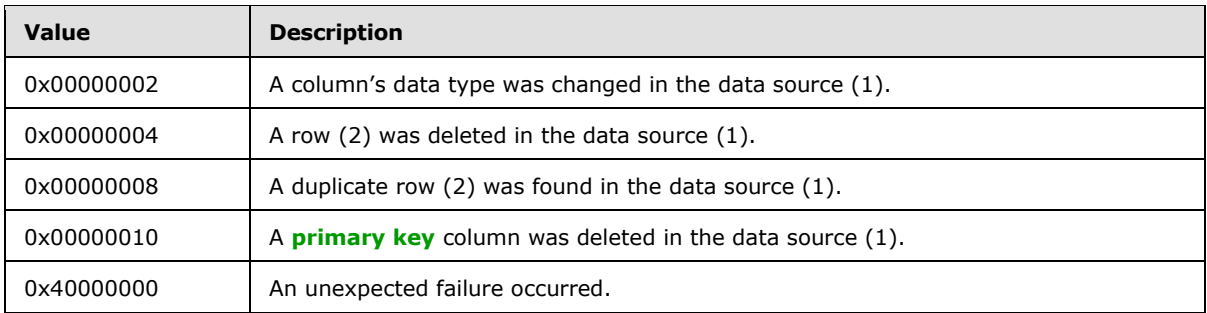

## <span id="page-15-0"></span>**2.2.5 Simple Types**

<span id="page-15-3"></span>The following table summarizes the set of common XML Schema simple type definitions defined by this specification. XML Schema simple type definitions that are specific to a particular operation are described with the operation.

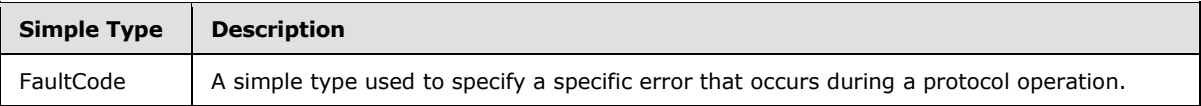

## <span id="page-15-1"></span>**2.2.5.1 FaultCode (from namespace**

#### <span id="page-15-2"></span>**http://schemas.datacontract.org/2004/07/Microsoft.Office.Visio.Server.Graphic sServer)**

The **FaultCode** simple type contains information about a specific error that occurs during a protocol operation. MUST be a value from the following table:

```
<xs:simpleType name="FaultCode">
```

```
 <xs:restriction base="xs:string">
   <xs:enumeration value="DataConnectivityError"/>
   <xs:enumeration value="EmptyRasterDiagramRequest"/>
   <xs:enumeration value="EmptyVectorDiagramRequest"/>
   <xs:enumeration value="OfficeDataConnectionFileNotFound"/>
   <xs:enumeration value="OfficeDataConnectionFileRetrievalError"/>
   <xs:enumeration value="OfficeDataConnectionFileAccessDenied"/>
   <xs:enumeration value="IncompatibleDomain"/>
   <xs:enumeration value="WssViewAccessDenied"/>
   <xs:enumeration value="WssListAccessDenied"/>
   <xs:enumeration value="InvalidPageNumber"/>
   <xs:enumeration value="InvalidResolution"/>
   <xs:enumeration value="InvalidFileUrl"/>
   <xs:enumeration value="RasterizationError"/>
   <xs:enumeration value="InvalidFileExtension"/>
   <xs:enumeration value="EmptyServerData"/>
   <xs:enumeration value="OpenServerFileFailed"/>
   <xs:enumeration value="NoReadPermissionToFile"/>
   <xs:enumeration value="KeyNotFoundFromCollection"/>
   <xs:enumeration value="ExceededMaxDiagramSize"/>
   <xs:enumeration value="IncompatibleVersion"/>
   <xs:enumeration value="DataProviderNotTrusted"/>
   <xs:enumeration value="DataBindingConflict"/>
   <xs:enumeration value="UnableToGetExternalDataSourceCredentials"/>
   <xs:enumeration value="UnattendedAccountTypeMismatch"/>
   <xs:enumeration value="RecalcTimedOut"/>
```
*[MS-VGSP] — v20101219 Visio Graphics Service Protocol Specification* 

*Copyright © 2010 Microsoft Corporation.* 

```
 <xs:enumeration value="LicenseExpired"/>
 \langle/xs:restriction>
</xs:simpleType>
```
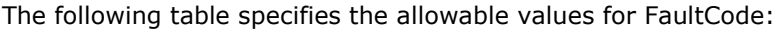

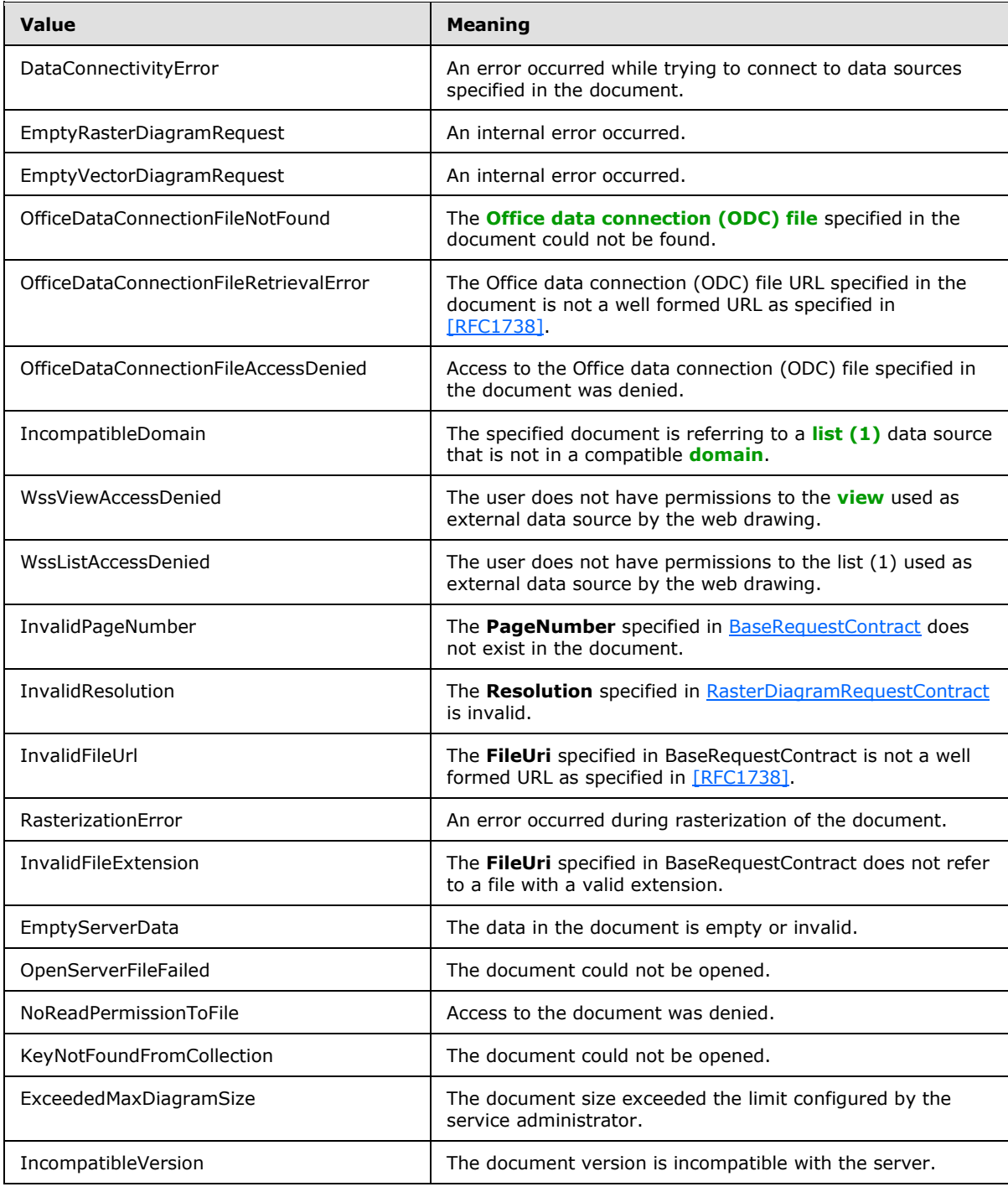

*Copyright © 2010 Microsoft Corporation.* 

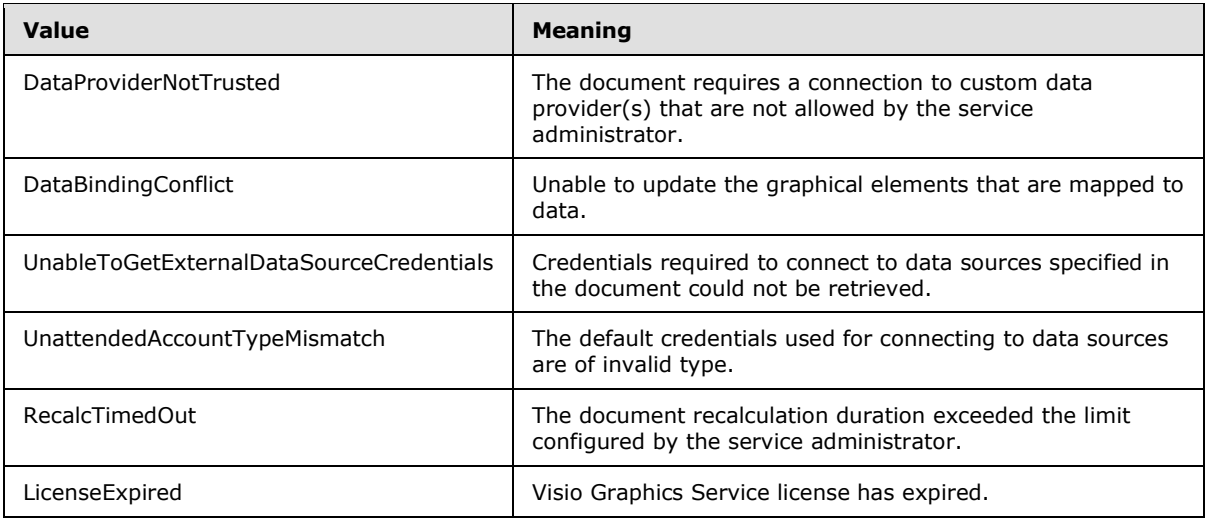

## <span id="page-17-0"></span>**2.2.6 Attributes**

<span id="page-17-5"></span><span id="page-17-4"></span>This specification does not define any common XML Schema attribute definitions.

## <span id="page-17-1"></span>**2.2.7 Groups**

<span id="page-17-3"></span>This specification does not define any common XML Schema group definitions.

## <span id="page-17-2"></span>**2.2.8 Attribute Groups**

This specification does not define any common XML Schema attribute group definitions.

*Copyright © 2010 Microsoft Corporation.* 

# <span id="page-18-0"></span>**3 Protocol Details**

<span id="page-18-8"></span>In the following sections, the schema definition might be less restrictive than the processing rules imposed by the protocol. The WSDL in this specification matches the WSDL that shipped with the product and provides a base description of the schema. The text that introduces the WSDL specifies additional restrictions that reflect actual Microsoft product behavior. For example, the schema definition might allow for an element to be empty, null, or not present but the behavior of the protocol as specified restricts the same elements to being non-empty, present, and not null.

The client side of this protocol is simply a pass-through. That is, no additional timers or other state is required on the client side of this protocol. Calls made by the higher-layer protocol or application are passed directly to the transport, and the results returned by the transport are passed directly back to the higher-layer protocol or application.

Except where specified, protocol clients MUST interpret HTTP status codes returned by the protocol server as specified in [\[RFC2616\]](http://go.microsoft.com/fwlink/?LinkId=90372) (Section 10, Status Code Definitions).

This protocol allows protocol servers to notify protocol clients of application-level faults using SOAP faults. Except where specified, these SOAP faults are not significant for interoperability, and protocol clients can interpret them in an implementation-specific manner.

This protocol allows protocol servers to perform implementation-specific authorization checks and notify protocol clients of authorization faults either using HTTP status codes or using SOAP faults as specified previously in this section.

## <span id="page-18-1"></span>**3.1 Server Details**

<span id="page-18-11"></span>This protocol is based on stateless interaction between the client and server. The protocol server returns the requested [drawing page](#page-7-5) of the [Web drawing.](#page-7-4) There are no dependencies between instances of client and server interaction.

## <span id="page-18-2"></span>**3.1.1 Abstract Data Model**

<span id="page-18-7"></span>None.

## <span id="page-18-3"></span>**3.1.2 Timers**

## <span id="page-18-4"></span>**3.1.2.1 Recalculation Timeout**

The **Recalculation Timeout** timer measures the time it takes for the protocol server to recalculate the [drawing page](#page-7-5) of the [Web drawing.](#page-7-4) This timeout is configured on the protocol server.

## <span id="page-18-5"></span>**3.1.3 Initialization**

<span id="page-18-10"></span><span id="page-18-9"></span>None.

## <span id="page-18-6"></span>**3.1.4 Message Processing Events and Sequencing Rules**

The protocol server operations are stateless. These operations can be executed in any order.

This specification includes the following **[WSDL operations](%5bMS-OFCGLOS%5d.pdf)**:

*Copyright © 2010 Microsoft Corporation.* 

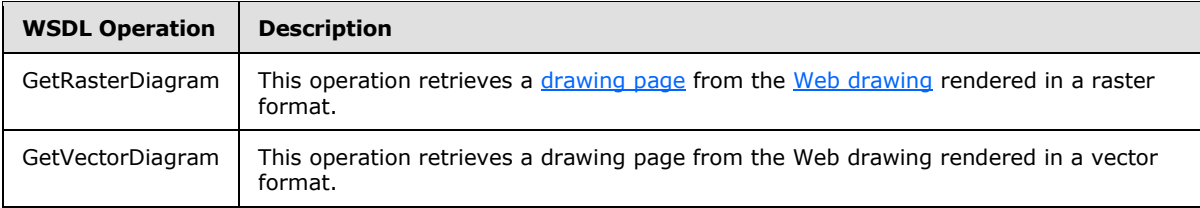

## <span id="page-19-0"></span>**3.1.4.1 GetRasterDiagram**

This operation retrieves a [drawing page](#page-7-5) from the [Web drawing](#page-7-4) rendered in a raster format.

```
<wsdl:operation name="GetRasterDiagram">
   <wsdl:input wsam:Action="http://tempuri.org/IVisioGraphicsService/GetRasterDiagram" 
message="tns:IVisioGraphicsService_GetRasterDiagram_InputMessage"/>
  <wsdl:output 
wsam:Action="http://tempuri.org/IVisioGraphicsService/GetRasterDiagramResponse" 
message="tns:IVisioGraphicsService_GetRasterDiagram_OutputMessage"/>
   <wsdl:fault 
wsam:Action="http://tempuri.org/IVisioGraphicsService/GetRasterDiagramVisioGraphicsServiceFau
ltFault" name="VisioGraphicsServiceFaultFault" 
message="tns:IVisioGraphicsService_GetRasterDiagram_VisioGraphicsServiceFaultFault_FaultMessa
qe''/></wsdl:operation>
```
The protocol client sends a **IVisioGraphicsService\_GetRasterDiagram\_InputMessage** request WSDL message and the protocol server MUST respond with a **IVisioGraphicsService\_GetRasterDiagram\_OutputMessage** response WSDL message, as follows:

- 1. If the protocol server determines that an error occurred during the protocol server operation, the protocol server MUST respond with a [VisioGraphicsServiceFault](#page-14-2) SOAP fault with the **Error** field set to the appropriate **FaultCode** and return.
- 2. Otherwise, the protocol server MUST return a [RasterDiagram.](#page-21-5)

If the requested drawing page contains custom data providers, the following sequence of messages MUST be followed:

- 1. The protocol server MUST respond with a **IVisioGraphicsService\_GetRasterDiagram\_OutputMessage** response WSDL message. The custom data providers MUST be specified in the **DataSources** attribute of the RasterDiagram contained within this response. The **Image** attribute of this RasterDiagram MUST be null.
- 2. The protocol client MUST retrieve the data from the custom data providers and send another **IVisioGraphicsService\_GetRasterDiagram\_InputMessage** request WSDL message. This request MUST be identical to the original request except that the **DataSources** attribute of the [RasterDiagramRequestContract](#page-21-4) MUST NOT be null.
- 3. The protocol server MUST respond with a **IVisioGraphicsService\_GetRasterDiagram\_OutputMessage** response WSDL message. If no errors occurred, the response MUST contain a RasterDiagram and the **Image** attribute of the RasterDiagram MUST NOT be null.

*[MS-VGSP] — v20101219 Visio Graphics Service Protocol Specification* 

*Copyright © 2010 Microsoft Corporation.* 

#### <span id="page-20-0"></span>**3.1.4.1.1 Messages**

## <span id="page-20-1"></span>**3.1.4.1.1.1 IVisioGraphicsService\_GetRasterDiagram\_InputMessage**

The requested WSDL message for the **GetRasterDiagram** WSDL operation.

The **[SOAP action](%5bMS-OFCGLOS%5d.pdf)** value is:

http://tempuri.org/IVisioGraphicsService/GetRasterDiagram

The **[SOAP body](%5bMS-OFCGLOS%5d.pdf)** contains the **GetRasterDiagram** element.

#### <span id="page-20-2"></span>**3.1.4.1.1.2 IVisioGraphicsService\_GetRasterDiagram\_OutputMessage**

The response WSDL message for the **GetRasterDiagram** method.

The SOAP action value is:

http://tempuri.org/IVisioGraphicsService/GetRasterDiagramResponse

The SOAP body contains the **GetRasterDiagramResponse** element.

#### <span id="page-20-3"></span>**3.1.4.1.2 IVisioGraphicsService\_GetRasterDiagram\_VisioGraphicsServiceFaultFault\_FaultM essage**

The response WSDL message for the **GetRasterDiagram** method.

The SOAP action value is:

http://tempuri.org/IVisioGraphicsService/GetRasterDiagramVisioGraphicsServiceFaultFault

The SOAP body contains a **VisioGraphicsServiceFault** element.

## <span id="page-20-4"></span>**3.1.4.1.3 Elements**

## <span id="page-20-5"></span>**3.1.4.1.3.1 GetRasterDiagram**

The input data for the **GetRasterDiagram** WSDL operation.

```
<xs:element name="GetRasterDiagram">
  <xs:complexType>
    <xs:sequence>
      <xs:element minOccurs="0" name="rasterDiagramRequestContract" nillable="true" 
xmlns:q1="http://schemas.datacontract.org/2004/07/Microsoft.Office.Visio.Server.GraphicsServe
r" type="q1:RasterDiagramRequestContract"/>
     </xs:sequence>
  </xs:complexType>
</xs:element>
```
**rasterDiagramRequestContract:** The request parameters for a **GetRasterDiagram** WSDL operation. There MUST be exactly one instance of this element.

*[MS-VGSP] — v20101219 Visio Graphics Service Protocol Specification* 

*Copyright © 2010 Microsoft Corporation.* 

## <span id="page-21-0"></span>**3.1.4.1.3.2 GetRasterDiagramResponse**

The result data for the **GetRasterDiagram** WSDL operation.

```
<xs:element name="GetRasterDiagramResponse">
  <xs:complexType>
    <xs:sequence>
      <xs:element minOccurs="0" name="GetRasterDiagramResult" nillable="true" 
xmlns:q2="http://schemas.datacontract.org/2004/07/Microsoft.Office.Visio.Server.GraphicsServe
r" type="q2:RasterDiagram"/>
     </xs:sequence>
  </xs:complexType>
</xs:element>
```
**GetRasterDiagramResult:** The results for a **GetRasterDiagram** WSDL operation. There MUST be exactly one instance of this element.

## <span id="page-21-1"></span>**3.1.4.1.4 Complex Types**

#### <span id="page-21-2"></span>**3.1.4.1.4.1 RasterDiagramRequestContract (from namespace http://schemas.datacontract.org/2004/07/Microsoft.Office.Visio.Server.Graphic sServer)**

<span id="page-21-4"></span>The **RasterDiagramRequestContract** complex type contains information used to specify the request parameters for a **GetRasterDiagram** WSDL operation. This complex type inherits from [BaseRequestContract](#page-13-3) which specifies additional parameters.

```
<xs:complexType name="RasterDiagramRequestContract">
  <xs:complexContent mixed="false">
    <xs:extension base="tns:BaseRequestContract">
      <xs:sequence>
         <xs:element minOccurs="0" name="Resolution" type="xs:int"/>
      </xs:sequence>
     </xs:extension>
   </xs:complexContent>
</xs:complexType>
```
**Resolution:** An integer that is unused and MUST be set to 1or 2. Client MUST ignore it, if receiving an element of this type.

#### <span id="page-21-3"></span>**3.1.4.1.4.2 RasterDiagram (from namespace http://schemas.datacontract.org/2004/07/Microsoft.Office.Visio.Server.Graphic sServer)**

<span id="page-21-5"></span>The **RasterDiagram** complex type contains information used to specify the response for a **GetRasterDiagram** WSDL operation. This complex type inherits from **DiagramBase** which specifies additional parameters.

```
<xs:complexType name="RasterDiagram">
   <xs:complexContent mixed="false">
     <xs:extension base="tns:DiagramBase">
       <xs:sequence>
         <xs:element minOccurs="0" name="AreaMaps" nillable="true" type="xs:string"/>
         <xs:element minOccurs="0" name="Image" nillable="true" type="xs:base64Binary"/>
```
*[MS-VGSP] — v20101219 Visio Graphics Service Protocol Specification* 

*Copyright © 2010 Microsoft Corporation.* 

```
 <xs:element minOccurs="0" name="ShapeInfo" nillable="true" type="xs:string"/>
       </xs:sequence>
     </xs:extension>
   </xs:complexContent>
</xs:complexType>
```
**AreaMaps:** A string that specifies the geometric outline information of the [shapes](#page-8-5) in the raster image. The format of this data is specified in [\[RFC1980\].](http://go.microsoft.com/fwlink/?LinkId=153834) There MUST be exactly one instance of this element.

Image: A base64Binary that specifies the *drawing page* as a raster image in PNG format as specified in [\[RFC2083\].](http://go.microsoft.com/fwlink/?LinkId=90313) There MUST be exactly one instance of this element.

**ShapeInfo:** A string that specifies information about the shapes in the drawing page. The syntax of this element is specified by [\[MS-VGSFF\]](%5bMS-VGSFF%5d.pdf) section 2.4.8. There MUST be exactly one instance of this element.

## <span id="page-22-0"></span>**3.1.4.2 GetVectorDiagram**

This operation retrieves a [drawing page](#page-7-5) from the [Web drawing](#page-7-4) rendered in a vector format.

```
<wsdl:operation name="GetVectorDiagram">
  <wsdl:input wsam:Action="http://tempuri.org/IVisioGraphicsService/GetVectorDiagram" 
message="tns:IVisioGraphicsService_GetVectorDiagram_InputMessage"/>
  <wsdl:output 
wsam:Action="http://tempuri.org/IVisioGraphicsService/GetVectorDiagramResponse" 
message="tns:IVisioGraphicsService_GetVectorDiagram_OutputMessage"/>
   <wsdl:fault 
wsam:Action="http://tempuri.org/IVisioGraphicsService/GetVectorDiagramVisioGraphicsServiceFau
ltFault" name="VisioGraphicsServiceFaultFault" 
message="tns:IVisioGraphicsService_GetVectorDiagram_VisioGraphicsServiceFaultFault_FaultMessa
ge"/>
</wsdl:operation>
```
The protocol client sends a **IVisioGraphicsService\_GetVectorDiagram\_InputMessage** request WSDL message and the protocol server MUST respond with a **IVisioGraphicsService\_GetVectorDiagram\_OutputMessage** response WSDL message, as follows:

- 1. If the protocol server determines that an error occurred during the protocol server operation, the protocol server MUST respond with a [VisioGraphicsServiceFault](#page-14-2) SOAP fault with the **Error** field set to the appropriate [FaultCode](#page-15-2) and return.
- 2. Otherwise, the protocol server MUST return a [VectorDiagram.](#page-24-4)

If the requested drawing page contains custom data providers, the following sequence of messages MUST be followed:

- 1. The protocol server MUST respond with a **IVisioGraphicsService\_GetVectorDiagram\_OutputMessage** response WSDL message. The custom data providers MUST be specified in the **DataSources** attribute of the VectorDiagram contained within this response. The **OutputPage** attribute of this VectorDiagram MUST be null.
- 2. The protocol client MUST retrieve the data from the custom data providers and send another **IVisioGraphicsService\_GetVectorDiagram\_InputMessage** request WSDL message. This

*[MS-VGSP] — v20101219 Visio Graphics Service Protocol Specification* 

*Copyright © 2010 Microsoft Corporation.* 

request MUST be identical to the original request except that the **DataSources** attribute of the [VectorDiagramRequestContract](#page-24-5) MUST NOT be null.

3. The protocol server MUST respond with a **IVisioGraphicsService\_GetVectorDiagram\_OutputMessage** response WSDL message. If no errors occurred, the response MUST contain a VectorDiagram and the **OutputPage** attribute of the VectorDiagram MUST NOT be null.

## <span id="page-23-0"></span>**3.1.4.2.1 Messages**

## <span id="page-23-1"></span>**3.1.4.2.1.1 IVisioGraphicsService\_GetVectorDiagram\_InputMessage**

The requested WSDL message for the **GetVectorDiagram** WSDL operation.

The SOAP action value is:

http://tempuri.org/IVisioGraphicsService/GetVectorDiagram

The SOAP body contains the **GetVectorDiagram** element.

#### <span id="page-23-2"></span>**3.1.4.2.1.2 IVisioGraphicsService\_GetVectorDiagram\_OutputMessage**

The response WSDL message for the **GetVectorDiagram** method.

The SOAP action value is:

http://tempuri.org/IVisioGraphicsService/GetVectorDiagramResponse

The SOAP body contains the **GetVectorDiagramResponse** element.

#### <span id="page-23-3"></span>**3.1.4.2.2**

## **IVisioGraphicsService\_GetVectorDiagram\_VisioGraphicsServiceFaultFault\_FaultM essage**

The response WSDL message for the **GetVectorDiagram** method.

The SOAP action value is:

http://tempuri.org/IVisioGraphicsService/GetVectorDiagramVisioGraphicsServiceFaultFault

The SOAP body contains a **VisioGraphicsServiceFault** element.

## <span id="page-23-4"></span>**3.1.4.2.3 Elements**

#### <span id="page-23-5"></span>**3.1.4.2.3.1 GetVectorDiagram**

The input data for the **GetVectorDiagram** WSDL operation.

```
<xs:element name="GetVectorDiagram">
  <xs:complexType>
    <xs:sequence>
```
*[MS-VGSP] — v20101219 Visio Graphics Service Protocol Specification* 

*Copyright © 2010 Microsoft Corporation.* 

```
 <xs:element minOccurs="0" name="vectorDiagramRequest" nillable="true" 
xmlns:q3="http://schemas.datacontract.org/2004/07/Microsoft.Office.Visio.Server.GraphicsServe
r" type="q3:VectorDiagramRequestContract"/>
    </xs:sequence>
  </xs:complexType>
</xs:element>
```
**vectorDiagramRequest:** The request parameters for a **GetVectorDiagram** WSDL operation. There MUST be exactly one instance of this element and it MUST NOT be null.

## <span id="page-24-0"></span>**3.1.4.2.3.2 GetVectorDiagramResponse**

The result data for the **GetVectorDiagram** WSDL operation.

```
<xs:element name="GetVectorDiagramResponse">
  <xs:complexType>
    <xs:sequence>
      <xs:element minOccurs="0" name="GetVectorDiagramResult" nillable="true" 
xmlns:q4="http://schemas.datacontract.org/2004/07/Microsoft.Office.Visio.Server.GraphicsServe
r" type="q4:VectorDiagram"/>
     </xs:sequence>
   </xs:complexType>
</xs:element>
```
**GetVectorDiagramResult:** The results for a **GetVectorDiagram** WSDL operation. There MUST be exactly one instance of this element and it MUST NOT be null.

## <span id="page-24-1"></span>**3.1.4.2.4 Complex Types**

#### <span id="page-24-2"></span>**3.1.4.2.4.1 VectorDiagramRequestContract (from namespace http://schemas.datacontract.org/2004/07/Microsoft.Office.Visio.Server.Graphic sServer)**

<span id="page-24-5"></span>The **VectorDiagramRequestContract** complex type contains information used to specify the request parameters for a **GetVectorDiagram** WSDL operation. This complex type inherits from [BaseRequestContract](#page-13-3) which specifies additional parameters.

```
<xs:complexType name="VectorDiagramRequestContract">
  <xs:complexContent mixed="false">
    <xs:extension base="tns:BaseRequestContract">
      <xs:sequence/>
    </xs:extension>
  </xs:complexContent>
</xs:complexType>
```
#### <span id="page-24-3"></span>**3.1.4.2.4.2 VectorDiagram (from namespace http://schemas.datacontract.org/2004/07/Microsoft.Office.Visio.Server.Graphic sServer)**

<span id="page-24-4"></span>The **VectorDiagram** complex type contains information used to specify the response for a **GetVectorDiagram** WSDL operation. This complex type inherits from **DiagramBase** which specifies additional parameters.

*[MS-VGSP] — v20101219 Visio Graphics Service Protocol Specification* 

*Copyright © 2010 Microsoft Corporation.* 

```
<xs:complexType name="VectorDiagram">
  <xs:complexContent mixed="false">
    <xs:extension base="tns:DiagramBase">
      <xs:sequence>
         <xs:element minOccurs="0" name="OutputPage" nillable="true" type="tns:RenderedPage"/>
       </xs:sequence>
    </xs:extension>
  </xs:complexContent>
</xs:complexType>
```
**OutputPage:** A [RenderedPage](#page-25-2) that specifies the [drawing page](#page-7-5) in vector format. There MUST be exactly one instance of this element and it MUST NOT be null.

#### <span id="page-25-0"></span>**3.1.4.2.4.3 RenderedPage (from namespace http://schemas.datacontract.org/2004/07/Microsoft.Office.Visio.Server.Graphic sServer)**

<span id="page-25-2"></span>The **RenderedPage** complex type contains information that specifies a [drawing page](#page-7-5) in a vector format.

```
<xs:complexType name="RenderedPage">
  <xs:sequence>
    <xs:element minOccurs="0" name="Resources" nillable="true" 
type="tns:ArrayOfDiagramResource"/>
    <xs:element minOccurs="0" name="ShapeInfo" nillable="true" type="xs:string"/>
     <xs:element minOccurs="0" name="Xaml" nillable="true" type="xs:string"/>
   </xs:sequence>
</xs:complexType>
```
**Resources:** An [ArrayOfDiagramResource](#page-25-3) that specifies all the resources used by the **Xaml** field. There MUST be exactly one instance of this element and it MUST NOT be null.

**ShapeInfo:** A string that specifies information about the [shapes](#page-8-5) in the drawing page. The syntax of this element is specified by [\[MS-VGSFF\]](%5bMS-VGSFF%5d.pdf) section 2.4.8. There MUST be exactly one instance of this element and it MUST NOT be null.

**Xaml:** A string that specifies the vector drawing page in XAML format as specified in [\[MS-SLXV\].](http://go.microsoft.com/fwlink/?linkid=130707) There MUST be exactly one instance of this element and it MUST NOT be null.

#### <span id="page-25-1"></span>**3.1.4.2.4.4 ArrayOfDiagramResource (from namespace http://schemas.datacontract.org/2004/07/Microsoft.Office.Visio.Server.Graphic sServer)**

<span id="page-25-3"></span>The **ArrayOfDiagramResource** complex type contains an array of [DiagramResource](#page-26-8) elements.

```
<xs:complexType name="ArrayOfDiagramResource">
  <xs:sequence>
    <xs:element minOccurs="0" maxOccurs="unbounded" name="DiagramResource" nillable="true" 
type="tns:DiagramResource"/>
   </xs:sequence>
</xs:complexType>
```
**DiagramResource:** A DiagramResource element that specifies the fonts and images. It MUST NOT be null.

*[MS-VGSP] — v20101219 Visio Graphics Service Protocol Specification* 

*Copyright © 2010 Microsoft Corporation.* 

## <span id="page-26-0"></span>**3.1.4.2.4.5 DiagramResource (from namespace http://schemas.datacontract.org/2004/07/Microsoft.Office.Visio.Server.Graphic sServer)**

<span id="page-26-8"></span>The **DiagramResource** complex type contains information that specifies either a font or an image required by a [drawing page.](#page-7-5)

```
<xs:complexType name="DiagramResource">
  <xs:sequence>
    <xs:element minOccurs="0" name="ByteData" nillable="true" type="xs:base64Binary"/>
    <xs:element minOccurs="0" name="Name" nillable="true" type="xs:string"/>
  </xs:sequence>
</xs:complexType>
```
**ByteData:** A base64Binary that specifies the resource in the format of a stream of bytes. There MUST be exactly one instance of this element and it MUST NOT be null.

**Name:** A string that specifies the name for the resource as referenced by the **Xaml** field of the [RenderedPage.](#page-25-2) MUST refer to either a font as specified in [\[MS-VGSFF\]](%5bMS-VGSFF%5d.pdf) section 2.1.6.2 or an image as a specified in [\[MS-VGSFF\]](%5bMS-VGSFF%5d.pdf) section 2.1.6.3. There MUST be exactly one instance of this element and it MUST NOT be null.

#### <span id="page-26-1"></span>**3.1.5 Timer Events**

#### <span id="page-26-2"></span>**3.1.5.1 Recalculation Timeout**

The **Recalculation Timeout** event cancels the request for the [drawing page](#page-7-5) with a [VisioGraphicsServiceFault.](#page-14-2) The **Error** field of VisioGraphicsServiceFault MUST be set to **RecalcTimedOut** [FaultCode.](#page-15-2)

#### <span id="page-26-3"></span>**3.1.6 Other Local Events**

<span id="page-26-13"></span><span id="page-26-10"></span>None.

#### <span id="page-26-4"></span>**3.2 Client Details**

The client side of this protocol is simply a pass-through. That is, no additional timers or other state is required on the client side of this protocol. Calls made by the higher-layer protocol or application are passed directly to the transport, and the results returned by the transport are passed directly back to the higher-layer protocol or application.

## <span id="page-26-5"></span>**3.2.1 Abstract Data Model**

<span id="page-26-12"></span><span id="page-26-9"></span>None.

#### <span id="page-26-6"></span>**3.2.2 Timers**

<span id="page-26-11"></span>None.

#### <span id="page-26-7"></span>**3.2.3 Initialization**

None.

*[MS-VGSP] — v20101219 Visio Graphics Service Protocol Specification* 

*Copyright © 2010 Microsoft Corporation.* 

## <span id="page-27-0"></span>**3.2.4 Message Processing Events and Sequencing Rules**

<span id="page-27-5"></span><span id="page-27-4"></span>None.

## <span id="page-27-1"></span>**3.2.5 Timer Events**

<span id="page-27-3"></span>None.

## <span id="page-27-2"></span>**3.2.6 Other Local Events**

None.

*[MS-VGSP] — v20101219 Visio Graphics Service Protocol Specification* 

*Copyright © 2010 Microsoft Corporation.* 

# <span id="page-28-0"></span>**4 Protocol Examples**

<span id="page-28-3"></span><span id="page-28-2"></span>The following subsections contain examples of this protocol's usage.

## <span id="page-28-1"></span>**4.1 GetRasterDiagram**

In this scenario, the protocol client calls the [GetRasterDiagram](#page-19-1) method on a protocol server named "ExampleServer". The protocol server responds with a [GetRasterDiagramResponse.](#page-21-6) In this case the [drawing page](#page-7-5) does not contain custom data providers.

To request the raster formatted drawing page, the protocol client constructs the following WSDL message:

```
<s:Envelope>
  <s:Header>
     <a:Action 
s:mustUnderstand="1">http://tempuri.org/IVisioGraphicsService/GetRasterDiagram</a:Action>
     <a:MessageID>urn:uuid:891be72c-aaaf-473a-a4f8-82c3da217414</a:MessageID>
     <a:ReplyTo>
       <a:Address>http://www.w3.org/2005/08/addressing/anonymous</a:Address>
    </a:ReplyTo>
     <a:To s:mustUnderstand="1">https://ExampleServer: 
32844/69e08a7b0e904d1a95de6dbf31c51529/VisioGraphicsService.svc/secure</a:To>
     <o:Security>……</o:Security>
  </s:Header>
   <s:Body>
     <GetRasterDiagram>
       <rasterDiagramRequest>
         <b:DataSources i:nil="true"/>
         <b:DisableRefresh>true</b:DisableRefresh>
         <b:FileUri>http://ExampleServer/BasicDiagram.vdw</b:FileUri>
         <b:PageNumber>1</b:PageNumber>
         <b:TimeLastModified>2009-05-20T17:42:20</b:TimeLastModified>
         <b:Resolution>1</b:Resolution>
       </rasterDiagramRequest>
     </GetRasterDiagram>
   </s:Body>
</s:Envelope>
```
#### The protocol server then responds with the following:

```
<s:Envelope xmlns:a="http://www.w3.org/2005/08/addressing" 
xmlns:s="http://www.w3.org/2003/05/soap-envelope">
  <s:Header>
    <a:Action 
s:mustUnderstand="1">http://tempuri.org/IVisioGraphicsService/GetRasterDiagramResponse</a:Act
ion>
  </s:Header>
  <s:Body>
     <GetRasterDiagramResponse xmlns="http://tempuri.org/">
      <GetRasterDiagramResult 
xmlns:d4p1="http://schemas.datacontract.org/2004/07/Microsoft.Office.Visio.Server.GraphicsSer
ver" xmlns:i="http://www.w3.org/2001/XMLSchema-instance">
         <d4p1:CacheAge>60</d4p1:CacheAge>
         <d4p1:DataSources i:nil="true"></d4p1:DataSources>
         <d4p1:AreaMaps>
           <Page>
```
*[MS-VGSP] — v20101219 Visio Graphics Service Protocol Specification* 

*Copyright © 2010 Microsoft Corporation.* 

```
 <Shapes>
             <Shape Name="_1" 
Layout="\{"type":"2D","bounds":\{"x":192,"y":192,&#34
;width":285,"height":285\}\}">
              <Path Shape="poly" Data="192,477,477,477,477,192,192,192,192,477"/>
             </Shape>
           </Shapes>
         </Page>
       </d4p1:AreaMaps>
```
<d4p1:Image>iVBORw0KGgoAAAANSUhEUgAAAzAAAAQgCAYAAAA5ebkOAABTr0lEQVR4Xu3a0W1tRwgF0KQyl+ZSXcrLc yRXsAWYYVmK8sVhZnGFZiv598/fv3/8ESBAgAABAgQIECBAYIPAd4DxR4AAAQIECBAgQIAAgQ0C/2w4pDMSIECAAAECBA gQIEDg//97DAMBAgQIECBAgAABAgS2CAgwWyblnAQIECBAgAABAgQI+C8wfgMECBAgQIAAAQIECOwR8F9g9szKSQkQIEC AAAECBAicFxBgzv8EABAgQIAAAQIECBDYIyDA7JmVkxIgQIAAAQIECBA4LyDAnP8JACBAgAABAgQIECCwR0CA2TMrJyVA gAABAgQIECBwXkCAOf8TAECAAAECBAgQIEBgj4AAs2dWTkqAAAECBAgQIEDgvIAAc/4nAIAAAQIECBAgQIDAHgEBZs+sn JQAAQIECBAgQIDAeQEB5vxPAAABAgQIECBAgACBPQICzJ5ZOSkBAgQIECBAgACB8wICzPmfAAACBAgQIECAAAECewQEmD 2zclICBAgQIECAAAEC5wUEmPM/AQAECBAgQIAAAQIE9ggIMHtm5aQECBAgQIAAAQIEzgsIMOd/AgAIECBAgAABAgQI7BE QYPbMykkJECBAgAABAgQInBcQYM7/BAAQIECAAAECBAgQ2CMgwOyZlZMSIECAAAECBAgQOC8gwJz/CQAgQIAAAQIECBAg sEdAgNkzKyclQIAAAQIECBAgcF5AgDn/EwBAgAABAgQIECBAYI+AALNnVk5KgAABAgQIECBA4LyAAHP+JwCAAAECBAgQI ECAwB4BAWbPrJyUAAECBAgQIECAwHkBAeb8TwAAAQIECBAgQIAAgT0CAsyeWTkpAQIECBAgQIAAgfMCAsz5nwAAAgQIEC BAgAABAnsEBJg9s3JSAgQIECBAgAABAucFBJjzPwEABAgQIECAAAECBPYICDB7ZuWkBAgQIECAAAECBM4LCDDnfwIACBA gQIAAAQIECOwREGD2zMpJCRAgQIAAAQIECJwXEGDO/wQAECBAgAABAgQIENgjIMDsmZWTEiBAgAABAgQIEDgvIMCc/wkA IECAAAECBAgQILBHQIDZMysnJUCAAAECBAgQIHBeQIA5/xMAQIAAAQIECBAgQGCPgACzZ1ZOSoAAAQIECBAgQOC8gABz/ icAgAABAgQIECBAgMAeAQFmz6yclAABAgQIECBAgMB5AQHm/E8AAAECBAgQIECAAIE9AgLMnlk5KQECBAgQIECAAIHzAg LM+Z8AAAIECBAgQIAAAQJ7BASYPbNyUgIECBAgQIAAAQLnBQSY8z8BAAQIECBAgAABAgT2CAgwe2blpAQIECBAgAABAgT OCwgw538CAAgQIECAAAECBAjsERBg9szKSQkQIECAAAECBAicFxBgzv8EABAgQIAAAQIECBDYIyDA7JmVkxIgQIAAAQIE CBA4LyDAnP8JACBAgAABAgQIECCwR0CA2TMrJyVAgAABAgQIECBwXkCAOf8TAECAAAECBAgQIEBgj4AAs2dWTkqAAAECB AgQIEDgvIAAc/4nAIAAAQIECBAgQIDAHgEBZs+snJQAAQIECBAgQIDAeQEB5vxPAAABAgQIECBAgACBPQICzJ5ZOSkBAg QIECBAgACB8wICzPmfAAACBAgQIECAAAECewQEmD2zclICBAgQIECAAAEC5wUEmPM/AQAECBAgQIAAAQIE9ggIMHtm5aQ ECBAgQIAAAQIEzgsIMOd/AgAIECBAgAABAgQI7BEQYPbMykkJECBAgAABAgQInBcQYM7/BAAQIECAAAECBAgQ2CMgwOyZ lZMSIECAAAECBAgQOC8gwJz/CQAgQIAAAQIECBAgsEdAgNkzKyclQIAAAQIECBAgcF5AgDn/EwBAgAABAgQIECBAYI+AA LNnVk5KgAABAgQIECBA4LyAAHP+JwCAAAECBAgQIECAwB4BAWbPrJyUAAECBAgQIECAwHkBAeb8TwAAAQIECBAgQIAAgT 0CAsyeWTkpAQIECBAgQIAAgfMCAsz5nwAAAgQIECBAgAABAnsEBJg9s3JSAgQIECBAgAABAucFBJjzPwEABAgQIECAAAE CBPYICDB7ZuWkBAgQIECAAAECBM4LCDDnfwIACBAgQIAAAQIECOwREGD2zMpJCRAgQIAAAQIECJwXEGDO/wQAECBAgAAB AgQIENgjIMDsmZWTEiBAgAABAgQIEDgvIMCc/wkAIECAAAECBAgQILBHQIDZMysnJUCAAAECBAgQIHBeQIA5/xMAQIAAA QIECBAgQGCPgACzZ1ZOSoAAAQIECBAgQOC8gABz/icAgAABAgQIECBAgMAeAQFmz6yclAABAgQIECBAgMB5AQHm/E8AAA ECBAgQIECAAIE9AgLMnlk5KQECBAgQIECAAIHzAgLM+Z8AAAIECBAgQIAAAQJ7BASYPbNyUgIECBAgQIAAAQLnBQSY8z8 BAAQIECBAgAABAgT2CAgwe2blpAQIECBAgAABAgTOCwgw538CAAgQIECAAAECBAjsERBg9szKSQkQIECAAAECBAicFxBg zv8EABAgQIAAAQIECBDYIyDA7JmVkxIgQIAAAQIECBA4LyDAnP8JACBAgAABAgQIECCwR0CA2TMrJyVAgAABAgQIECBwX kCAOf8TAECAAAECBAgQIEBgj4AAs2dWTkqAAAECBAgQIEDgvIAAc/4nAIAAAQIECBAgQIDAHgEBZs+snJQAAQIECBAgQI DAeQEB5vxPAAABAgQIECBAgACBPQICzJ5ZOSkBAgQIECBAgACB8wICzPmfAAACBAgQIECAAAECewQEmD2zclICBAgQIEC AAAEC5wUEmPM/AQAECBAgQIAAAQIE9ggIMHtm5aQECBAgQIAAAQIEzgsIMOd/AgAIECBAgAABAgQI7BEQYPbMykkJECBA gAABAgQInBcQYM7/BAAQIECAAAECBAgQ2CMgwOyZlZMSIECAAAECBAgQOC8gwJz/CQAgQIAAAQIECBAgsEdAgNkzKyclQ IAAAQIECBAgcF5AgDn/EwBAgAABAgQIECBAYI+AALNnVk5KgAABAgQIECBA4LyAAHP+JwCAAAECBAgQIECAwB4BAWbPrJ yUAAECBAgQIECAwHkBAeb8TwAAAQIECBAgQIAAgT0CAsyeWTkpAQIECBAgQIAAgfMCAsz5nwAAAgQIECBAgAABAnsEBJg 9s3JSAgQIECBAgAABAucFBJjzPwEABAgQIECAAAECBPYICDB7ZuWkBAgQIECAAAECBM4LCDDnfwIACBAgQIAAAQIECOwR EGD2zMpJCRAgQIAAAQIECJwXEGDO/wQAECBAgAABAgQIENgjIMDsmZWTEiBAgAABAgQIEDgvIMCc/wkAIECAAAECBAgQI LBHQIDZMysnJUCAAAECBAgQIHBeQIA5/xMAQIAAAQIECBAgQGCPgACzZ1ZOSoAAAQIECBAgQOC8gABz/icAgAABAgQIEC BAgMAeAQFmz6yclAABAgQIECBAgMB5AQHm/E8AAAECBAgQIECAAIE9AgLMnlk5KQECBAgQIECAAIHzAgLM+Z8AAAIECBA gQIAAAQJ7BASYPbNyUgIECBAgQIAAAQLnBQSY8z8BAAQIECBAgAABAgT2CAgwe2blpAQIECBAgAABAgTOCwgw538CAAgQ IECAAAECBAjsERBg9szKSQkQIECAAAECBAicFxBgzv8EABAgQIAAAQIECBDYIyDA7JmVkxIgQIAAAQIECBA4LyDAnP8JA CBAgAABAgQIECCwR0CA2TMrJyVAgAABAgQIECBwXkCAOf8TAECAAAECBAgQIEBgj4AAs2dWTkqAAAECBAgQIEDgvIAAc/ 4nAIAAAQIECBAgQIDAHgEBZs+snJQAAQIECBAgQIDAeQEB5vxPAAABAgQIECBAgACBPQICzJ5ZOSkBAgQIECBAgACB8wI CzPmfAAACBAgQIECAAAECewQEmD2zclICBAgQIECAAAEC5wUEmPM/AQAECBAgQIAAAQIE9ggIMHtm5aQECBAgQIAAAQIE zgsIMOd/AgAIECBAgAABAgQI7BEQYPbMykkJECBAgAABAgQInBcQYM7/BAAQIECAAAECBAgQ2CMgwOyZlZMSIECAAAECB AgQOC8gwJz/CQAgQIAAAQIECBAgsEdAgNkzKyclQIAAAQIECBAgcF5AgDn/EwBAgAABAgQIECBAYI+AALNnVk5KgAABAg QIECBA4LyAAHP+JwCAAAECBAgQIECAwB4BAWbPrJyUAAECBAgQIECAwHkBAeb8TwAAAQIECBAgQIAAgT0CAsyeWTkpAQI ECBAgQIAAgfMCAsz5nwAAAgQIECBAgAABAnsEBJg9s3JSAgQIECBAgAABAucFBJjzPwEABAgQIECAAAECBPYICDB7ZuWk BAgQIECAAAECBM4LCDDnfwIACBAgQIAAAQIECOwREGD2zMpJCRAgQIAAAQIECJwXEGDO/wQAECBAgAABAgQIENgjIMDsm ZWTEiBAgAABAgQIEDgvIMCc/wkAIECAAAECBAgQILBHQIDZMysnJUCAAAECBAgQIHBeQIA5/xMAQIAAAQIECBAgQGCPgA CzZ1ZOSoAAAQIECBAgQOC8gABz/icAgAABAgQIECBAgMAeAQFmz6yclAABAgQIECBAgMB5AQHm/E/gLsDX19efz89P/zD wG/AbaPsNfO8dfwQIECCQCQgwmZ/qxQLf4eXj46Pt4SIsCYt+A7d/Az/7ZvHadHQCBAj8CgEB5leMwSEmBH4ekxO99SRA 4J6AnXNv5m5MgECNgABT4+qrCwQ8JhYMyREJPCRg5zw0TFchQGBUQIAZ5dd8UsBjYlJfbwL3BOycezN3YwIEagQEmBpXX 10g4DGxYEiOSOAhATvnoWG6CgECowICzCi/5pMCHhOT+noTuCdg59ybuRsTIFAjIMDUuPrqAgGPiQVDckQCDwnYOQ8N01

*[MS-VGSP] — v20101219 Visio Graphics Service Protocol Specification* 

*Copyright © 2010 Microsoft Corporation.* 

UIEBgVEGBG+TWfFPCYmNTXm8A9ATvn3szdmACBGgEBpsbVVxcIeEwsGJIjEnhIwM55aJiuQoDAqIAAM8qv+aSAx8Skvt4 E7gnYOfdm7sYECNQICDA1rr66QMBjYsGQHJHAQwJ2zkPDdBUCBEYFBJhRfs0nBTwmJvX1JnBPwM65N3M3JkCgRkCAqXH1 1QUCHhMLhuSIBB4SsHMeGqarECAwKiDAjPJrPingMTGprzeBewJ2zr2ZuzEBAjUCAkyNq68uEPCYWDAkRyTwkICd89AwX YUAgVEBAWaUX/NJAY+JSX29CdwTsHPuzdyNCRCoERBgalx9dYGAx8SCITkigYcE7JyHhukqBAiMCggwo/yaTwp4TEzq60 3gnoCdc2/mbkyAQI2AAFPj6qsLBDwmFgzJEQk8JGDnPDRMVyFAYFRAgBnl13xSwGNiUl9vAvcE7Jx7M3djAgRqBASYGld fXSDgMbFgSI5I4CEBO+ehYboKAQKjAgLMKL/mkwIeE5P6ehO4J2Dn3Ju5GxMgUCMgwNS4+uoCAY+JBUNyRAIPCdg5Dw3T VQgQGBUQYEb5NZ8U8JiY1NebwD0BO+fezN2YAIEaAQGmxtVXFwh4TCwYkiMSeEjAznlomK5CgMCogAAzyq/5pIDHxKS+3 gTuCdg592buxgQI1AgIMDWuvrpAwGNiwZAckcBDAnbOQ8N0FQIERgUEmFF+zScFPCYm9fUmcE/Azrk3czcmQKBGQICpcf XVBQIeEwuG5IgEHhKwcx4apqsQIDAqIMCM8ms+KeAxMamvN4F7AnbOvZm7MQECNQICTI2rry4Q8JhYMCRHJPCQgJ3z0DB dhQCBUQEBZpRf80kBj4lJfb0J3BOwc+7N3I0JEKgREGBqXH11gYDHxIIhOSKBhwTsnIeG6SoECIwKCDCj/JpPCnhMTOrr TeCegJ1zb+ZuTIBAjYAAU+PqqwsEPCYWDMkRCTwkYOc8NExXIUBgVECAGeXXfFLAY2JSX28C9wTsnHszd2MCBGoEBJgaV 19dIOAxsWBIjkjgIQE756FhugoBAqMCAswov+aTAh4Tk/p6E7gnYOfcm7kbEyBQIyDA1Lj66gIBj4kFQ3JEAg8J2DkPDd NVCBAYFRBgRvk1nxTwmJjU15vAPQE7597M3ZgAgRoBAabG1VcXCHhMLBiSIxJ4SMDOeWiYrkKAwKiAADPKr/mkgMfEpL7 eBO4J2Dn3Zu7GBAjUCAgwNa6+ukDAY2LBkByRwEMCds5Dw3QVAgRGBQSYUX7NJwU8Jib19SZwT8DOuTdzNyZAoEZAgKlx 9dUFAh4TC4bkiAQeErBzHhqmqxAgMCogwIzyaz4p4DExqa83gXsCds69mbsxAQI1AgJMjauvLhDwmFgwJEck8JCAnfPQM F2FAIFRAQFmlF/zSQGPiUl9vQncE7Bz7s3cjQkQqBEQYGpcfXWBgMfEgiE5IoGHBOych4bpKgQIjAoIMKP8mk8KeExM6u tN4J6AnXNv5m5MgECNgABT4+qrCwQ8JhYMyREJPCRg5zw0TFchQGBUQIAZ5dd8UsBjYlJfbwL3BOycezN3YwIEagQEmBp XX10g4DGxYEiOSOAhATvnoWG6CgECowICzCi/5pMCHhOT+noTuCdg59ybuRsTIFAjIMDUuPrqAgGPiQVDckQCDwnYOQ8N 01UIEBgVEGBG+TWfFPCYmNTXm8A9ATvn3szdmACBGgEBpsbVVxcIeEwsGJIjEnhIwM55aJiuQoDAqIAAM8qv+aSAx8Skv t4E7gnYOfdm7sYECNQICDA1rr66QMBjYsGQHJHAQwJ2zkPDdBUCBEYFBJhRfs0nBTwmJvX1JnBPwM65N3M3JkCgRkCAqX H11QUCHhMLhuSIBB4SsHMeGqarECAwKiDAjPJrPingMTGprzeBewJ2zr2ZuzEBAjUCAkyNq68uEPCYWDAkRyTwkICd89A wXYUAgVEBAWaUX/NJAY+JSX29CdwTsHPuzdyNCRCoERBgalx9dYGAx8SCITkigYcE7JyHhukqBAiMCggwo/yaTwp4TEzq 603gnoCdc2/mbkyAQI2AAFPj6qsLBDwmFgzJEQk8JGDnPDRMVyFAYFRAgBnl13xSwGNiUl9vAvcE7Jx7M3djAgRqBASYG ldfXSDgMbFgSI5I4CEBO+ehYboKAQKjAgLMKL/mkwIeE5P6ehO4J2Dn3Ju5GxMgUCMgwNS4+uoCAY+JBUNyRAIPCdg5Dw 3TVQgQGBUQYEb5NZ8U8JiY1NebwD0BO+fezN2YAIEaAQGmxtVXFwh4TCwYkiMSeEjAznlomK5CgMCogAAzyq/5pIDHxKS +3gTuCdg592buxgQI1AgIMDWuvrpAwGNiwZAckcBDAnbOQ8N0FQIERgUEmFF+zScFPCYm9fUmcE/Azrk3czcmQKBGQICp cfXVBQIeEwuG5IgEHhKwcx4apqsQIDAqIMCM8ms+KeAxMamvN4F7AnbOvZm7MQECNQICTI2rry4Q8JhYMCRHJPCQgJ3z0 DBdhQCBUQEBZpRf80kBj4lJfb0J3BOwc+7N3I0JEKgREGBqXH11gYDHxIIhOSKBhwTsnIeG6SoECIwKCDCj/JpPCnhMTO rrTeCegJ1zb+ZuTIBAjYAAU+PqqwsEPCYWDMkRCTwkYOc8NExXIUBgVECAGeXXfFLAY2JSX28C9wTsnHszd2MCBGoEBJg aV19dIOAxsWBIjkjgIQE756FhugoBAqMCAswov+aTAh4Tk/p6E7gnYOfcm7kbEyBQIyDA1Lj66gIBj4kFQ3JEAg8J2DkP DdNVCBAYFRBgRvk1nxTwmJjU15vAPQE7597M3ZgAgRoBAabG1VcXCHhMLBiSIxJ4SMDOeWiYrkKAwKiAADPKr/mkgMfEp L7eBO4J2Dn3Zu7GBAjUCAgwNa6+ukDAY2LBkByRwEMCds5Dw3QVAgRGBQSYUX7NJwU8Jib19SZwT8DOuTdzNyZAoEZAgK lx9dUFAh4TC4bkiAQeErBzHhqmqxAgMCogwIzyaz4p4DExqa83gXsCds69mbsxAQI1AgJMjauvLhDwmFgwJEck8JCAnfP QMF2FAIFRAQFmlF/zSQGPiUl9vQncE7Bz7s3cjQkQqBEQYGpcfXWBgMfEgiE5IoGHBOych4bpKgQIjAoIMKP8mk8KeExM 6utN4J6AnXNv5m5MgECNgABT4+qrCwQ8JhYMyREJPCRg5zw0TFchQGBUQIAZ5dd8UsBjYlJfbwL3BOycezN3YwIEagQEm BpXX10g4DGxYEiOSOAhATvnoWG6CgECowICzCi/5pMCHhOT+noTuCdg59ybuRsTIFAjIMDUuPrqAgGPiQVDckQCDwnYOQ 8N01UIEBgVEGBG+TWfFPCYmNTXm8A9ATvn3szdmACBGgEBpsbVVxcIeEwsGJIjEnhIwM55aJiuQoDAqIAAM8qv+aSAx8S kvt4E7gnYOfdm7sYECNQICDA1rr66QMBjYsGQHJHAQwJ2zkPDdBUCBEYFBJhRfs0nBTwmJvX1JnBPwM65N3M3JkCgRkCA qXH11QUCHhMLhuSIBB4SsHMeGqarECAwKiDAjPJrPingMTGprzeBewJ2zr2ZuzEBAjUCAkyNq68uEPCYWDAkRyTwkICd8 9AwXYUAgVEBAWaUX/NJAY+JSX29CdwTsHPuzdyNCRCoERBgalx9dYGAx8SCITkigYcE7JyHhukqBAiMCggwo/yaTwp4TE zq603gnoCdc2/mbkyAQI2AAFPj6qsLBDwmFgzJEQk8JGDnPDRMVyFAYFRAgBnl13xSwGNiUl9vAvcE7Jx7M3djAgRqBAS YGldfXSDgMbFgSI5I4CEBO+ehYboKAQKjAgLMKL/mkwIeE5P6ehO4J2Dn3Ju5GxMgUCMgwNS4+uoCAY+JBUNyRAIPCdg5 Dw3TVQgQGBUQYEb5NZ8U8JiY1NebwD0BO+fezN2YAIEaAQGmxtVXFwh4TCwYkiMSeEjAznlomK5CgMCogAAzyq/5pIDHx KS+3gTuCdg592buxgQI1AgIMDWuvrpAwGNiwZAckcBDAnbOQ8N0FQIERgUEmFF+zScFPCYm9fUmcE/Azrk3czcmQKBGQI CpcfXVBQIeEwuG5IgEHhKwcx4apqsQIDAqIMCM8ms+KeAxMamvN4F7AnbOvZm7MQECNQICTI2rry4Q8JhYMCRHJPCQgJ3 z0DBdhQCBUQEBZpRf80kBj4lJfb0J3BOwc+7N3I0JEKgREGBqXH11gYDHxIIhOSKBhwTsnIeG6SoECIwKCDCj/JpPCnhM TOrrTeCegJ1zb+ZuTIBAjYAAU+PqqwsEPCYWDMkRCTwkYOc8NExXIUBgVECAGeXXfFLAY2JSX28C9wTsnHszd2MCBGoEB JgaV19dIOAxsWBIjkjgIQE756FhugoBAqMCAswov+aTAh4Tk/p6E7gnYOfcm7kbEyBQIyDA1Lj66gIBj4kFQ3JEAg8J2D kPDdNVCBAYFRBgRvk1nxTwmJjU15vAPQE7597M3ZgAgRoBAabG1VcXCHhMLBiSIxJ4SMDOeWiYrkKAwKiAADPKr/mkgMf EpL7eBO4J2Dn3Zu7GBAjUCAgwNa6+ukDAY2LBkByRwEMCds5Dw3QVAgRGBQSYUX7NJwU8Jib19SZwT8DOuTdzNyZAoEZA gKlx9dUFAh4TC4bkiAQeErBzHhqmqxAgMCogwIzyaz4p4DExqa83gXsCds69mbsxAQI1AgJMjauvLhDwmFgwJEck8JCAn fPQMF2FAIFRAQFmlF/zSQGPiUl9vQncE7Bz7s3cjQkQqBEQYGpcfXWBgMfEgiE5IoGHBOych4bpKgQIjAoIMKP8mk8KeE xM6utN4J6AnXNv5m5MgECNgABT4+qrCwQ8JhYMyREJPCRg5zw0TFchQGBUQIAZ5dd8UsBjYlJfbwL3BOycezN3YwIEagQ EmBpXX10g4DGxYEiOSOAhATvnoWG6CgECowICzCi/5pMCHhOT+noTuCdg59ybuRsTIFAjIMDUuPrqAgGPiQVDckQCDwnY OQ8N01UIEBgVEGBG+TWfFPCYmNTXm8A9ATvn3szdmACBGgEBpsbVVxcIeEwsGJIjEnhIwM55aJiuQoDAqIAAM8qv+aSAx 8Skvt4E7gnYOfdm7sYECNQICDA1rr66QMBjYsGQHJHAQwJ2zkPDdBUCBEYFBJhRfs0nBTwmJvX1JnBPwM65N3M3JkCgRk CAqXH11QUCHhMLhuSIBB4SsHMeGqarECAwKiDAjPJrPingMTGprzeBewJ2zr2ZuzEBAjUCAkyNq68uEPCYWDAkRyTwkIC d89AwXYUAgVEBAWaUX/NJAY+JSX29CdwTsHPuzdyNCRCoERBgalx9dYGAx8SCITkigYcE7JyHhukqBAiMCggwo/yaTwp4 TEzq603gnoCdc2/mbkyAQI2AAFPj6qsLBDwmFgzJEQk8JGDnPDRMVyFAYFRAgBnl13xSwGNiUl9vAvcE7Jx7M3djAgRqB ASYGldfXSDgMbFgSI5I4CEBO+ehYboKAQKjAgLMKL/mkwIeE5P6ehO4J2Dn3Ju5GxMgUCMgwNS4+uoCAY+JBUNyRAIPCd g5Dw3TVQgQGBUQYEb5NZ8U8JiY1NebwD0BO+fezN2YAIEaAQGmxtVXFwh4TCwYkiMSeEjAznlomK5CgMCogAAzyq/5pID HxKS+3gTuCdg592buxgQI1AgIMDWuvrpAwGNiwZAckcBDAnbOQ8N0FQIERgUEmFF+zScFPCYm9fUmcE/Azrk3czcmQKBG QICpcfXVBQIeEwuG5IgEHhKwcx4apqsQIDAqIMCM8ms+KeAxMamvN4F7AnbOvZm7MQECNQICTI2rry4Q8JhYMCRHJPCQg J3z0DBdhQCBUQEBZpRf80kBj4lJfb0J3BOwc+7N3I0JEKgREGBqXH11gYDHxIIhOSKBhwTsnIeG6SoECIwKCDCj/JpPCn hMTOrrTeCegJ1zb+ZuTIBAjYAAU+PqqwsEPCYWDMkRCTwkYOc8NExXIUBgVECAGeXXfFLAY2JSX28C9wTsnHszd2MCBGo EBJgaV19dIOAxsWBIjkjgIQE756FhugoBAqMCAswov+aTAh4Tk/p6E7gnYOfcm7kbEyBQIyDA1Lj66gIBj4kFQ3JEAg8J

*[MS-VGSP] — v20101219 Visio Graphics Service Protocol Specification* 

*Copyright © 2010 Microsoft Corporation.* 

*Release: Sunday, December 19, 2010* 

2DkPDdNVCBAYFRBgRvk1nxTwmJjU15vAPQE7597M3ZgAgRoBAabG1VcXCHhMLBiSIxJ4SMDOeWiYrkKAwKiAADPKr/mkg MfEpL7eBO4J2Dn3Zu7GBAjUCAgwNa6+ukDAY2LBkByRwEMCds5Dw3QVAgRGBQSYUX7NJwU8Jib19SZwT8DOuTdzNyZAoE ZAgKlx9dUFAh4TC4bkiAQeErBzHhqmqxAgMCogwIzyaz4p4DExqa83gXsCds69mbsxAQI1AgJMjauvLhDwmFgwJEck8JC AnfPQMF2FAIFRAQFmlF/zSQGPiUl9vQncE7Bz7s3cjQkQqBEQYGpcfXWBgMfEgiE5IoGHBOych4bpKgQIjAoIMKP8mk8K eExM6utN4J6AnXNv5m5MgECNgABT4+qrCwQ8JhYMyREJPCRg5zw0TFchQGBUQIAZ5dd8UsBjYlJfbwL3BOycezN3YwIEa gQEmBpXX10g4DGxYEiOSOAhATvnoWG6CgECowICzCi/5pMCHhOT+noTuCdg59ybuRsTIFAjIMDUuPrqAgGPiQVDckQCDw nYOQ8N01UIEBgVEGBG+TWfFPCYmNTXm8A9ATvn3szdmACBGgEBpsbVVxcIeEwsGJIjEnhIwM55aJiuQoDAqIAAM8qv+aS Ax8Skvt4E7gnYOfdm7sYECNQICDA1rr66QMBjYsGQHJHAQwJ2zkPDdBUCBEYFBJhRfs0nBTwmJvX1JnBPwM65N3M3JkCg RkCAqXH11QUCHhMLhuSIBB4SsHMeGqarECAwKiDAjPJrPingMTGprzeBewJ2zr2ZuzEBAjUCAkyNq68uEPCYWDAkRyTwk ICd89AwXYUAgVEBAWaUX/NJAY+JSX29CdwTsHPuzdyNCRCoERBgalx9dYGAx8SCITkigYcE7JyHhukqBAiMCggwo/yaTw p4TEzq603gnoCdc2/mbkyAQI2AAFPj6qsLBDwmFgzJEQk8JGDnPDRMVyFAYFRAgBnl13xSwGNiUl9vAvcE7Jx7M3djAgR qBASYGldfXSDgMbFgSI5I4CEBO+ehYboKAQKjAgLMKL/mkwIeE5P6ehO4J2Dn3Ju5GxMgUCMgwNS4+uoCAY+JBUNyRAIP Cdg5Dw3TVQgQGBUQYEb5NZ8U8JiY1NebwD0BO+fezN2YAIEaAQGmxtVXFwh4TCwYkiMSeEjAznlomK5CgMCogAAzyq/5p IDHxKS+3gTuCdg592buxgQI1AgIMDWuvrpAwGNiwZAckcBDAnbOQ8N0FQIERgUEmFF+zScFPCYm9fUmcE/Azrk3czcmQK BGQICpcfXVBQIeEwuG5IgEHhKwcx4apqsQIDAqIMCM8ms+KeAxMamvN4F7AnbOvZm7MQECNQICTI2rry4Q8JhYMCRHJPC QgJ3z0DBdhQCBUQEBZpRf80kBj4lJfb0J3BOwc+7N3I0JEKgREGBqXH11gYDHxIIhOSKBhwTsnIeG6SoECIwKCDCj/JpP CnhMTOrrTeCegJ1zb+ZuTIBAjYAAU+PqqwsEPCYWDMkRCTwkYOc8NExXIUBgVECAGeXXfFLAY2JSX28C9wTsnHszd2MCB GoEBJgaV19dIOAxsWBIjkjgIQE756FhugoBAqMCAswov+aTAh4Tk/p6E7gnYOfcm7kbEyBQIyDA1Lj66gIBj4kFQ3JEAg 8J2DkPDdNVCBAYFRBgRvk1nxTwmJjU15vAPQE7597M3ZgAgRoBAabG1VcXCHhMLBiSIxJ4SMDOeWiYrkKAwKiAADPKr/m kgMfEpL7eBO4J2Dn3Zu7GBAjUCAgwNa6+ukDAY2LBkByRwEMCds5Dw3QVAgRGBQSYUX7NJwU8Jib19SZwT8DOuTdzNyZA oEZAgKlx9dUFAh4TC4bkiAQeErBzHhqmqxAgMCogwIzyaz4p4DExqa83gXsCds69mbsxAQI1AgJMjauvLhDwmFgwJEck8 JCAnfPQMF2FAIFRAQFmlF/zSQGPiUl9vQncE7Bz7s3cjQkQqBEQYGpcfXWBgMfEgiE5IoGHBOych4bpKgQIjAoIMKP8mk 8KeExM6utN4J6AnXNv5m5MgECNgABT4+qrCwQ8JhYMyREJPCRg5zw0TFchQGBUQIAZ5dd8UsBjYlJfbwL3BOycezN3YwI EagQEmBpXX10g4DGxYEiOSOAhATvnoWG6CgECowICzCi/5pMCHhOT+noTuCdg59ybuRsTIFAjIMDUuPrqAgGPiQVDckQC DwnYOQ8N01UIEBgVEGBG+TWfFPCYmNTXm8A9ATvn3szdmACBGgEBpsbVVxcIeEwsGJIjEnhIwM55aJiuQoDAqIAAM8qv+ aSAx8Skvt4E7gnYOfdm7sYECNQICDA1rr66QMBjYsGQHJHAQwJ2zkPDdBUCBEYFBJhRfs0nBTwmJvX1JnBPwM65N3M3Jk CgRkCAqXH11QUCHhMLhuSIBB4SsHMeGqarECAwKiDAjPJrPingMTGprzeBewJ2zr2ZuzEBAjUCAkyNq68uEPCYWDAkRyT wkICd89AwXYUAgVEBAWaUX/NJAY+JSX29CdwTsHPuzdyNCRCoERBgalx9dYGAx8SCITkigYcE7JyHhukqBAiMCggwo/ya Twp4TEzq603gnoCdc2/mbkyAQI2AAFPj6qsLBDwmFgzJEQk8JGDnPDRMVyFAYFRAgBnl13xSwGNiUl9vAvcE7Jx7M3djA gRqBASYGldfXSDgMbFgSI5I4CEBO+ehYboKAQKjAgLMKL/mkwIeE5P6ehO4J2Dn3Ju5GxMgUCMgwNS4+uoCAY+JBUNyRA IPCdg5Dw3TVQgQGBUQYEb5NZ8U8JiY1NebwD0BO+fezN2YAIEaAQGmxtVXFwh4TCwYkiMSeEjAznlomK5CgMCogAAzyq/ 5pIDHxKS+3gTuCdg592buxgQI1AgIMDWuvrpAwGNiwZAckcBDAnbOQ8N0FQIERgUEmFF+zScFPCYm9fUmcE/Azrk3czcm QKBGQICpcfXVBQIeEwuG5IgEHhKwcx4apqsQIDAqIMCM8ms+KeAxMamvN4F7AnbOvZm7MQECNQICTI2rry4Q8JhYMCRHJ PCQgJ3z0DBdhQCBUQEBZpRf80kBj4lJfb0J3BOwc+7N3I0JEKgREGBqXH11gYDHxIIhOSKBhwTsnIeG6SoECIwKCDCj/J pPCnhMTOrrTeCegJ1zb+ZuTIBAjYAAU+PqqwsEPCYWDMkRCTwkYOc8NExXIUBgVECAGeXXfFLAY2JSX28C9wTsnHszd2M CBGoEBJgaV19dIOAxsWBIjkjgIQE756FhugoBAqMCAswov+aTAh4Tk/p6E7gnYOfcm7kbEyBQIyDA1Lj66gIBj4kFQ3JE Ag8J2DkPDdNVCBAYFRBgRvk1nxTwmJjU15vAPQE7597M3ZgAgRoBAabG1VcXCHhMLBiSIxJ4SMDOeWiYrkKAwKiAADPKr /mkgMfEpL7eBO4J2Dn3Zu7GBAjUCAgwNa6+ukDAY2LBkByRwEMCds5Dw3QVAgRGBQSYUX7NJwU8Jib19SZwT8DOuTdzNy ZAoEZAgKlx9dUFAt+PiY+Pjz8/jwr//mTx9zfhd8Cg6jfws28WrEdHJECAwK8WEGB+9XgcrlLg6+vLY9WD3W/Ab6D1N/C 9d/wRIECAQCYgwGR+qgkQIECAAAECBAgQaBQQYBqxtSJAgAABAgQIECBAIBMQYDI/1QQIECBAgAABAgQINAoIMI3YWhEg QIAAAQIECBAgkAkIMJmfagIECBAgQIAAAQIEGgUEmEZsrQgQIECAAAECBAgQyAQEmMxPNQECBAgQIECAAAECjQICTCO2V gQIECBAgAABAgQIZAICTOanmgABAgQIECBAgACBRgEBphFbKwIECBAgQIAAAQIEMgEBJvNTTYAAAQIECBAgQIBAo4AA04 itFQECBAgQIECAAAECmYAAk/mpJkCAAAECBAgQIECgUUCAacTWigABAgQIECBAgACBTECAyfxUEyBAgAABAgQIECDQKCD ANGJrRYAAAQIECBAgQIBAJiDAZH6qCRAgQIAAAQIECBBoFBBgGrG1IkCAAAECBAgQIEAgExBgMj/VBAgQIECAAAECBAg0 CggwjdhaESBAgAABAgQIECCQCQgwmZ9qAgQIECBAgAABAgQaBQSYRmytCBAgQIAAAQIECBDIBASYzE81AQIECBAgQIAAA QKNAgJMI7ZWBAgQIECAAAECBAhkAgJM5qeaAAECBAgQIECAAIFGAQGmEVsrAgQIECBAgAABAgQyAQEm81NNgAABAgQIEC BAgECjgADTiK0VAQIECBAgQIAAAQKZgACT+akmQIAAAQIECBAgQKBRQIBpxNaKAAECBAgQIECAAIFMQIDJ/FQTIECAAAE CBAgQINAoIMA0YmtFgAABAgQIECBAgEAmIMBkfqoJECBAgAABAgQIEGgUEGAasbUiQIAAAQIECBAgQCATEGAyP9UECBAg QIAAAQIECDQKCDCN2FoRIECAAAECBAgQIJAJCDCZn2oCBAgQIECAAAECBBoFBJhGbK0IECBAgAABAgQIEMgEBJjMTzUBA gQIECBAgAABAo0CAkwjtlYECBAgQIAAAQIECGQCAkzmp5oAAQIECBAgQIAAgUYBAaYRWysCBAgQIECAAAECBDIBASbzU0 2AAAECBAgQIECAQKOAANOIrRUBAgQIECBAgAABApmAAJP5qSZAgAABAgQIECBAoFFAgGnE1ooAAQIECBAgQIAAgUxAgMn 8VBMgQIAAAQIECBAg0CggwDRia0WAAAECBAgQIECAQCYgwGR+qgkQIECAAAECBAgQaBQQYBqxtSJAgAABAgQIECBAIBMQ YDI/1QQIECBAgAABAgQINAoIMI3YWhEgQIAAAQIECBAgkAkIMJmfagIECBAgQIAAAQIEGgUEmEZsrQgQIECAAAECBAgQy AQEmMxPNQECBAgQIECAAAECjQICTCO2VgQIECBAgAABAgQIZAICTOanmgABAgQIECBAgACBRgEBphFbKwIECBAgQIAAAQ IEMgEBJvNTTYAAAQIECBAgQIBAo4AA04itFQECBAgQIECAAAECmYAAk/mpJkCAAAECBAgQIECgUUCAacTWigABAgQIECB AgACBTECAyfxUEyBAgAABAgQIECDQKCDANGJrRYAAAQIECBAgQIBAJiDAZH6qCRAgQIAAAQIECBBoFBBgGrG1IkCAAAEC BAgQIEAgExBgMj/VBAgQIECAAAECBAg0CggwjdhaESBAgAABAgQIECCQCQgwmZ9qAgQIECBAgAABAgQaBQSYRmytCBAgQ IAAAQIECBDIBASYzE81AQIECBAgQIAAAQKNAgJMI7ZWBAgQIECAAAECBAhkAgJM5qeaAAECBAgQIECAAIFGAQGmEVsrAg QIECBAgAABAgQyAQEm81NNgAABAgQIECBAgECjgADTiK0VAQIECBAgQIAAAQKZgACT+akmQIAAAQIECBAgQKBRQIBpxNa KAAECBAgQIECAAIFMQIDJ/FQTIECAAAECBAgQINAoIMA0YmtFgAABAgQIECBAgEAmIMBkfqoJECBAgAABAgQIEGgUEGAa sbUiQIAAAQIECBAgQCATEGAyP9UECBAgQIAAAQIECDQKCDCN2FoRIECAAAECBAgQIJAJCDCZn2oCBAgQIECAAAECBBoFB JhGbK0IECBAgAABAgQIEMgEBJjMTzUBAgQIECBAgAABAo0CAkwjtlYECBAgQIAAAQIECGQCAkzmp5oAAQIECBAgQIAAgU YBAaYRWysCBAgQIECAAAECBDIBASbzU02AAAECBAgQIECAQKOAANOIrRUBAgQIECBAgAABApmAAJP5qSZAgAABAgQIECB AoFFAgGnE1ooAAQIECBAgQIAAgUxAgMn8VBMgQIAAAQIECBAg0CggwDRia0WAAAECBAgQIECAQCYgwGR+qgkQIECAAAEC BAgQaBQQYBqxtSJAgAABAgQIECBAIBMQYDI/1QQIECBAgAABAgQINAoIMI3YWhEgQIAAAQIECBAgkAkIMJmfagIECBAgQ IAAAQIEGgUEmEZsrQgQIECAAAECBAgQyAQEmMxPNQECBAgQIECAAAECjQICTCO2VgQIECBAgAABAgQIZAICTOanmgABAg

*[MS-VGSP] — v20101219 Visio Graphics Service Protocol Specification* 

*Copyright © 2010 Microsoft Corporation.* 

*Release: Sunday, December 19, 2010* 

QIECBAgACBRgEBphFbKwIECBAgQIAAAQIEMgEBJvNTTYAAAQIECBAgQIBAo4AA04itFQECBAgQIECAAAECmYAAk/mpJkC AAAECBAgQIECgUUCAacTWigABAgQIECBAgACBTECAyfxUEyBAgAABAgQIECDQKCDANGJrRYAAAQIECBAgQIBAJiDAZH6q CRAgQIAAAQIECBBoFBBgGrG1IkCAAAECBAgQIEAgExBgMj/VBAgQIECAAAECBAg0CggwjdhaESBAgAABAgQIECCQCQgwm Z9qAgQIECBAgAABAgQaBQSYRmytCBAgQIAAAQIECBDIBASYzE81AQIECBAgQIAAAQKNAgJMI7ZWBAgQIECAAAECBAhkAg JM5qeaAAECBAgQIECAAIFGAQGmEVsrAgQIECBAgAABAgQyAQEm81NNgAABAgQIECBAgECjgADTiK0VAQIECBAgQIAAAQK ZgACT+akmQIAAAQIECBAgQKBRQIBpxNaKAAECBAgQIECAAIFMQIDJ/FQTIECAAAECBAgQINAoIMA0YmtFgAABAgQIECBA gEAmIMBkfqoJECBAgAABAgQIEGgUEGAasbUiQIAAAQIECBAgQCATEGAyP9UECBAgQIAAAQIECDQKCDCN2FoRIECAAAECB AgQIJAJCDCZn2oCBAgQIECAAAECBBoFBJhGbK0IECBAgAABAgQIEMgEBJjMTzUBAgQIECBAgAABAo0CAkwjtlYECBAgQI AAAQIECGQCAkzmp5oAAQIECBAgQIAAgUYBAaYRWysCBAgQIECAAAECBDIBASbzU02AAAECBAgQIECAQKOAANOIrRUBAgQ IECBAgAABApmAAJP5qSZAgAABAgQIECBAoFFAgGnE1ooAAQIECBAgQIAAgUxAgMn8VBMgQIAAAQIECBAg0CggwDRia0WA AAECBAgQIECAQCYgwGR+qgkQIECAAAECBAgQaBQQYBqxtSJAgAABAgQIECBAIBMQYDI/1QQIECBAgAABAgQINAoIMI3YW hEgQIAAAQIECBAgkAkIMJmfagIECBAgQIAAAQIEGgUEmEZsrQgQIECAAAECBAgQyAQEmMxPNQECBAgQIECAAAECjQICTC O2VgQIECBAgAABAgQIZAICTOanmgABAgQIECBAgACBRgEBphFbKwIECBAgQIAAAQIEMgEBJvNTTYAAAQIECBAgQIBAo4A A04itFQECBAgQIECAAAECmYAAk/mpJkCAAAECBAgQIECgUUCAacTWigABAgQIECBAgACBTECAyfxUEyBAgAABAgQIECDQ KCDANGJrRYAAAQIECBAgQIBAJiDAZH6qCRAgQIAAAQIECBBoFBBgGrG1IkCAAAECBAgQIEAgExBgMj/VBAgQIECAAAECB Ag0CggwjdhaESBAgAABAgQIECCQCQgwmZ9qAgQIECBAgAABAgQaBQSYRmytCBAgQIAAAQIECBDIBASYzE81AQIECBAgQI AAAQKNAgJMI7ZWBAgQIECAAAECBAhkAgJM5qeaAAECBAgQIECAAIFGAQGmEVsrAgQIECBAgAABAgQyAQEm81NNgAABAgQ IECBAgECjgADTiK0VAQIECBAgQIAAAQKZgACT+akmQIAAAQIECBAgQKBRQIBpxNaKAAECBAgQIECAAIFMQIDJ/FQTIECA AAECBAgQINAoIMA0YmtFgAABAgQIECBAgEAmIMBkfqoJECBAgAABAgQIEGgUEGAasbUiQIAAAQIECBAgQCATEGAyP9UEC BAgQIAAAQIECDQKCDCN2FoRIECAAAECBAgQIJAJCDCZn2oCBAgQIECAAAECBBoFBJhGbK0IECBAgAABAgQIEMgEBJjMTz UBAgQIECBAgAABAo0CAkwjtlYECBAgQIAAAQIECGQCAkzmp5oAAQIECBAgQIAAgUYBAaYRWysCBAgQIECAAAECBDIBASb zU02AAAECBAgQIECAQKOAANOIrRUBAgQIECBAgAABApmAAJP5qSZAgAABAgQIECBAoFFAgGnE1ooAAQIECBAgQIAAgUxA gMn8VBMgQIAAAQIECBAg0CggwDRia0WAAAECBAgQIECAQCYgwGR+qgkQIECAAAECBAgQaBQQYBqxtSJAgAABAgQIECBAI BMQYDI/1QQIECBAgAABAgQINAoIMI3YWhEgQIAAAQIECBAgkAkIMJmfagIECBAgQIAAAQIEGgUEmEZsrQgQIECAAAECBA gQyAQEmMxPNQECBAgQIECAAAECjQICTCO2VgQIECBAgAABAgQIZAICTOanmgABAgQIECBAgACBRgEBphFbKwIECBAgQIA AAQIEMgEBJvNTTYAAAQIECBAgQIBAo4AA04itFQECBAgQIECAAAECmYAAk/mpJkCAAAECBAgQIECgUUCAacTWigABAgQI ECBAgACBTECAyfxUEyBAgAABAgQIECDQKCDANGJrRYAAAQIECBAgQIBAJiDAZH6qCRAgQIAAAQIECBBoFBBgGrG1IkCAA AECBAgQIEAgExBgMj/VBAgQIECAAAECBAg0CggwjdhaESBAgAABAgQIECCQCQgwmZ9qAgQIECBAgAABAgQaBQSYRmytCB AgQIAAAQIECBDIBASYzE81AQIECBAgQIAAAQKNAgJMI7ZWBAgQIECAAAECBAhkAgJM5qeaAAECBAgQIECAAIFGAQGmEVs rAgQIECBAgAABAgQyAQEm81NNgAABAgQIECBAgECjgADTiK0VAQIECBAgQIAAAQKZgACT+akmQIAAAQIECBAgQKBRQIBp xNaKAAECBAgQIECAAIFMQIDJ/FQTIECAAAECBAgQINAoIMA0YmtFgAABAgQIECBAgEAmIMBkfqoJECBAgAABAgQIEGgUE GAasbUiQIAAAQIECBAgQCATEGAyP9UECBAgQIAAAQIECDQKCDCN2FoRIECAAAECBAgQIJAJCDCZn2oCBAgQIECAAAECBB oFBJhGbK0IECBAgAABAgQIEMgEBJjMTzUBAgQIECBAgAABAo0CAkwjtlYECBAgQIAAAQIECGQCAkzmp5oAAQIECBAgQIA AgUYBAaYRWysCBAgQIECAAAECBDIBASbzU02AAAECBAgQIECAQKOAANOIrRUBAgQIECBAgAABApmAAJP5qSZAgAABAgQI ECBAoFFAgGnE1ooAAQIECBAgQIAAgUxAgMn8VBMgQIAAAQIECBAg0CggwDRia0WAAAECBAgQIECAQCYgwGR+qgkQIECAA AECBAgQaBQQYBqxtSJAgAABAgQIECBAIBMQYDI/1QQIECBAgAABAgQINAoIMI3YWhEgQIAAAQIECBAgkAkIMJmfagIECB AgQIAAAQIEGgUEmEZsrQgQIECAAAECBAgQyAQEmMxPNQECBAgQIECAAAECjQICTCO2VgQIECBAgAABAgQIZAICTOanmgA BAgQIECBAgACBRgEBphFbKwIECBAgQIAAAQIEMgEBJvNTTYAAAQIECBAgQIBAo4AA04itFQECBAgQIECAAAECmYAAk/mp JkCAAAECBAgQIECgUUCAacTWigABAgQIECBAgACBTECAyfxUEyBAgAABAgQIECDQKCDANGJrRYAAAQIECBAgQIBAJiDAZ H6qCRAgQIAAAQIECBBoFBBgGrG1IkCAAAECBAgQIEAgExBgMj/VBAgQIECAAAECBAg0CggwjdhaESBAgAABAgQIECCQCQ gwmZ9qAgQIECBAgAABAgQaBQSYRmytCBAgQIAAAQIECBDIBASYzE81AQIECBAgQIAAAQKNAgJMI7ZWBAgQIECAAAECBAh kAgJM5qeaAAECBAgQIECAAIFGAQGmEVsrAgQIECBAgAABAgQyAQEm81NNgAABAgQIECBAgECjgADTiK0VAQIECBAgQIAA AQKZgACT+akmQIAAAQIECBAgQKBRQIBpxNaKAAECBAgQIECAAIFMQIDJ/FQTIECAAAECBAgQINAoIMA0YmtFgAABAgQIE CBAgEAmIMBkfqoJECBAgAABAgQIEGgUEGAasbUiQIAAAQIECBAgQCATEGAyP9UECBAgQIAAAQIECDQKCDCN2FoRIECAAA ECBAgQIJAJCDCZn2oCBAgQIECAAAECBBoFBJhGbK0IECBAgAABAgQIEMgEBJjMTzUBAgQIECBAgAABAo0CAkwjtlYECBA gQIAAAQIECGQCAkzmp5oAAQIECBAgQIAAgUYBAaYRWysCBAgQIECAAAECBDIBASbzU02AAAECBAgQIECAQKOAANOIrRUB AgQIECBAgAABApmAAJP5qSZAgAABAgQIECBAoFFAgGnE1ooAAQIECBAgQIAAgUxAgMn8VBMgQIAAAQIECBAg0CggwDRia 0WAAAECBAgQIECAQCYgwGR+qgkQIECAAAECBAgQaBQQYBqxtSJAgAABAgQIECBAIBMQYDI/1QQIECBAgAABAgQINAoIMI 3YWhEgQIAAAQIECBAgkAkIMJmfagIECBAgQIAAAQIEGgUEmEZsrQgQIECAAAECBAgQyAQEmMxPNQECBAgQIECAAAECjQI CTCO2VgQIECBAgAABAgQIZAICTOanmgABAgQIECBAgACBRgEBphFbKwIECBAgQIAAAQIEMgEBJvNTTYAAAQIECBAgQIBA o4AA04itFQECBAgQIECAAAECmYAAk/mpJkCAAAECBAgQIECgUUCAacTWigABAgQIECBAgACBTECAyfxUEyBAgAABAgQIE CDQKCDANGJrRYAAAQIECBAgQIBAJiDAZH6qCRAgQIAAAQIECBBoFBBgGrG1IkCAAAECBAgQIEAgExBgMj/VBAgQIECAAA ECBAg0CggwjdhaESBAgAABAgQIECCQCQgwmZ9qAgQIECBAgAABAgQaBQSYRmytCBAgQIAAAQIECBDIBASYzE81AQIECBA gQIAAAQKNAgJMI7ZWBAgQIECAAAECBAhkAgJM5qeaAAECBAgQIECAAIFGAQGmEVsrAgQIECBAgAABAgQyAQEm81NNgAAB AgQIECBAgECjgADTiK0VAQIECBAgQIAAAQKZgACT+akmQIAAAQIECBAgQKBRQIBpxNaKAAECBAgQIECAAIFMQIDJ/FQTI ECAAAECBAgQINAoIMA0YmtFgAABAgQIECBAgEAmIMBkfqoJECBAgAABAgQIEGgUEGAasbUiQIAAAQIECBAgQCATEGAyP9 UECBAgQIAAAQIECDQKCDCN2FoRIECAAAECBAgQIJAJCDCZn2oCBAgQIECAAAECBBoFBJhGbK0IECBAgAABAgQIEMgEBJj MTzUBAgQIECBAgAABAo0CAkwjtlYECBAgQIAAAQIECGQCAkzmp5oAAQIECBAgQIAAgUYBAaYRWysCBAgQIECAAAECBDIB ASbzU02AAAECBAgQIECAQKOAANOIrRUBAgQIECBAgAABApmAAJP5qSZAgAABAgQIECBAoFFAgGnE1ooAAQIECBAgQIAAg UxAgMn8VBMgQIAAAQIECBAg0CggwDRia0WAAAECBAgQIECAQCYgwGR+qgkQIECAAAECBAgQaBQQYBqxtSJAgAABAgQIEC BAIBMQYDI/1QQIECBAgAABAgQINAoIMI3YWhEgQIAAAQIECBAgkAkIMJmfagIECBAgQIAAAQIEGgUEmEZsrQgQIECAAAE CBAgQyAQEmMxPNQECBAgQIECAAAECjQICTCO2VgQIECBAgAABAgQIZAICTOanmgABAgQIECBAgACBRgEBphFbKwIECBAg QIAAAQIEMgEBJvNTTYAAAQIECBAgQIBAo4AA04itFQECBAgQIECAAAECmYAAk/mpJkCAAAECBAgQIECgUUCAacTWigABA gQIECBAgACBTECAyfxUEyBAgAABAgQIECDQKCDANGJrRYAAAQIECBAgQIBAJiDAZH6qCRAgQIAAAQIECBBoFBBgGrG1Ik CAAAECBAgQIEAgExBgMj/VBAgQIECAAAECBAg0CggwjdhaESBAgAABAgQIECCQCQgwmZ9qAgQIECBAgAABAgQaBQSYRmy tCBAgQIAAAQIECBDIBASYzE81AQIECBAgQIAAAQKNAgJMI7ZWBAgQIECAAAECBAhkAgJM5qeaAAECBAgQIECAAIFGAQGm

*[MS-VGSP] — v20101219 Visio Graphics Service Protocol Specification* 

*Copyright © 2010 Microsoft Corporation.* 

*Release: Sunday, December 19, 2010* 

EVsrAgQIECBAgAABAgQyAQEm81NNgAABAgQIECBAgECjgADTiK0VAQIECBAgQIAAAQKZgACT+akmQIAAAQIECBAgQKBRQ IBpxNaKAAECBAgQIECAAIFMQIDJ/FQTIECAAAECBAgQINAoIMA0YmtFgAABAgQIECBAgEAmIMBkfqoJECBAgAABAgQIEG gUEGAasbUiQIAAAQIECBAgQCATEGAyP9UECBAgQIAAAQIECDQKCDCN2FoRIECAAAECBAgQIJAJCDCZn2oCBAgQIECAAAE CBBoFBJhGbK0IECBAgAABAgQIEMgEBJjMTzUBAgQIECBAgAABAo0CAkwjtlYECBAgQIAAAQIECGQCAkzmp5oAAQIECBAg QIAAgUYBAaYRWysCBAgQIECAAAECBDIBASbzU02AAAECBAgQIECAQKOAANOIrRUBAgQIECBAgAABApmAAJP5qSZAgAABA gQIECBAoFFAgGnE1ooAAQIECBAgQIAAgUxAgMn8VBMgQIAAAQIECBAg0CggwDRia0WAAAECBAgQIECAQCYgwGR+qgkQIE CAAAECBAgQaBQQYBqxtSJAgAABAgQIECBAIBMQYDI/1QQIECBAgAABAgQINAoIMI3YWhEgQIAAAQIECBAgkAkIMJmfagI ECBAgQIAAAQIEGgUEmEZsrQgQIECAAAECBAgQyAQEmMxPNQECBAgQIECAAAECjQICTCO2VgQIECBAgAABAgQIZAICTOan mgABAgQIECBAgACBRgEBphFbKwIECBAgQIAAAQIEMgEBJvNTTYAAAQIECBAgQIBAo4AA04itFQECBAgQIECAAAECmYAAk /mpJkCAAAECBAgQIECgUUCAacTWigABAgQIECBAgACBTECAyfxUEyBAgAABAgQIECDQKCDANGJrRYAAAQIECBAgQIBAJi DAZH6qCRAgQIAAAQIECBBoFBBgGrG1IkCAAAECBAgQIEAgExBgMj/VBAgQIECAAAECBAg0CggwjdhaESBAgAABAgQIECC QCQgwmZ9qAgQIECBAgAABAgQaBQSYRmytCBAgQIAAAQIECBDIBASYzE81AQIECBAgQIAAAQKNAgJMI7ZWBAgQIECAAAEC BAhkAgJM5qeaAAECBAgQIECAAIFGAQGmEVsrAgQIECBAgAABAgQyAQEm81NNgAABAgQIECBAgECjgADTiK0VAQIECBAgQ IAAAQKZgACT+akmQIAAAQIECBAgQKBRQIBpxNaKAAECBAgQIECAAIFMQIDJ/FQTIECAAAECBAgQINAoIMA0YmtFgAABAg QIECBAgEAmIMBkfqoJECBAgAABAgQIEGgUEGAasbUiQIAAAQIECBAgQCATEGAyP9UECBAgQIAAAQIECDQKCDCN2FoRIEC AAAECBAgQIJAJCDCZn2oCBAgQIECAAAECBBoFBJhGbK0IECBAgAABAgQIEMgEBJjMTzUBAgQIECBAgAABAo0CAkwjtlYE CBAgQIAAAQIECGQCAkzmp5oAAQIECBAgQIAAgUYBAaYRWysCBAgQIECAAAECBDIBASbzU02AAAECBAgQIECAQKOAANOIr RUBAgQIECBAgAABApmAAJP5qSZAgAABAgQIECBAoFFAgGnE1ooAAQIECBAgQIAAgUxAgMn8VBMgQIAAAQIECBAg0CggwD Ria0WAAAECBAgQIECAQCYgwGR+qgkQIECAAAECBAgQaBQQYBqxtSJAgAABAgQIECBAIBMQYDI/1QQIECBAgAABAgQINAo IMI3YWhEgQIAAAQIECBAgkAkIMJmfagIECBAgQIAAAQIEGgUEmEZsrQgQIECAAAECBAgQyAQEmMxPNQECBAgQIECAAAEC jQICTCO2VgQIECBAgAABAgQIZAICTOanmgABAgQIECBAgACBRgEBphFbKwIECBAgQIAAAQIEMgEBJvNTTYAAAQIECBAgQ IBAo4AA04itFQECBAgQIECAAAECmYAAk/mpJkCAAAECBAgQIECgUUCAacTWigABAgQIECBAgACBTECAyfxUEyBAgAABAg QIECDQKCDANGJrRYAAAQIECBAgQIBAJiDAZH6qCRAgQIAAAQIECBBoFBBgGrG1IkCAAAECBAgQIEAgExBgMj/VBAgQIEC AAAECBAg0CggwjdhaESBAgAABAgQIECCQCQgwmZ9qAgQIECBAgAABAgQaBQSYRmytCBAgQIAAAQIECBDIBASYzE81AQIE CBAgQIAAAQKNAgJMI7ZWBAgQIECAAAECBAhkAgJM5qeaAAECBAgQIECAAIFGAQGmEVsrAgQIECBAgAABAgQyAQEm81NNg AABAgQIECBAgECjgADTiK0VAQIECBAgQIAAAQKZgACT+akmQIAAAQIECBAgQKBRQIBpxNaKAAECBAgQIECAAIFMQIDJ/F QTIECAAAECBAgQINAoIMA0YmtFgAABAgQIECBAgEAmIMBkfqoJECBAgAABAgQIEGgUEGAasbUiQIAAAQIECBAgQCATEGA yP9UECBAgQIAAAQIECDQKCDCN2FoRIECAAAECBAgQIJAJCDCZn2oCBAgQIECAAAECBBoFBJhGbK0IECBAgAABAgQIEMgE BJjMTzUBAgQIECBAgAABAo0CAkwjtlYECBAgQIAAAQIECGQCAkzmp5oAAQIECBAgQIAAgUYBAaYRWysCBAgQIECAAAECB DIBASbzU02AAAECBAgQIECAQKOAANOIrRUBAgQIECBAgAABApmAAJP5qSZAgAABAgQIECBAoFFAgGnE1ooAAQIECBAgQI AAgUxAgMn8VBMgQIAAAQIECBAg0CggwDRia0WAAAECBAgQIECAQCYgwGR+qgkQIECAAAECBAgQaBQQYBqxtSJAgAABAgQ IECBAIBMQYDI/1QQIECBAgAABAgQINAoIMI3YWhEgQIAAAQIECBAgkAkIMJmfagIECBAgQIAAAQIEGgUEmEZsrQgQIECA AAECBAgQyAQEmMxPNQECBAgQIECAAAECjQICTCO2VgQIECBAgAABAgQIZAICTOanmgABAgQIECBAgACBRgEBphFbKwIEC BAgQIAAAQIEMgEBJvNTTYAAAQIECBAgQIBAo4AA04itFQECBAgQIECAAAECmYAAk/mpJkCAAAECBAgQIECgUUCAacTWig ABAgQIECBAgACBTECAyfxUEyBAgAABAgQIECDQKCDANGJrRYAAAQIECBAgQIBAJiDAZH6qCRAgQIAAAQIECBBoFBBgGrG 1IkCAAAECBAgQIEAgExBgMj/VBAgQIECAAAECBAg0CggwjdhaESBAgAABAgQIECCQCQgwmZ9qAgQIECBAgAABAgQaBQSY RmytCBAgQIAAAQIECBDIBASYzE81AQIECBAgQIAAAQKNAgJMI7ZWBAgQIECAAAECBAhkAgJM5qeaAAECBAgQIECAAIFGA QGmEVsrAgQIECBAgAABAgQyAQEm81NNgAABAgQIECBAgECjgADTiK0VAQIECBAgQIAAAQKZgACT+akmQIAAAQIECBAgQK BRQIBpxNaKAAECBAgQIECAAIFMQIDJ/FQTIECAAAECBAgQINAoIMA0YmtFgAABAgQIECBAgEAmIMBkfqoJECBAgAABAgQ IEGgUEGAasbUiQIAAAQIECBAgQCATEGAyP9UECBAgQIAAAQIECDQKCDCN2FoRIECAAAECBAgQIJAJCDCZn2oCBAgQIECA AAECBBoFBJhGbK0IECBAgAABAgQIEMgEBJjMTzUBAgQIECBAgAABAo0CAkwjtlYECBAgQIAAAQIECGQCAkzmp5oAAQIEC BAgQIAAgUYBAaYRWysCBAgQIECAAAECBDIBASbzU02AAAECBAgQIECAQKOAANOIrRUBAgQIECBAgAABApmAAJP5qSZAgA ABAgQIECBAoFFAgGnE1ooAAQIECBAgQIAAgUxAgMn8VBMgQIAAAQIECBAg0CggwDRia0WAAAECBAgQIECAQCYgwGR+qgk QIECAAAECBAgQaBQQYBqxtSJAgAABAgQIECBAIBMQYDI/1QQIECBAgAABAgQINAoIMI3YWhEgQIAAAQIECBAgkAkIMJmf agIECBAgQIAAAQIEGgUEmEZsrQgQIECAAAECBAgQyAQEmMxPNQECBAgQIECAAAECjQICTCO2VgQIECBAgAABAgQIZAICT OanmgABAgQIECBAgACBRgEBphFbKwIECBAgQIAAAQIEMgEBJvNTTYAAAQIECBAgQIBAo4AA04itFQECBAgQIECAAAECmY AAk/mpJkCAAAECBAgQIECgUUCAacTWigABAgQIECBAgACBTECAyfxUEyBAgAABAgQIECDQKCDANGJrRYAAAQIECBAgQIB AJiDAZH6qCRAgQIAAAQIECBBoFBBgGrG1IkCAAAECBAgQIEAgExBgMj/VBAgQIECAAAECBAg0CggwjdhaESBAgAABAgQI ECCQCQgwmZ9qAgQIECBAgAABAgQaBQSYRmytCBAgQIAAAQIECBDIBASYzE81AQIECBAgQIAAAQKNAgJMI7ZWBAgQIECAA AECBAhkAgJM5qeaAAECBAgQIECAAIFGAQGmEVsrAgQIECBAgAABAgQyAQEm81NNgAABAgQIECBAgECjgADTiK0VAQIECB AgQIAAAQKZgACT+akmQIAAAQIECBAgQKBRQIBpxNaKAAECBAgQIECAAIFMQIDJ/FQTIECAAAECBAgQINAoIMA0YmtFgAA BAgQIECBAgEAmIMBkfqoJECBAgAABAgQIEGgUEGAasbUiQIAAAQIECBAgQCATEGAyP9UECBAgQIAAAQIECDQKCDCN2FoR IECAAAECBAgQIJAJCDCZn2oCBAgQIECAAAECBBoFBJhGbK0IECBAgAABAgQIEMgEBJjMTzUBAgQIECBAgAABAo0CAkwjt lYECBAgQIAAAQIECGQCAkzmp5oAAQIECBAgQIAAgUYBAaYRWysCBAgQIECAAAECBDIBASbzU02AAAECBAgQIECAQKOAAN OIrRUBAgQIECBAgAABApmAAJP5qSZAgAABAgQIECBAoFFAgGnE1ooAAQIECBAgQIAAgUxAgMn8VBMgQIAAAQIECBAg0Cg gwDRia0WAAAECBAgQIECAQCYgwGR+qgkQIECAAAECBAgQaBQQYBqxtSJAgAABAgQIECBAIBP4D72IbrKC1aEiAAAAAElF TkSuQmCC</d4p1:Image> <d4p1:ShapeInfo>

```
 <Page Name="Page-1" Zoom="-1.000000" OffsetX="407.142857" OffsetY="528.857143" 
DefaultUnitsText="50" DefaultUnitsAngle="81" DefaultUnitsDuration="44" DefaultUnitsPage="73" 
DocumentID="1360559653">
             <Pages>
```

```
 <Page Name="Page-1" />
 </Pages>
```
*[MS-VGSP] — v20101219 Visio Graphics Service Protocol Specification* 

*Copyright © 2010 Microsoft Corporation.* 

```
 <ShapeInfo Name="_1" DisplayName="Sheet.1" 
\texttt{Layout="}(\texttt{Xquot};\texttt{Ypekquot};\texttt{Xquot};\texttt{X;:191, " width " :287, " height " :287\}\}" />
                   \langle Page>
                </d4p1:ShapeInfo>
            </GetRasterDiagramResult>
        </GetRasterDiagramResponse>
     </s:Body>
</s:Envelope>
```
#### <span id="page-34-0"></span>**4.2 GetVectorDiagram**

<span id="page-34-1"></span>In this scenario, the protocol client calls the [GetVectorDiagram](#page-22-1) method on a protocol server named "ExampleServer". The protocol server responds with a [GetVectorDiagramResponse.](#page-24-6) In this case the [drawing page](#page-7-5) does not contain custom data providers.

To request the vector formatted drawing page, the protocol client constructs the following WSDL message:

```
<s:Envelope xmlns:s="http://www.w3.org/2003/05/soap-envelope">
   <s:Header>
     <a:Action s:mustUnderstand="1" 
xmlns:a="http://www.w3.org/2005/08/addressing">http://tempuri.org/IVisioGraphicsService/GetVe
ctorDiagram</a:Action>
     <a:MessageID xmlns:a="http://www.w3.org/2005/08/addressing">urn:uuid:d6266798-5744-42ed-
9753-cc263fda28ae</a:MessageID>
     <a:ReplyTo xmlns:a="http://www.w3.org/2005/08/addressing">
      <a:Address>http://www.w3.org/2005/08/addressing/anonymous</a:Address>
     </a:ReplyTo>
     <a:To s:mustUnderstand="1" 
xmlns:a="http://www.w3.org/2005/08/addressing">https://ExampleServer:32844/69e08a7b0e904d1a95
de6dbf31c51529/VisioGraphicsService.svc/secure</a:To>
     <o:Security xmlns:o="http://docs.oasis-open.org/wss/2004/01/oasis-200401-wss-wssecurity-
secext-1.0.xsd">......</o:Security>
  </s:Header>
  <s:Body>
     <GetVectorDiagram xmlns="http://tempuri.org/">
       <vectorDiagramRequest 
xmlns:b="http://schemas.datacontract.org/2004/07/Microsoft.Office.Visio.Server.GraphicsServer
" xmlns:i="http://www.w3.org/2001/XMLSchema-instance">
         <b:DataSources i:nil="true"></b:DataSources>
         <b:DisableRefresh>true</b:DisableRefresh>
         <b:FileUri>http://ExampleServer/BasicDiagram.vdw</b:FileUri>
         <b:PageNumber>1</b:PageNumber>
         <b:TimeLastModified>2009-05-20T17:42:20</b:TimeLastModified>
       </vectorDiagramRequest>
     </GetVectorDiagram>
   </s:Body>
</s:Envelope>
```
#### The protocol server then responds with the following:

```
<s:Envelope xmlns:a="http://www.w3.org/2005/08/addressing" 
xmlns:s="http://www.w3.org/2003/05/soap-envelope">
  <s:Header>
```
*[MS-VGSP] — v20101219 Visio Graphics Service Protocol Specification* 

*Copyright © 2010 Microsoft Corporation.* 

```
 <a:Action 
s:mustUnderstand="1">http://tempuri.org/IVisioGraphicsService/GetVectorDiagramResponse</a:Act
ion>
  </s:Header>
  <s:Body>
     <GetVectorDiagramResponse xmlns="http://tempuri.org/">
      <GetVectorDiagramResult 
xmlns:d4p1="http://schemas.datacontract.org/2004/07/Microsoft.Office.Visio.Server.GraphicsSer
ver" xmlns:i="http://www.w3.org/2001/XMLSchema-instance">
        <d4p1:CacheAge>60</d4p1:CacheAge>
        <d4p1:DataSources i:nil="true"></d4p1:DataSources>
        <d4p1:OutputPage>
          <d4p1:Resources></d4p1:Resources>
          <d4p1:ShapeInfo>
            <Page Name="Page-1" Zoom="-1.000000" OffsetX="407.142857" OffsetY="528.857143" 
DefaultUnitsText="50" DefaultUnitsAngle="81" DefaultUnitsDuration="44" DefaultUnitsPage="73" 
DocumentID="1360559653">
              <Pages>
                <Page Name="Page-1" />
              </Pages>
              <ShapeInfo Name="_1" DisplayName="Sheet.1" 
Layout="\{"type":"2D","bounds":\{"x":191,"y&quot
;:191, " width " :287, " height " :287\}\}" />
            </Page>
          </d4p1:ShapeInfo>
          <d4p1:Xaml>
            <Canvas Height="1056" Name="Workspace" Width="816" 
xmlns="http://schemas.microsoft.com/winfx/2006/xaml/presentation">
             \langle!-- Page -->
              <Canvas Width="816" Height="1056" Name="D">
                <Canvas.Background>
                  <SolidColorBrush Color="#FFFFFFFF"/>
                </Canvas.Background>
                <Canvas 
Tag="\{"type":"2D", "bounds":\{"x":192, "y":192, "wi
dth\" :285, % #34; height\" :285\ \ } \ } "
                       Name=" 1" RenderTransform="1, 0, 0, 1, 192, -579">
                  <Rectangle Canvas.Left="-0.5" Canvas.Top="770.5" Height="286" 
Name=" 1 G0 P0" Width="286" StrokeThickness="1"
                          StrokeDashCap="Round" StrokeEndLineCap="Round" 
StrokeLineJoin="Round" StrokeStartLineCap="Round">
                    <Rectangle.Stroke>
                      <SolidColorBrush Color="#FF000000"/>
                    </Rectangle.Stroke>
                   <Rectangle.Fill>
                      <SolidColorBrush Color="#FFFFFFFF"/>
                    </Rectangle.Fill>
                  </Rectangle>
                </Canvas>
              </Canvas>
            </Canvas>
          </d4p1:Xaml>
        </d4p1:OutputPage>
      </GetVectorDiagramResult>
    </GetVectorDiagramResponse>
   </s:Body>
</s:Envelope>
```
*Copyright © 2010 Microsoft Corporation.* 

## <span id="page-36-0"></span>**4.3 GetVectorDiagram with AddonDataSource**

<span id="page-36-1"></span>In this scenario, the protocol client calls the [GetVectorDiagram](#page-22-1) method on a protocol server named "ExampleServer". In this case the protocol client is requesting a [drawing page](#page-7-5) in a [Web drawing](#page-7-4) that is linked to data with a custom data provider.

Initially the protocol client constructs the following WSDL message:

```
<s:Envelope xmlns:s="http://www.w3.org/2003/05/soap-envelope">
   <s:Header>
     <a:Action s:mustUnderstand="1" 
xmlns:a="http://www.w3.org/2005/08/addressing">http://tempuri.org/IVisioGraphicsService/GetVe
ctorDiagram</a:Action>
     <a:MessageID xmlns:a="http://www.w3.org/2005/08/addressing">urn:uuid:cd490d30-778d-447c-
91f3-c0b0ea0e5de4</a:MessageID>
     <a:ReplyTo xmlns:a="http://www.w3.org/2005/08/addressing">
       <a:Address>http://www.w3.org/2005/08/addressing/anonymous</a:Address>
     </a:ReplyTo>
     <a:To s:mustUnderstand="1" 
xmlns:a="http://www.w3.org/2005/08/addressing">https://ExampleServer:32844/69e08a7b0e904d1a95
de6dbf31c51529/VisioGraphicsService.svc/secure</a:To>
     <o:Security xmlns:o="http://docs.oasis-open.org/wss/2004/01/oasis-200401-wss-wssecurity-
secext-1.0.xsd">......</o:Security>
 \langle/s:Header>
  <s:Body>
     <GetVectorDiagram xmlns="http://tempuri.org/">
       <vectorDiagramRequest 
xmlns:b="http://schemas.datacontract.org/2004/07/Microsoft.Office.Visio.Server.GraphicsServer
" xmlns:i="http://www.w3.org/2001/XMLSchema-instance">
         <b:DataSources i:nil="true"></b:DataSources>
         <b:DisableRefresh>false</b:DisableRefresh>
         <b:FileUri>http://ExampleServer/Data_Connected.vdw</b:FileUri>
         <b:PageNumber>1</b:PageNumber>
         <b:TimeLastModified>2009-05-22T16:24:27</b:TimeLastModified>
       </vectorDiagramRequest>
     </GetVectorDiagram>
   </s:Body>
</s:Envelope>
```
#### The protocol server then responds with the following [GetVectorDiagramResponse:](#page-24-6)

```
<s:Envelope xmlns:a="http://www.w3.org/2005/08/addressing" 
xmlns:s="http://www.w3.org/2003/05/soap-envelope">
  <s:Header>
     <a:Action 
s:mustUnderstand="1">http://tempuri.org/IVisioGraphicsService/GetVectorDiagramResponse</a:Act
ion>
 \langles:Header>
  <s:Body>
     <GetVectorDiagramResponse xmlns="http://tempuri.org/">
      <GetVectorDiagramResult 
xmlns:d4p1="http://schemas.datacontract.org/2004/07/Microsoft.Office.Visio.Server.GraphicsSer
ver" xmlns:i="http://www.w3.org/2001/XMLSchema-instance">
         <d4p1:CacheAge>0</d4p1:CacheAge>
         <d4p1:DataSources>
           <d4p1:AddonDataSource>
             <d4p1:ConnectionString>datamodule=Microsoft.Office.Visio.Server.EcsDataHandler, 
Microsoft.Office.Visio.Server, Version=14.0.0.0, Culture=neutral, 
PublicKeyToken=71e9bce111e9429c;provider=Microsoft.ACE.OLEDB.12.0;user id=Admin;data
```
*[MS-VGSP] — v20101219 Visio Graphics Service Protocol Specification* 

*Copyright © 2010 Microsoft Corporation.* 

```
source=http://ExampleServer/sampledata.xlsx;mode=Read;extended 
properties='HDR=YES;imex=1;maxscanrows=0;excel 12.0;';jet oledb:system database='';jet 
oledb:registry path='';jet oledb:engine type=37;jet oledb:database locking mode=0;jet 
oledb:global partial bulk ops=2;jet oledb:global bulk transactions=1;jet oledb:new database 
password='';jet oledb:create system database=False;jet oledb:encrypt database=False;jet 
oledb:don't copy locale on compact=False;jet oledb:compact without replica repair=False;jet 
oledb:sfp=False;jet oledb:support complex data=False</d4p1:ConnectionString>
             <d4p1:Data>
               <xs:schema id="NewDataSet" xmlns="" xmlns:xs="http://www.w3.org/2001/XMLSchema" 
xmlns:msdata="urn:schemas-microsoft-com:xml-msdata">
                 <xs:element name="NewDataSet" msdata:IsDataSet="true" msdata:Locale="">
                   <xs:complexType>
                     <xs:choice minOccurs="0" maxOccurs="unbounded">
                        <xs:element name="Table1" msdata:Locale="">
                         <xs:complexType>
                           <xs:sequence>
                              <xs:element name="ID" type="xs:string" 
minOccurs="0"></xs:element>
                              <xs:element name="FN" type="xs:string" 
minOccurs="0"></xs:element>
                              <xs:element name="LN" type="xs:string" 
minOccurs="0"></xs:element>
                           </xs:sequence>
                         </xs:complexType>
                       </xs:element>
                     </xs:choice>
                   </xs:complexType>
                 </xs:element>
               </xs:schema>
               <diffgr:diffgram xmlns:msdata="urn:schemas-microsoft-com:xml-msdata" 
xmlns:diffgr="urn:schemas-microsoft-com:xml-diffgram-v1"></diffgr:diffgram>
             </d4p1:Data>
             <d4p1:Id>1</d4p1:Id>
             <d4p1:QueryString>SheetName=Sheet1; RangeName=A1:C5;</d4p1:QueryString>
           </d4p1:AddonDataSource>
         </d4p1:DataSources>
         <d4p1:OutputPage i:nil="true"></d4p1:OutputPage>
       </GetVectorDiagramResult>
     </GetVectorDiagramResponse>
   </s:Body>
</s:Envelope>
```

```
To request the vector formatted drawing page with an AddonDataSource, the protocol client now 
constructs the following WSDL message:
```

```
<s:Envelope xmlns:s="http://www.w3.org/2003/05/soap-envelope">
   <s:Header>
     <a:Action s:mustUnderstand="1" 
xmlns:a="http://www.w3.org/2005/08/addressing">http://tempuri.org/IVisioGraphicsService/GetVe
ctorDiagram</a:Action>
     <a:MessageID xmlns:a="http://www.w3.org/2005/08/addressing">urn:uuid:c22e255b-6923-496d-
a3f5-a2f3c45f4bbd</a:MessageID>
    <a:ReplyTo xmlns:a="http://www.w3.org/2005/08/addressing">
       <a:Address>http://www.w3.org/2005/08/addressing/anonymous</a:Address>
    </a:ReplyTo>
     <a:To s:mustUnderstand="1" 
xmlns:a="http://www.w3.org/2005/08/addressing">https://ExampleServer:32844/69e08a7b0e904d1a95
de6dbf31c51529/VisioGraphicsService.svc/secure</a:To>
     <o:Security xmlns:o="http://docs.oasis-open.org/wss/2004/01/oasis-200401-wss-wssecurity-
secext-1.0.xsd">……</o:Security>
```
*Copyright © 2010 Microsoft Corporation.* 

```
 </s:Header>
   <s:Body>
     <GetVectorDiagram xmlns="http://tempuri.org/">
       <vectorDiagramRequest 
xmlns:b="http://schemas.datacontract.org/2004/07/Microsoft.Office.Visio.Server.GraphicsServer
" xmlns:i="http://www.w3.org/2001/XMLSchema-instance">
         <b:DataSources>
           <b:AddonDataSource>
             <b:ConnectionString>datamodule=Microsoft.Office.Visio.Server.EcsDataHandler, 
Microsoft.Office.Visio.Server, Version=14.0.0.0, Culture=neutral, 
PublicKeyToken=71e9bce111e9429c;provider=Microsoft.ACE.OLEDB.12.0;user id=Admin;data 
source=http://ExampleServer/sampledata.xlsx;mode=Read;extended 
properties='HDR=YES;imex=1;maxscanrows=0;excel 12.0;';jet oledb:system database='';jet 
oledb:registry path='';jet oledb:engine type=37;jet oledb:database locking mode=0;jet 
oledb:global partial bulk ops=2;jet oledb:global bulk transactions=1;jet oledb:new database 
password='';jet oledb:create system database=False;jet oledb:encrypt database=False;jet 
oledb:don't copy locale on compact=False;jet oledb:compact without replica repair=False;jet 
oledb:sfp=False;jet oledb:support complex data=False</b:ConnectionString>
             <b:Data>
               <xs:schema id="NewDataSet" xmlns:xs="http://www.w3.org/2001/XMLSchema" xmlns="" 
xmlns:msdata="urn:schemas-microsoft-com:xml-msdata">
                 <xs:element name="NewDataSet" msdata:IsDataSet="true" msdata:Locale="">
                   <xs:complexType>
                     <xs:choice minOccurs="0" maxOccurs="unbounded">
                        <xs:element name="Table1">
                          <xs:complexType>
                            <xs:sequence>
                              <xs:element name="ID" type="xs:double" 
minOccurs="0"></xs:element>
                              <xs:element name="FN" type="xs:string" 
minOccurs="0"></xs:element>
                              <xs:element name="LN" type="xs:string"
minOccurs="0"></xs:element>
                            </xs:sequence>
                          </xs:complexType>
                        </xs:element>
                     </xs:choice>
                    </xs:complexType>
                 </xs:element>
               </xs:schema>
               <diffgr:diffgram xmlns:diffgr="urn:schemas-microsoft-com:xml-diffgram-v1" 
xmlns:msdata="urn:schemas-microsoft-com:xml-msdata">
                 <NewDataSet xmlns="">
                   <Table1 diffgr:id="Table11" msdata:rowOrder="0" 
diffgr:hasChanges="inserted">
                    <ID>1</ID>
                    <FN>Happy</FN>
                    <LN>kitty</LN>
                  \langle/Table1>
                  <Table1 diffgr:id="Table12" msdata:rowOrder="1" 
diffgr:hasChanges="inserted">
                     <ID>2</ID>
                    <FN>Silly</FN>
                    <LN>dog</LN>
                   </Table1>
                   <Table1 diffgr:id="Table13" msdata:rowOrder="2" 
diffgr:hasChanges="inserted">
                     <ID>3</ID>
                    <FN>Order</FN>
                    <LN>Id</LN>
                   </Table1>
```
*Copyright © 2010 Microsoft Corporation.* 

*Release: Sunday, December 19, 2010* 

```
 <Table1 diffgr:id="Table14" msdata:rowOrder="3" 
diffgr:hasChanges="inserted">
                    <ID>4</ID>
                    <FN>green</FN>
                    <LN>turtle</LN>
                  \langle/Table1>
                 </NewDataSet>
               </diffgr:diffgram>
            \langleb:Data>

             <b:QueryString>SheetName=Sheet1; RangeName=A1:C5;</b:QueryString>
           </b:AddonDataSource>
         </b:DataSources>
         <b:DisableRefresh>false</b:DisableRefresh>
         <b:FileUri>http://ExampleServer/Data_Connected.vdw</b:FileUri>
         <b:PageNumber>1</b:PageNumber>
         <b:TimeLastModified>2009-05-22T16:24:27</b:TimeLastModified>
       </vectorDiagramRequest>
     </GetVectorDiagram>
   </s:Body>
</s:Envelope>
```
Finally, the protocol server responds with the following GetVectorDiagramResponse:

```
<s:Envelope xmlns:a="http://www.w3.org/2005/08/addressing" 
xmlns:s="http://www.w3.org/2003/05/soap-envelope">
  <s:Header>
    <a:Action 
s:mustUnderstand="1">http://tempuri.org/IVisioGraphicsService/GetVectorDiagramResponse</a:Act
ion>
  </s:Header>
  <s:Body>
    <GetVectorDiagramResponse xmlns="http://tempuri.org/">
      <GetVectorDiagramResult 
xmlns:d4p1="http://schemas.datacontract.org/2004/07/Microsoft.Office.Visio.Server.GraphicsSer
ver" xmlns:i="http://www.w3.org/2001/XMLSchema-instance">
        <d4p1:CacheAge>5</d4p1:CacheAge>
        <d4p1:DataSources i:nil="true"></d4p1:DataSources>
        <d4p1:OutputPage>
          <d4p1:Resources></d4p1:Resources>
          <d4p1:ShapeInfo>
            <Page Name="Page-1" Zoom="1.192093" OffsetX="346.714286" OffsetY="769.714286" 
DefaultUnitsText="50" DefaultUnitsAngle="81" DefaultUnitsDuration="44" DefaultUnitsPage="73" 
Conflict="0" DocumentID="-1092095043">
              <Pages>
                <Page Name="Page-1" />
              </Pages>
              <ShapeInfo Name="_1" DisplayName="Tagged process" 
Layout="\{"type":"2D","bounds":\{"x":132,"y&quot
;:276, " width":222, " height":75\}\}">
                <ShapeDataItems>
                  <ShapeData Name="ID" FormattedValue="1" Value="1" Format="{0:0.####} {1}" 
Type="2" LangID="1033" UnitLabel="0" Unit="32" BindingID="1" />
                  <ShapeData Name="FN" FormattedValue="Happy" Value="Happy" Format="{0}" 
Type="0" LangID="1033" UnitLabel="0" Unit="105" BindingID="1" />
                  <ShapeData Name="LN" FormattedValue="kitty" Value="kitty" Format="{0}" 
Type="0" LangID="1033" UnitLabel="0" Unit="105" BindingID="1" />
                </ShapeDataItems>
```
*[MS-VGSP] — v20101219 Visio Graphics Service Protocol Specification* 

*Copyright © 2010 Microsoft Corporation.* 

```
 </ShapeInfo>
              <ShapeInfo Name="_9" DisplayName="Tagged process.9" 
Layout="\{"type":"2D","bounds":\{"x":96,"y"
:456, \sqrt{quot}; width\sqrt{quot}: 222, \sqrt{quot}; height\sqrt{quot}: 75\}\}">
                <ShapeDataItems>
                  <ShapeData Name="ID" FormattedValue="2" Value="2" Format="{0:0.####} {1}" 
Type="2" LangID="1033" UnitLabel="0" Unit="32" BindingID="2" />
                  <ShapeData Name="FN" FormattedValue="Silly" Value="Silly" Format="{0}" 
Type="0" LangID="1033" UnitLabel="0" Unit="105" BindingID="2" />
                  <ShapeData Name="LN" FormattedValue="dog" Value="dog" Format="{0}" Type="0" 
LangID="1033" UnitLabel="0" Unit="105" BindingID="2" />
                </ShapeDataItems>
              </ShapeInfo>
              <ShapeInfo Name="_17" DisplayName="Tagged process.17" 
Layout="\{"type": "2D", "bounds ": \{ "x":120, "y&quot
;:\overline{648}, \omegat; width \omegaquot;:222, \omegaquot; height \omegaquot;:75\}\}">
                <ShapeDataItems>
                  <ShapeData Name="ID" FormattedValue="3" Value="3" Format="{0:0.####} {1}" 
Type="2" LangID="1033" UnitLabel="0" Unit="32" BindingID="3" />
                  <ShapeData Name="FN" FormattedValue="Order " Value="Order" Format="{0}" 
Type="0" LangID="1033" UnitLabel="0" Unit="105" BindingID="3" />
                  <ShapeData Name="LN" FormattedValue="Id" Value="Id" Format="{0}" Type="0" 
LangID="1033" UnitLabel="0" Unit="105" BindingID="3" />
                </ShapeDataItems>
              </ShapeInfo>
              <ShapeInfo Name="_25" DisplayName="Tagged process.25" 
Layout="\{"type": "2D", "bounds":\{"x":480, "y&quot
;:492, " width ":222, " height ":75\}\}">
                <ShapeDataItems>
                  <ShapeData Name="ID" FormattedValue="4" Value="4" Format="{0:0.####} {1}" 
Type="2" LangID="1033" UnitLabel="0" Unit="32" BindingID="4" />
                  <ShapeData Name="FN" FormattedValue="green" Value="green" Format="{0}" 
Type="0" LangID="1033" UnitLabel="0" Unit="105" BindingID="4" />
                  <ShapeData Name="LN" FormattedValue="turtle" Value="turtle" Format="{0}" 
Type="0" LangID="1033" UnitLabel="0" Unit="105" BindingID="4" />
                </ShapeDataItems>
              </ShapeInfo>
            </Page>
          </d4p1:ShapeInfo>
          <d4p1:Xaml>
            <Canvas Height="1056" Name="Workspace" Width="816" 
xmlns="http://schemas.microsoft.com/winfx/2006/xaml/presentation">
             \langle!-- Page -->
              <Canvas Width="816" Height="1056" Name="D">
                <Canvas.Background>
                  <SolidColorBrush Color="#FFFFFFFF" />
                </Canvas.Background>
                <Canvas 
Tag="\{"type":"2D","bounds":\{"x":132,"y":2
76, " width " : 96, " height " : 72\}\} " Name=" 1" RenderTransform="1, 0, 0, 1,
132, -708">
                  <Canvas Name="_2">
                    <Canvas Tag="Shdw" RenderTransform="1, 0, 0, 1, 1.92, 1.92">
                      <Path Name="S_2_G0" StrokeThickness="0.33333" StrokeDashCap="Round" 
StrokeEndLineCap="Round" StrokeLineJoin="Round" StrokeStartLineCap="Round" Data="F0 M72 1056 
L96 1056 L96 1032 L96 984 L0 984 L0 1056 L72 1056 Z">
                        <Path.Stroke>
                          <SolidColorBrush Color="#7FDEDEDE" />
                        </Path.Stroke>
                       <Path.Fill>
                          <SolidColorBrush Color="#7FDEDEDE" />
```
*Copyright © 2010 Microsoft Corporation.* 

*Release: Sunday, December 19, 2010* 

```
 </Path.Fill>
                      \langle/Path>
                     </Canvas>
                    <Path Name="_2_G0" StrokeThickness="0.33333" StrokeDashCap="Round" 
StrokeEndLineCap="Round" StrokeLineJoin="Round" StrokeStartLineCap="Round" Data="F0 M72 1056 
L96 1056 L96 1032 L96 984 L0 984 L0 1056 L72 1056 Z">
                       <Path.Stroke>
                         <SolidColorBrush Color="#00404040" />
                       </Path.Stroke>
                      <Path.Fill>
                         <LinearGradientBrush StartPoint="0.5,0" EndPoint="0.5,1">
                            <LinearGradientBrush.GradientStops>
                             <GradientStop Color="#00FF00FF" />
                            <GradientStop Color="#00FF00FF" Offset="1" />
                           </LinearGradientBrush.GradientStops>
                        </LinearGradientBrush>
                       </Path.Fill>
                     </Path>
                   </Canvas>
                  <Canvas Name="_3" RenderTransform="1, 0, 0, 1, 72, 0">
                     <Path Name="_3_G0" StrokeThickness="0.33333" StrokeDashCap="Round" 
StrokeEndLineCap="Round" StrokeLineJoin="Round" StrokeStartLineCap="Round" Data="F0 M0 1056 
L24 1056 L24 1032 L0 1056 Z">
                       <Path.Stroke>
                         <SolidColorBrush Color="#FF404040" />
                       </Path.Stroke>
                      <Path.Fill>
                         <SolidColorBrush Color="#FF000000" />
                       </Path.Fill>
                    \langle/Path>
                   </Canvas>
                   <Canvas Name="_5">
                     <Canvas.RenderTransform>
                       <MatrixTransform Matrix="1,0,0,1,102,-16.65076" />
                     </Canvas.RenderTransform>
                    <Path Name="_5_G0_P0" Data="M1.92 1054.08 L118.08 1054.08 L118.08 
1038.57080078125 L1.92 1038.57080078125 L1.92 1054.08 Z"></Path>
<Path Name=" 5 G1 P1" Data="M1.92 1054.08 L118.08 1054.08"></Path>
                     <Path Name="_5_G0_P0_line" StrokeThickness="0.5" StrokeDashCap="Round" 
StrokeEndLineCap="Round" StrokeLineJoin="Round" StrokeStartLineCap="Round" Data="M1.92 
1054.08 L118.08 1054.08 L118.08 1038.57080078125 L1.92 1038.57080078125 L1.92 1054.08 Z">
                       <Path.Stroke>
                         <SolidColorBrush Opacity="0" Color="#FF404040" />
                       </Path.Stroke>
                     </Path>
                    <Path Name="_5_G1_P1_line" StrokeThickness="0.5" StrokeDashCap="Round" 
StrokeEndLineCap="Round" StrokeLineJoin="Round" StrokeStartLineCap="Round" Data="M1.92 
1054.08 L118.08 1054.08">
                       <Path.Stroke>
                         <SolidColorBrush Color="#FF404040" />
                       </Path.Stroke>
                    \langle/Path\rangle<TextBlock 
Tag="Left;Top;;1.2;0.013888888888889;0.013888888888889;0.013888888888889;0.013888888888889" 
Height="0.201553942620754" Visibility="Collapsed" Width="0.75625" RenderTransform="96, 0, 0, 
96, 1.92, 1038.608582" TextWrapping="Wrap">
                       <Run Name="txt_5_fld0" FontFamily="Calibri" FontSize="0.11111" 
Foreground="#FF000000">LN </Run>
                     </TextBlock>
                    <Canvas>
```
*Copyright © 2010 Microsoft Corporation.* 

*Release: Sunday, December 19, 2010* 

```
 <Glyphs FontRenderingEmSize="10.667" FontUri="CommonFonts/4C1AABE5-
BA71-4F2C-8263-66731F995C4B.odttf" OriginX="3.2534" OriginY="1049.5" UnicodeString="LN">
                         <Glyphs.Fill>
                           <SolidColorBrush Color="#FF000000" />
                         </Glyphs.Fill>
                       </Glyphs>
                     </Canvas>
                    <Canvas Name="_6">
                       <TextBlock 
Tag="Right;Center;;1.2;0.013888888888889;0.013888888888889;0.013888888888889;0.01388888888888
9" Height="0.201553942620754" Visibility="Collapsed" Width="1.0386175337222" 
RenderTransform="96, 0, 0, 96, 18.372717, 1038.608582" TextWrapping="Wrap">
                         <Run Name="txt_6_fld0" FontFamily="Calibri" FontSize="0.11111" 
Foreground="#FF000000">not kitty </Run>
                       </TextBlock>
                       <Canvas>
                         <Canvas.RenderTransform>
                           <MatrixTransform Matrix="96,0,0,96,18.3744,1038.571" />
                         </Canvas.RenderTransform>
                        <Glyphs UnicodeString="kitty" OriginX="0.825711078964174" 
OriginY="0.111110001802444" FontUri="CommonFonts/4C1AABE5-BA71-4F2C-8263-66731F995C4B.odttf" 
FontRenderingEmSize="0.111110001802444" Fill="#FF000000" Visibility="Visible" />
                       </Canvas>
                     </Canvas>
                   </Canvas>
                  <Canvas Name="_7">
                     <Canvas.RenderTransform>
                       <MatrixTransform Matrix="1,0,0,1,102,-36" />
                     </Canvas.RenderTransform>
                     <Path Name="_7_G0_P0" Data="M1.92 1054.08 L118.08 1054.08 L118.08 
1038.57080078125 L1.92 1038.57080078125 L1.92 1054.08 Z"></Path>
<Path Name=" 7 G1 P1" Data="M1.92 1054.08 L118.08 1054.08"></Path>
                    <Path Name="_7_G0_P0_line" StrokeThickness="0.5" StrokeDashCap="Round" 
StrokeEndLineCap="Round" StrokeLineJoin="Round" StrokeStartLineCap="Round" Data="M1.92 
1054.08 L118.08 1054.08 L118.08 1038.57080078125 L1.92 1038.57080078125 L1.92 1054.08 Z">
                       <Path.Stroke>
                         <SolidColorBrush Opacity="0" Color="#FF404040" />
                       </Path.Stroke>
                     </Path>
                    <Path Name="_7_G1_P1_line" StrokeThickness="0.5" StrokeDashCap="Round" 
StrokeEndLineCap="Round" StrokeLineJoin="Round" StrokeStartLineCap="Round" Data="M1.92 
1054.08 L118.08 1054.08">
                       <Path.Stroke>
                         <SolidColorBrush Color="#FF404040" />
                       </Path.Stroke>
                    \langle/Path>
                    <TextBlock 
Tag="Left;Top;;1.2;0.013888888888889;0.013888888888889;0.013888888888889;0.013888888888889" 
Height="0.201553942620754" Visibility="Collapsed" Width="0.75625" RenderTransform="96, 0, 0, 
96, 1.92, 1038.608582" TextWrapping="Wrap">
                       <Run Name="txt_7_fld0" FontFamily="Calibri" FontSize="0.11111" 
Foreground="#FF000000">FN </Run>
                     </TextBlock>
                    \langleCanvas>
                       <Glyphs FontRenderingEmSize="10.667" FontUri="CommonFonts/4C1AABE5-
BA71-4F2C-8263-66731F995C4B.odttf" OriginX="3.2534" OriginY="1049.5" UnicodeString="FN">
                         <Glyphs.Fill>
                           <SolidColorBrush Color="#FF000000" />
                         </Glyphs.Fill>
                       </Glyphs>
```
*Copyright © 2010 Microsoft Corporation.* 

*Release: Sunday, December 19, 2010* 

```
 </Canvas>
                    <Canvas Name="_8">
                       <TextBlock 
Tag="Right;Center;;1.2;0.013888888888889;0.013888888888889;0.013888888888889;0.01388888888888
9" Height="0.201553942620754" Visibility="Collapsed" Width="1.0342764082339" 
RenderTransform="96, 0, 0, 96, 18.789465, 1038.608582" TextWrapping="Wrap">
                         <Run Name="txt_8_fld0" FontFamily="Calibri" FontSize="0.11111" 
Foreground="#FF000000">not Happy </Run>
                       </TextBlock>
                      <Canvas>
                         <Canvas.RenderTransform>
                           <MatrixTransform Matrix="96,0,0,96,18.7872,1038.571" />
                         </Canvas.RenderTransform>
                        <Glyphs UnicodeString="Happy" OriginX="0.787411080680788" 
OriginY="0.111110001802444" FontUri="CommonFonts/4C1AABE5-BA71-4F2C-8263-66731F995C4B.odttf" 
FontRenderingEmSize="0.111110001802444" Fill="#FF000000" Visibility="Visible" />
                       </Canvas>
                     </Canvas>
                   </Canvas>
                  <Canvas Name="_4">
                     <Path Name="_4_G0" StrokeThickness="0.33333" StrokeDashCap="Round" 
StrokeEndLineCap="Round" StrokeLineJoin="Round" StrokeStartLineCap="Round" Data="F0 M0 1056 
L72 1056 L96 1032 L96 984 L0 984 L0 1056 Z">
                       <Path.Stroke>
                         <SolidColorBrush Color="#FF404040" />
                       </Path.Stroke>
                      <Path.Fill>
                         <LinearGradientBrush StartPoint="0.5,0" EndPoint="0.5,1">
                           <LinearGradientBrush.GradientStops>
                             <GradientStop Color="#FFFAFAFA" />
                            <GradientStop Color="#FFFFFFFF" Offset="1" />
                           </LinearGradientBrush.GradientStops>
                         </LinearGradientBrush>
                       </Path.Fill>
                     </Path>
                   </Canvas>
                 </Canvas>
                 <Canvas 
Tag="\{"type":"2D","bounds":\{"x":96,"v":45
6, \text{square}:96, \text{square}: 96, \text{square}; height \text{space}: 72\}\}" Name=" 9" RenderTransform="1, 0, 0, 1, 96,
-528" <Canvas Name="_10">
                     <Canvas Tag="Shdw" RenderTransform="1, 0, 0, 1, 1.92, 1.92">
                       <Path Name="S_10_G0" StrokeThickness="0.33333" StrokeDashCap="Round" 
StrokeEndLineCap="Round" StrokeLineJoin="Round" StrokeStartLineCap="Round" Data="F0 M72 1056 
L96 1056 L96 1032 L96 984 L0 984 L0 1056 L72 1056 Z">
                         <Path.Stroke>
                           <SolidColorBrush Color="#7FDEDEDE" />
                         </Path.Stroke>
                        <Path.Fill>
                           <SolidColorBrush Color="#7FDEDEDE" />
                         </Path.Fill>
                       </Path>
                     </Canvas>
                    <Path Name="_10_G0" StrokeThickness="0.33333" StrokeDashCap="Round" 
StrokeEndLineCap="Round" StrokeLineJoin="Round" StrokeStartLineCap="Round" Data="F0 M72 1056 
L96 1056 L96 1032 L96 984 L0 984 L0 1056 L72 1056 Z">
                       <Path.Stroke>
                         <SolidColorBrush Color="#00404040" />
                       </Path.Stroke>
```
*Copyright © 2010 Microsoft Corporation.* 

*Release: Sunday, December 19, 2010* 

```
 <Path.Fill>
                         <LinearGradientBrush StartPoint="0.5,0" EndPoint="0.5,1">
                           <LinearGradientBrush.GradientStops>
                              <GradientStop Color="#00FF00FF" />
                             <GradientStop Color="#00FF00FF" Offset="1" />
                           </LinearGradientBrush.GradientStops>
                         </LinearGradientBrush>
                       </Path.Fill>
                     </Path>
                   </Canvas>
                  <Canvas Name="_11" RenderTransform="1, 0, 0, 1, 72, 0">
                     <Path Name="_11_G0" StrokeThickness="0.33333" StrokeDashCap="Round" 
StrokeEndLineCap="Round" StrokeLineJoin="Round" StrokeStartLineCap="Round" Data="F0 M0 1056 
L24 1056 L24 1032 L0 1056 Z">
                       <Path.Stroke>
                         <SolidColorBrush Color="#FF404040" />
                       </Path.Stroke>
                      <Path.Fill>
                         <SolidColorBrush Color="#FF000000" />
                       </Path.Fill>
                     </Path>
                   </Canvas>
                   <Canvas Name="_13">
                     <Canvas.RenderTransform>
                       <MatrixTransform Matrix="1, 0, 0, 1, 102, -16.688582" />
                     </Canvas.RenderTransform>
                    <Path Name="_13_G0_P0" Data="M1.92 1054.08 L118.08 1054.08 L118.08 
1038.61 L1.92 1038.61 L1.92 1054.08 Z" />
                     <Path Name="_13_G1_P1" Data="M1.92 1054.08 L118.08 1054.08" />
                     <Path Name="_13_G0_P0_line" StrokeThickness="0.5" StrokeDashCap="Round" 
StrokeEndLineCap="Round" StrokeLineJoin="Round" StrokeStartLineCap="Round" Data="M1.92 
1054.08 L118.08 1054.08 L118.08 1038.61 L1.92 1038.61 L1.92 1054.08">
                       <Path.Stroke>
                         <SolidColorBrush Opacity="0" Color="#FF404040" />
                       </Path.Stroke>
                    \langle/Path>
                    <Path Name="_13_G1_P1_line" StrokeThickness="0.5" StrokeDashCap="Round" 
StrokeEndLineCap="Round" StrokeLineJoin="Round" StrokeStartLineCap="Round" Data="M1.92 
1054.08 L118.08 1054.08">
                       <Path.Stroke>
                         <SolidColorBrush Color="#FF404040" />
                       </Path.Stroke>
                     </Path>
                    <TextBlock 
Tag="Left;Top;;1.2;0.013888888888889;0.013888888888889;0.013888888888889;0.013888888888889" 
Height="0.16116" Visibility="Collapsed" Width="0.75625" RenderTransform="96, 0, 0, 96, 1.92, 
1038.608582" TextWrapping="Wrap">
                       <Run Name="txt_13_fld0" FontFamily="Calibri" FontSize="0.11111" 
Foreground="#FF000000">LN </Run>
                     </TextBlock>
                    <Canvas>
                       <Glyphs FontRenderingEmSize="10.667" FontUri="CommonFonts/4C1AABE5-
BA71-4F2C-8263-66731F995C4B.odttf" OriginX="3.2534" OriginY="1049.5" UnicodeString="LN">
                         <Glyphs.Fill>
                            <SolidColorBrush Color="#FF000000" />
                          </Glyphs.Fill>
                       </Glyphs>
                     </Canvas>
                    <Canvas Name="_14">
```
*Copyright © 2010 Microsoft Corporation.* 

*Release: Sunday, December 19, 2010* 

```
 <TextBlock 
Tag="Right;Center;;1.2;0.013888888888889;0.013888888888889;0.013888888888889;0.01388888888888
9" Height="0.16116" Visibility="Collapsed" Width="1.0386" RenderTransform="96, 0, 0, 96, 
18.372717, 1038.608582" TextWrapping="Wrap">
                         <Run Name="txt_14_fld0" FontFamily="Calibri" FontSize="0.11111" 
Foreground="#FF000000">dog </Run>
                       </TextBlock>
                      <Canvas>
                          <Glyphs FontRenderingEmSize="10.667" FontUri="CommonFonts/4C1AABE5-
BA71-4F2C-8263-66731F995C4B.odttf" OriginX="100.5" OriginY="1049.5" UnicodeString="dog">
                           <Glyphs.Fill>
                              <SolidColorBrush Color="#FF000000" />
                           </Glyphs.Fill>
                         </Glyphs>
                       </Canvas>
                     </Canvas>
                   </Canvas>
                  <Canvas Name="_15">
                     <Canvas.RenderTransform>
                       <MatrixTransform Matrix="1, 0, 0, 1, 102, -36" />
                     </Canvas.RenderTransform>
                    <Path Name=" 15 G0 P0" Data="M1.92 1054.08 L118.08 1054.08 L118.08
1038.61 L1.92 1038.61 L1.92 1054.08 Z" />
                     <Path Name="_15_G1_P1" Data="M1.92 1054.08 L118.08 1054.08" />
                    <Path Name="_15_G0_P0_line" StrokeThickness="0.5" StrokeDashCap="Round" 
StrokeEndLineCap="Round" StrokeLineJoin="Round" StrokeStartLineCap="Round" Data="M1.92 
1054.08 L118.08 1054.08 L118.08 1038.61 L1.92 1038.61 L1.92 1054.08">
                       <Path.Stroke>
                         <SolidColorBrush Opacity="0" Color="#FF404040" />
                       </Path.Stroke>
                     </Path>
                    <Path Name="_15_G1_P1_line" StrokeThickness="0.5" StrokeDashCap="Round" 
StrokeEndLineCap="Round" StrokeLineJoin="Round" StrokeStartLineCap="Round" Data="M1.92 
1054.08 L118.08 1054.08">
                       <Path.Stroke>
                         <SolidColorBrush Color="#FF404040" />
                       </Path.Stroke>
                     </Path>
                    <TextBlock 
Tag="Left;Top;;1.2;0.013888888888889;0.013888888888889;0.013888888888889;0.013888888888889" 
Height="0.16116" Visibility="Collapsed" Width="0.75625" RenderTransform="96, 0, 0, 96, 1.92, 
1038.608582" TextWrapping="Wrap">
                       <Run Name="txt_15_fld0" FontFamily="Calibri" FontSize="0.11111" 
Foreground="#FF000000">FN </Run>
                     </TextBlock>
                     <Canvas>
                       <Glyphs FontRenderingEmSize="10.667" FontUri="CommonFonts/4C1AABE5-
BA71-4F2C-8263-66731F995C4B.odttf" OriginX="3.2534" OriginY="1049.5" UnicodeString="FN">
                         <Glyphs.Fill>
                           <SolidColorBrush Color="#FF000000" />
                         </Glyphs.Fill>
                       </Glyphs>
                     </Canvas>
                    <Canvas Name="_16">
                       <TextBlock 
Tag="Right;Center;;1.2;0.013888888888889;0.013888888888889;0.013888888888889;0.01388888888888
9" Height="0.16116" Visibility="Collapsed" Width="1.0343" RenderTransform="96, 0, 0, 96, 
18.789465, 1038.608582" TextWrapping="Wrap">
                         <Run Name="txt_16_fld0" FontFamily="Calibri" FontSize="0.11111" 
Foreground="#FF000000">Silly </Run>
                       </TextBlock>
```
*Copyright © 2010 Microsoft Corporation.* 

*Release: Sunday, December 19, 2010* 

```
 <Canvas>
                          <Glyphs FontRenderingEmSize="10.667" FontUri="CommonFonts/4C1AABE5-
BA71-4F2C-8263-66731F995C4B.odttf" OriginX="84.559" OriginY="1049.5" UnicodeString="Silly">
                            <Glyphs.Fill>
                              <SolidColorBrush Color="#FF000000" />
                            </Glyphs.Fill>
                         \langle/Glyphs>
                        </Canvas>
                      </Canvas>
                    </Canvas>
                  <Canvas Name="_12">
                     <Path Name="_12_G0" StrokeThickness="0.33333" StrokeDashCap="Round" 
StrokeEndLineCap="Round" StrokeLineJoin="Round" StrokeStartLineCap="Round" Data="F0 M0 1056 
L72 1056 L96 1032 L96 984 L0 984 L0 1056 Z">
                       <Path.Stroke>
                          <SolidColorBrush Color="#FF404040" />
                        </Path.Stroke>
                       <Path.Fill>
                          <LinearGradientBrush StartPoint="0.5,0" EndPoint="0.5,1">
                            <LinearGradientBrush.GradientStops>
                              <GradientStop Color="#FFFAFAFA" />
                             <GradientStop Color="#FFFFFFFF" Offset="1" />
                            </LinearGradientBrush.GradientStops>
                          </LinearGradientBrush>
                        </Path.Fill>
                      </Path>
                   </Canvas>
                 </Canvas>
                 <Canvas 
Tag="\{"type":"2D","bounds":\{"x":120,"y":6
48, \text{Equot}, \text{width}\\text{quot}; 96, \text{equot}, \text{height}\\text{Equot}; 72\}\)" Name=" 17" RenderTransform="1, 0, 0, 1,
120, -336">
                   <Canvas Name="_18">
                     <Canvas Tag="Shdw" RenderTransform="1, 0, 0, 1, 1.92, 1.92">
                       <Path Name="S_18_G0" StrokeThickness="0.33333" StrokeDashCap="Round" 
StrokeEndLineCap="Round" StrokeLineJoin="Round" StrokeStartLineCap="Round" Data="F0 M72 1056 
L96 1056 L96 1032 L96 984 L0 984 L0 1056 L72 1056 Z">
                          <Path.Stroke>
                            <SolidColorBrush Color="#7FDEDEDE" />
                          </Path.Stroke>
                         <Path.Fill>
                            <SolidColorBrush Color="#7FDEDEDE" />
                          </Path.Fill>
                       </Path>
                      </Canvas>
                    <Path Name="_18_G0" StrokeThickness="0.33333" StrokeDashCap="Round" 
StrokeEndLineCap="Round" StrokeLineJoin="Round" StrokeStartLineCap="Round" Data="F0 M72 1056 
L96 1056 L96 1032 L96 984 L0 984 L0 1056 L72 1056 Z">
                        <Path.Stroke>
                          <SolidColorBrush Color="#00404040" />
                        </Path.Stroke>
                       <Path.Fill>
                          <LinearGradientBrush StartPoint="0.5,0" EndPoint="0.5,1">
                            <LinearGradientBrush.GradientStops>
                              <GradientStop Color="#00FF00FF" />
                             <GradientStop Color="#00FF00FF" Offset="1" />
                            </LinearGradientBrush.GradientStops>
                          </LinearGradientBrush>
                        </Path.Fill>
                      </Path>
```
*Copyright © 2010 Microsoft Corporation.* 

*Release: Sunday, December 19, 2010* 

```
 </Canvas>
                  <Canvas Name="_19" RenderTransform="1, 0, 0, 1, 72, 0">
                     <Path Name="_19_G0" StrokeThickness="0.33333" StrokeDashCap="Round" 
StrokeEndLineCap="Round" StrokeLineJoin="Round" StrokeStartLineCap="Round" Data="F0 M0 1056 
L24 1056 L24 1032 L0 1056 Z">
                        <Path.Stroke>
                          <SolidColorBrush Color="#FF404040" />
                        </Path.Stroke>
                       <Path.Fill>
                          <SolidColorBrush Color="#FF000000" />
                        </Path.Fill>
                     \langle/Path>
                   </Canvas>
                  <Canvas Name="_21">
                     <Canvas.RenderTransform>
                        <MatrixTransform Matrix="1, 0, 0, 1, 102, -16.688582" />
                     </Canvas.RenderTransform>
                    <Path Name="_21_G0_P0" Data="M1.92 1054.08 L118.08 1054.08 L118.08 
1038.61 L1.92 1038.61 L1.92 1054.08 Z" />
 <Path Name="_21_G1_P1" Data="M1.92 1054.08 L118.08 1054.08" />
                     <Path Name="_21_G0_P0_line" StrokeThickness="0.5" StrokeDashCap="Round" 
StrokeEndLineCap="Round" StrokeLineJoin="Round" StrokeStartLineCap="Round" Data="M1.92 
1054.08 L118.08 1054.08 L118.08 1038.61 L1.92 1038.61 L1.92 1054.08">
                        <Path.Stroke>
                          <SolidColorBrush Opacity="0" Color="#FF404040" />
                        </Path.Stroke>
                      </Path>
                     <Path Name="_21_G1_P1_line" StrokeThickness="0.5" StrokeDashCap="Round" 
StrokeEndLineCap="Round" StrokeLineJoin="Round" StrokeStartLineCap="Round" Data="M1.92 
1054.08 L118.08 1054.08">
                       <Path.Stroke>
                          <SolidColorBrush Color="#FF404040" />
                        </Path.Stroke>
                      </Path>
                     <sub>T</sub><sub>Y</sub>+R]<sub>0</sub><sub>k</sub></sub></sub></sub></sub>
Tag="Left;Top;;1.2;0.013888888888889;0.013888888888889;0.013888888888889;0.013888888888889" 
Height="0.16116" Visibility="Collapsed" Width="0.75625" RenderTransform="96, 0, 0, 96, 1.92, 
1038.608582" TextWrapping="Wrap">
                        <Run Name="txt_21_fld0" FontFamily="Calibri" FontSize="0.11111" 
Foreground="#FF000000">LN </Run>
                     </TextBlock>
                     <Canvas>
                        <Glyphs FontRenderingEmSize="10.667" FontUri="CommonFonts/4C1AABE5-
BA71-4F2C-8263-66731F995C4B.odttf" OriginX="3.2534" OriginY="1049.5" UnicodeString="LN">
                         <Glyphs.Fill>
                            <SolidColorBrush Color="#FF000000" />
                          </Glyphs.Fill>
                        </Glyphs>
                      </Canvas>
                     <Canvas Name="_22">
                        <TextBlock 
Tag="Right;Center;;1.2;0.013888888888889;0.013888888888889;0.013888888888889;0.01388888888888
9" Height="0.16116" Visibility="Collapsed" Width="1.0386" RenderTransform="96, 0, 0, 96, 
18.372717, 1038.608582" TextWrapping="Wrap">
                         <Run Name="txt_22_fld0" FontFamily="Calibri" FontSize="0.11111" 
Foreground="#FF000000">Id </Run>
                        </TextBlock>
                        <Canvas>
                          <Glyphs FontRenderingEmSize="10.667" FontUri="CommonFonts/4C1AABE5-
BA71-4F2C-8263-66731F995C4B.odttf" OriginX="103.67" OriginY="1049.5" UnicodeString="Id">
```
*Copyright © 2010 Microsoft Corporation.* 

*Release: Sunday, December 19, 2010* 

```
 <Glyphs.Fill>
                             <SolidColorBrush Color="#FF000000" />
                           </Glyphs.Fill>
                         </Glyphs>
                       </Canvas>
                     </Canvas>
                   </Canvas>
                  <Canvas Name="_23">
                     <Canvas.RenderTransform>
                      <MatrixTransform Matrix="1, 0, 0, 1, 102, -36" />
                     </Canvas.RenderTransform>
                    <Path Name="_23_G0_P0" Data="M1.92 1054.08 L118.08 1054.08 L118.08 
1038.61 L1.92 1038.61 L1.92 1054.08 Z" />
<Path Name=" 23 G1 P1" Data="M1.92 1054.08 L118.08 1054.08" />
                    <Path Name="_23_G0_P0_line" StrokeThickness="0.5" StrokeDashCap="Round" 
StrokeEndLineCap="Round" StrokeLineJoin="Round" StrokeStartLineCap="Round" Data="M1.92 
1054.08 L118.08 1054.08 L118.08 1038.61 L1.92 1038.61 L1.92 1054.08">
                       <Path.Stroke>
                         <SolidColorBrush Opacity="0" Color="#FF404040" />
                       </Path.Stroke>
                     </Path>
                    <Path Name="_23_G1_P1_line" StrokeThickness="0.5" StrokeDashCap="Round" 
StrokeEndLineCap="Round" StrokeLineJoin="Round" StrokeStartLineCap="Round" Data="M1.92 
1054.08 L118.08 1054.08">
                       <Path.Stroke>
                         <SolidColorBrush Color="#FF404040" />
                       </Path.Stroke>
                     </Path>
                    <TextBlock 
Tag="Left;Top;;1.2;0.013888888888889;0.013888888888889;0.013888888888889;0.013888888888889" 
Height="0.16116" Visibility="Collapsed" Width="0.75625" RenderTransform="96, 0, 0, 96, 1.92, 
1038.608582" TextWrapping="Wrap">
                       <Run Name="txt_23_fld0" FontFamily="Calibri" FontSize="0.11111" 
Foreground="#FF000000">FN </Run>
                     </TextBlock>
                    <Canvas>
                       <Glyphs FontRenderingEmSize="10.667" FontUri="CommonFonts/4C1AABE5-
BA71-4F2C-8263-66731F995C4B.odttf" OriginX="3.2534" OriginY="1049.5" UnicodeString="FN">
                         <Glyphs.Fill>
                           <SolidColorBrush Color="#FF000000" />
                         </Glyphs.Fill>
                       </Glyphs>
                     </Canvas>
                    <Canvas Name="_24">
                       <TextBlock 
Tag="Right;Center;;1.2;0.013888888888889;0.013888888888889;0.013888888888889;0.01388888888888
9" Height="0.16116" Visibility="Collapsed" Width="1.0343" RenderTransform="96, 0, 0, 96, 
18.789465, 1038.608582" TextWrapping="Wrap">
                         <Run Name="txt_24_fld0" FontFamily="Calibri" FontSize="0.11111" 
Foreground="#FF000000">Order </Run>
                       </TextBlock>
                      <Canvas>
                         <Glyphs FontRenderingEmSize="10.667" FontUri="CommonFonts/4C1AABE5-
BA71-4F2C-8263-66731F995C4B.odttf" OriginX="93.242" OriginY="1049.5" UnicodeString="Order">
                           <Glyphs.Fill>
                             <SolidColorBrush Color="#FF000000" />
                           </Glyphs.Fill>
                        \langle/Glyphs>
                       </Canvas>
                     </Canvas>
```
*Copyright © 2010 Microsoft Corporation.* 

*Release: Sunday, December 19, 2010* 

```
 </Canvas>
                  <Canvas Name="_20">
                     <Path Name="_20_G0" StrokeThickness="0.33333" StrokeDashCap="Round" 
StrokeEndLineCap="Round" StrokeLineJoin="Round" StrokeStartLineCap="Round" Data="F0 M0 1056 
L72 1056 L96 1032 L96 984 L0 984 L0 1056 Z">
                       <Path.Stroke>
                         <SolidColorBrush Color="#FF404040" />
                       </Path.Stroke>
                       <Path.Fill>
                         <LinearGradientBrush StartPoint="0.5,0" EndPoint="0.5,1">
                           <LinearGradientBrush.GradientStops>
                             <GradientStop Color="#FFFAFAFA" />
                             <GradientStop Color="#FFFFFFFF" Offset="1" />
                           </LinearGradientBrush.GradientStops>
                         </LinearGradientBrush>
                       </Path.Fill>
                     </Path>
                   </Canvas>
                 </Canvas>
                 <Canvas 
Tag="\{"type":"2D", "bounds":\{"x":480, "y":4
92, " width " 96, " height & quot; :72\}\}" Name=" 25" RenderTransform="1, 0, 0, 1,
480, -492">
                   <Canvas Name="_26">
                     <Canvas Tag="Shdw" RenderTransform="1, 0, 0, 1, 1.92, 1.92">
                       <Path Name="S_26_G0" StrokeThickness="0.33333" StrokeDashCap="Round" 
StrokeEndLineCap="Round" StrokeLineJoin="Round" StrokeStartLineCap="Round" Data="F0 M72 1056 
L96 1056 L96 1032 L96 984 L0 984 L0 1056 L72 1056 Z">
                         <Path.Stroke>
                           <SolidColorBrush Color="#7FDEDEDE" />
                         </Path.Stroke>
                         <Path.Fill>
                           <SolidColorBrush Color="#7FDEDEDE" />
                         </Path.Fill>
                      \angle/Dath\angle </Canvas>
                    <Path Name="_26_G0" StrokeThickness="0.33333" StrokeDashCap="Round" 
StrokeEndLineCap="Round" StrokeLineJoin="Round" StrokeStartLineCap="Round" Data="F0 M72 1056 
L96 1056 L96 1032 L96 984 L0 984 L0 1056 L72 1056 Z">
                       <Path.Stroke>
                         <SolidColorBrush Color="#00404040" />
                       </Path.Stroke>
                      <Path.Fill>
                         <LinearGradientBrush StartPoint="0.5,0" EndPoint="0.5,1">
                           <LinearGradientBrush.GradientStops>
                             <GradientStop Color="#00FF00FF" />
                            <GradientStop Color="#00FF00FF" Offset="1" />
                           </LinearGradientBrush.GradientStops>
                         </LinearGradientBrush>
                       </Path.Fill>
                     </Path>
                   </Canvas>
                  <Canvas Name="_27" RenderTransform="1, 0, 0, 1, 72, 0">
                     <Path Name="_27_G0" StrokeThickness="0.33333" StrokeDashCap="Round" 
StrokeEndLineCap="Round" StrokeLineJoin="Round" StrokeStartLineCap="Round" Data="F0 M0 1056 
L24 1056 L24 1032 L0 1056 Z">
                       <Path.Stroke>
                         <SolidColorBrush Color="#FF404040" />
                       </Path.Stroke>
                      <Path.Fill>
```
*Copyright © 2010 Microsoft Corporation.* 

*Release: Sunday, December 19, 2010* 

```
 <SolidColorBrush Color="#FF000000" />
                        </Path.Fill>
                     </Path>
                   </Canvas>
                  <Canvas Name="_29">
                     <Canvas.RenderTransform>
                        <MatrixTransform Matrix="1, 0, 0, 1, 102, -16.688582" />
                     </Canvas.RenderTransform>
                    <Path Name="_29_G0_P0" Data="M1.92 1054.08 L118.08 1054.08 L118.08 
1038.61 L1.92 1038.61 L1.92 1054.08 Z" />
                     <Path Name="_29_G1_P1" Data="M1.92 1054.08 L118.08 1054.08" />
                     <Path Name="_29_G0_P0_line" StrokeThickness="0.5" StrokeDashCap="Round" 
StrokeEndLineCap="Round" StrokeLineJoin="Round" StrokeStartLineCap="Round" Data="M1.92 
1054.08 L118.08 1054.08 L118.08 1038.61 L1.92 1038.61 L1.92 1054.08">
                       <Path.Stroke>
                          <SolidColorBrush Opacity="0" Color="#FF404040" />
                        </Path.Stroke>
                     </Path>
                    <Path Name="_29_G1_P1_line" StrokeThickness="0.5" StrokeDashCap="Round" 
StrokeEndLineCap="Round" StrokeLineJoin="Round" StrokeStartLineCap="Round" Data="M1.92 
1054.08 L118.08 1054.08">
                       <Path.Stroke>
                          <SolidColorBrush Color="#FF404040" />
                        </Path.Stroke>
                    \langle/Path>
                    <TextBlock 
Tag="Left;Top;;1.2;0.013888888888889;0.013888888888889;0.013888888888889;0.013888888888889" 
Height="0.16116" Visibility="Collapsed" Width="0.75625" RenderTransform="96, 0, 0, 96, 1.92, 
1038.608582" TextWrapping="Wrap">
                        <Run Name="txt_29_fld0" FontFamily="Calibri" FontSize="0.11111" 
Foreground="#FF000000">LN </Run>
                    \langle/TextBlock>
                    <Canvas>
                        <Glyphs FontRenderingEmSize="10.667" FontUri="CommonFonts/4C1AABE5-
BA71-4F2C-8263-66731F995C4B.odttf" OriginX="3.2534" OriginY="1049.5" UnicodeString="LN">
                         <Glyphs.Fill>
                           <SolidColorBrush Color="#FF000000" />
                          </Glyphs.Fill>
                        </Glyphs>
                     </Canvas>
                    <Canvas Name="_30">
                       <TextBlock 
Tag="Right;Center;;1.2;0.013888888888889;0.013888888888889;0.013888888888889;0.01388888888888
9" Height="0.16116" Visibility="Collapsed" Width="1.0386" RenderTransform="96, 0, 0, 96, 
18.372717, 1038.608582" TextWrapping="Wrap">
                         <Run Name="txt_30_fld0" FontFamily="Calibri" FontSize="0.11111" 
Foreground="#FF000000">turtle </Run>
                       </TextBlock>
                       <Canvas>
                          <Glyphs FontRenderingEmSize="10.667" FontUri="CommonFonts/4C1AABE5-
BA71-4F2C-8263-66731F995C4B.odttf" OriginX="92.523" OriginY="1049.5" UnicodeString="turtle">
                            <Glyphs.Fill>
                              <SolidColorBrush Color="#FF000000" />
                            </Glyphs.Fill>
                          </Glyphs>
                        </Canvas>
                     </Canvas>
                   </Canvas>
                  <Canvas Name="_31">
                     <Canvas.RenderTransform>
```
*Copyright © 2010 Microsoft Corporation.* 

*Release: Sunday, December 19, 2010* 

```
<MatrixTransform Matrix="1, 0, 0, 1, 102, -36" > </Canvas.RenderTransform>
                     <Path Name="_31_G0_P0" Data="M1.92 1054.08 L118.08 1054.08 L118.08 
1038.61 L1.92 1038.61 L1.92 1054.08 Z" />
                     <Path Name="_31_G1_P1" Data="M1.92 1054.08 L118.08 1054.08" />
                    <Path Name="_31_G0_P0_line" StrokeThickness="0.5" StrokeDashCap="Round" 
StrokeEndLineCap="Round" StrokeLineJoin="Round" StrokeStartLineCap="Round" Data="M1.92 
1054.08 L118.08 1054.08 L118.08 1038.61 L1.92 1038.61 L1.92 1054.08">
                       <Path.Stroke>
                          <SolidColorBrush Opacity="0" Color="#FF404040" />
                       </Path.Stroke>
                    \langle/Path\rangle <Path Name="_31_G1_P1_line" StrokeThickness="0.5" StrokeDashCap="Round" 
StrokeEndLineCap="Round" StrokeLineJoin="Round" StrokeStartLineCap="Round" Data="M1.92 
1054.08 L118.08 1054.08">
                       <Path.Stroke>
                         <SolidColorBrush Color="#FF404040" />
                       </Path.Stroke>
                     </Path>
                    <TextBlock 
Tag="Left;Top;;1.2;0.013888888888889;0.013888888888889;0.013888888888889;0.013888888888889" 
Height="0.16116" Visibility="Collapsed" Width="0.75625" RenderTransform="96, 0, 0, 96, 1.92, 
1038.608582" TextWrapping="Wrap">
                       <Run Name="txt_31_fld0" FontFamily="Calibri" FontSize="0.11111" 
Foreground="#FF000000">FN </Run>
                     </TextBlock>
                     <Canvas>
                       <Glyphs FontRenderingEmSize="10.667" FontUri="CommonFonts/4C1AABE5-
BA71-4F2C-8263-66731F995C4B.odttf" OriginX="3.2534" OriginY="1049.5" UnicodeString="FN">
                         <Glyphs.Fill>
                           <SolidColorBrush Color="#FF000000" />
                         </Glyphs.Fill>
                       </Glyphs>
                     </Canvas>
                    <Canvas Name="_32">
                       <TextBlock 
Tag="Right;Center;;1.2;0.013888888888889;0.013888888888889;0.013888888888889;0.01388888888888
9" Height="0.16116" Visibility="Collapsed" Width="1.0343" RenderTransform="96, 0, 0, 96, 
18.789465, 1038.608582" TextWrapping="Wrap">
                         <Run Name="txt_32_fld0" FontFamily="Calibri" FontSize="0.11111" 
Foreground="#FF000000">green </Run>
                        </TextBlock>
                      \langleCanvas>
                         <Glyphs FontRenderingEmSize="10.667" FontUri="CommonFonts/4C1AABE5-
BA71-4F2C-8263-66731F995C4B.odttf" OriginX="91.789" OriginY="1049.5" UnicodeString="green">
                           <Glyphs.Fill>
                              <SolidColorBrush Color="#FF000000" />
                           </Glyphs.Fill>
                          </Glyphs>
                        </Canvas>
                     </Canvas>
                   </Canvas>
                  <Canvas Name="_28">
                     <Path Name="_28_G0" StrokeThickness="0.33333" StrokeDashCap="Round" 
StrokeEndLineCap="Round" StrokeLineJoin="Round" StrokeStartLineCap="Round" Data="F0 M0 1056 
L72 1056 L96 1032 L96 984 L0 984 L0 1056 Z">
                       <Path.Stroke>
                         <SolidColorBrush Color="#FF404040" />
                       </Path.Stroke>
                      <Path.Fill>
```
*Copyright © 2010 Microsoft Corporation.* 

*Release: Sunday, December 19, 2010* 

```
 <LinearGradientBrush StartPoint="0.5,0" EndPoint="0.5,1">
                            <LinearGradientBrush.GradientStops>
                               <GradientStop Color="#FFFAFAFA" />
                              <GradientStop Color="#FFFFFFFF" Offset="1" />
                             </LinearGradientBrush.GradientStops>
                           </LinearGradientBrush>
                        \langle/Path.Fill>
                      </Path>
                    </Canvas>
                  </Canvas>
                </Canvas>
              </Canvas>
          \langle /d4p1:Xaml>
         </d4p1:OutputPage>
       </GetVectorDiagramResult>
     </GetVectorDiagramResponse>
  \langle/s:Body\rangle</s:Envelope>
```
*Copyright © 2010 Microsoft Corporation.* 

# <span id="page-53-0"></span>**5 Security**

## <span id="page-53-1"></span>**5.1 Security Considerations for Implementers**

<span id="page-53-3"></span>None.

## <span id="page-53-2"></span>**5.2 Index of Security Parameters**

<span id="page-53-4"></span>None.

*[MS-VGSP] — v20101219 Visio Graphics Service Protocol Specification* 

*Copyright © 2010 Microsoft Corporation.* 

## <span id="page-54-0"></span>**6 Appendix A: Full WSDL**

For ease of implementation, the full WSDL is provided below:

```
<?xml version="1.0" encoding="utf-8"?>
<wsdl:definitions xmlns:tns="http://tempuri.org/" 
xmlns:soap="http://schemas.xmlsoap.org/wsdl/soap/" 
xmlns:wsam="http://www.w3.org/2007/05/addressing/metadata" 
xmlns:xsd="http://www.w3.org/2001/XMLSchema" name="IVisioGraphicsService" 
targetNamespace="http://tempuri.org/" xmlns:wsdl="http://schemas.xmlsoap.org/wsdl/">
   <wsdl:types>
     <xs:schema elementFormDefault="qualified" targetNamespace="http://tempuri.org/" 
xmlns:xs="http://www.w3.org/2001/XMLSchema">
       <xs:import 
namespace="http://schemas.datacontract.org/2004/07/Microsoft.Office.Visio.Server.GraphicsServ
er" />
       <xs:element name="GetRasterDiagram">
         <xs:complexType>
           <xs:sequence>
             <xs:element 
xmlns:q1="http://schemas.datacontract.org/2004/07/Microsoft.Office.Visio.Server.GraphicsServe
r" minOccurs="0" name="rasterDiagramRequestContract" nillable="true" 
type="q1:RasterDiagramRequestContract" />
           </xs:sequence>
         </xs:complexType>
       </xs:element>
       <xs:element name="GetRasterDiagramResponse">
         <xs:complexType>
           <xs:sequence>
             <xs:element 
xmlns:q2="http://schemas.datacontract.org/2004/07/Microsoft.Office.Visio.Server.GraphicsServe
r" minOccurs="0" name="GetRasterDiagramResult" nillable="true" type="q2:RasterDiagram" />
           </xs:sequence>
         </xs:complexType>
       </xs:element>
       <xs:element name="GetVectorDiagram">
         <xs:complexType>
           <xs:sequence>
             <xs:element 
xmlns:q3="http://schemas.datacontract.org/2004/07/Microsoft.Office.Visio.Server.GraphicsServe
r" minOccurs="0" name="vectorDiagramRequest" nillable="true" 
type="q3:VectorDiagramRequestContract" />
           </xs:sequence>
         </xs:complexType>
       </xs:element>
       <xs:element name="GetVectorDiagramResponse">
         <xs:complexType>
           <xs:sequence>
             <xs:element 
xmlns:q4="http://schemas.datacontract.org/2004/07/Microsoft.Office.Visio.Server.GraphicsServe
r" minOccurs="0" name="GetVectorDiagramResult" nillable="true" type="q4:VectorDiagram" />
           </xs:sequence>
         </xs:complexType>
       </xs:element>
     </xs:schema>
     <xs:schema 
xmlns:tns="http://schemas.datacontract.org/2004/07/Microsoft.Office.Visio.Server.GraphicsServ
er" elementFormDefault="qualified" 
targetNamespace="http://schemas.datacontract.org/2004/07/Microsoft.Office.Visio.Server.Graphi
csServer" xmlns:xs="http://www.w3.org/2001/XMLSchema">
```
*[MS-VGSP] — v20101219 Visio Graphics Service Protocol Specification* 

*Copyright © 2010 Microsoft Corporation.* 

```
 <xs:complexType name="RasterDiagramRequestContract">
         <xs:complexContent mixed="false">
           <xs:extension base="tns:BaseRequestContract">
             <xs:sequence>
               <xs:element minOccurs="0" name="Resolution" type="xs:int" />
             </xs:sequence>
           </xs:extension>
         </xs:complexContent>
       </xs:complexType>
       <xs:element name="RasterDiagramRequestContract" nillable="true" 
type="tns:RasterDiagramRequestContract" />
       <xs:complexType name="BaseRequestContract">
         <xs:sequence>
           <xs:element minOccurs="0" name="DataSources" nillable="true" 
type="tns:ArrayOfAddonDataSource" />
           <xs:element minOccurs="0" name="DisableRefresh" type="xs:boolean" />
           <xs:element minOccurs="0" name="FileUri" nillable="true" type="xs:anyURI" />
           <xs:element minOccurs="0" name="PageNumber" type="xs:int" />
           <xs:element minOccurs="0" name="TimeLastModified" type="xs:dateTime" />
         </xs:sequence>
       </xs:complexType>
       <xs:element name="BaseRequestContract" nillable="true" type="tns:BaseRequestContract" 
/>
       <xs:complexType name="ArrayOfAddonDataSource">
         <xs:sequence>
           <xs:element minOccurs="0" maxOccurs="unbounded" name="AddonDataSource" 
nillable="true" type="tns:AddonDataSource" />
         </xs:sequence>
       </xs:complexType>
       <xs:element name="ArrayOfAddonDataSource" nillable="true" 
type="tns:ArrayOfAddonDataSource" />
       <xs:complexType name="AddonDataSource">
         <xs:sequence>
           <xs:element minOccurs="0" name="ConnectionString" nillable="true" type="xs:string" 
/>
           <xs:element minOccurs="0" name="Data" nillable="true">
             <xs:complexType>
               <xs:sequence>
                 <xs:element ref="xs:schema" />
                 <xs:any />
               </xs:sequence>
             </xs:complexType>
           </xs:element>
           <xs:element minOccurs="0" name="Id" type="xs:int" />
           <xs:element minOccurs="0" name="QueryString" nillable="true" type="xs:string" />
         </xs:sequence>
       </xs:complexType>
       <xs:element name="AddonDataSource" nillable="true" type="tns:AddonDataSource" />
       <xs:complexType name="RasterDiagram">
         <xs:complexContent mixed="false">
           <xs:extension base="tns:DiagramBase">
             <xs:sequence>
               <xs:element minOccurs="0" name="AreaMaps" nillable="true" type="xs:string" />
               <xs:element minOccurs="0" name="Image" nillable="true" type="xs:base64Binary" 
/>
               <xs:element minOccurs="0" name="ShapeInfo" nillable="true" type="xs:string" />
             </xs:sequence>
           </xs:extension>
         </xs:complexContent>
```
*Copyright © 2010 Microsoft Corporation.* 

```
 </xs:complexType>
       <xs:element name="RasterDiagram" nillable="true" type="tns:RasterDiagram" />
       <xs:complexType name="DiagramBase">
         <xs:sequence>
           <xs:element minOccurs="0" name="CacheAge" type="xs:int" />
           <xs:element minOccurs="0" name="DataSources" nillable="true" 
type="tns:ArrayOfAddonDataSource" />
         </xs:sequence>
       </xs:complexType>
       <xs:element name="DiagramBase" nillable="true" type="tns:DiagramBase" />
       <xs:complexType name="VisioGraphicsServiceFault">
         <xs:sequence>
           <xs:element minOccurs="0" name="Details" nillable="true" type="xs:string" />
           <xs:element minOccurs="0" name="Error" type="tns:FaultCode" />
           <xs:element minOccurs="0" name="Flags" type="xs:int" />
         </xs:sequence>
       </xs:complexType>
       <xs:element name="VisioGraphicsServiceFault" nillable="true" 
type="tns:VisioGraphicsServiceFault" />
       <xs:simpleType name="FaultCode">
         <xs:restriction base="xs:string">
           <xs:enumeration value="DataConnectivityError" />
           <xs:enumeration value="EmptyRasterDiagramRequest" />
           <xs:enumeration value="EmptyVectorDiagramRequest" />
           <xs:enumeration value="OfficeDataConnectionFileNotFound" />
           <xs:enumeration value="OfficeDataConnectionFileRetrievalError" />
           <xs:enumeration value="OfficeDataConnectionFileAccessDenied" />
           <xs:enumeration value="IncompatibleDomain" />
           <xs:enumeration value="WssViewAccessDenied" />
           <xs:enumeration value="WssListAccessDenied" />
           <xs:enumeration value="InvalidPageNumber" />
           <xs:enumeration value="InvalidResolution" />
           <xs:enumeration value="InvalidFileUrl" />
           <xs:enumeration value="RasterizationError" />
           <xs:enumeration value="InvalidFileExtension" />
           <xs:enumeration value="EmptyServerData" />
           <xs:enumeration value="OpenServerFileFailed" />
           <xs:enumeration value="NoReadPermissionToFile" />
           <xs:enumeration value="KeyNotFoundFromCollection" />
           <xs:enumeration value="ExceededMaxDiagramSize" />
           <xs:enumeration value="IncompatibleVersion" />
           <xs:enumeration value="DataProviderNotTrusted" />
           <xs:enumeration value="DataBindingConflict" />
           <xs:enumeration value="UnableToGetExternalDataSourceCredentials" />
           <xs:enumeration value="UnattendedAccountTypeMismatch" />
           <xs:enumeration value="RecalcTimedOut" />
           <xs:enumeration value="LicenseExpired" />
         </xs:restriction>
       </xs:simpleType>
       <xs:element name="FaultCode" nillable="true" type="tns:FaultCode" />
       <xs:complexType name="VectorDiagramRequestContract">
         <xs:complexContent mixed="false">
           <xs:extension base="tns:BaseRequestContract">
             <xs:sequence />
           </xs:extension>
         </xs:complexContent>
       </xs:complexType>
       <xs:element name="VectorDiagramRequestContract" nillable="true" 
type="tns:VectorDiagramRequestContract" />
```
*Copyright © 2010 Microsoft Corporation.* 

```
 <xs:complexType name="VectorDiagram">
         <xs:complexContent mixed="false">
           <xs:extension base="tns:DiagramBase">
             <xs:sequence>
               <xs:element minOccurs="0" name="OutputPage" nillable="true" 
type="tns:RenderedPage" />
             </xs:sequence>
           </xs:extension>
         </xs:complexContent>
       </xs:complexType>
       <xs:element name="VectorDiagram" nillable="true" type="tns:VectorDiagram" />
       <xs:complexType name="RenderedPage">
         <xs:sequence>
           <xs:element minOccurs="0" name="Resources" nillable="true" 
type="tns:ArrayOfDiagramResource" />
           <xs:element minOccurs="0" name="ShapeInfo" nillable="true" type="xs:string" />
           <xs:element minOccurs="0" name="Xaml" nillable="true" type="xs:string" />
         </xs:sequence>
       </xs:complexType>
       <xs:element name="RenderedPage" nillable="true" type="tns:RenderedPage" />
       <xs:complexType name="ArrayOfDiagramResource">
         <xs:sequence>
           <xs:element minOccurs="0" maxOccurs="unbounded" name="DiagramResource" 
nillable="true" type="tns:DiagramResource" />
         </xs:sequence>
       </xs:complexType>
       <xs:element name="ArrayOfDiagramResource" nillable="true" 
type="tns:ArrayOfDiagramResource" />
       <xs:complexType name="DiagramResource">
         <xs:sequence>
           <xs:element minOccurs="0" name="ByteData" nillable="true" type="xs:base64Binary" />
           <xs:element minOccurs="0" name="Name" nillable="true" type="xs:string" />
         </xs:sequence>
       </xs:complexType>
       <xs:element name="DiagramResource" nillable="true" type="tns:DiagramResource" />
    \langle xs:schema\rangle <xs:schema xmlns:tns="http://schemas.microsoft.com/2003/10/Serialization/" 
attributeFormDefault="qualified" elementFormDefault="qualified" 
targetNamespace="http://schemas.microsoft.com/2003/10/Serialization/" 
xmlns:xs="http://www.w3.org/2001/XMLSchema">
       <xs:element name="anyType" nillable="true" type="xs:anyType" />
       <xs:element name="anyURI" nillable="true" type="xs:anyURI" />
       <xs:element name="base64Binary" nillable="true" type="xs:base64Binary" />
       <xs:element name="boolean" nillable="true" type="xs:boolean" />
       <xs:element name="byte" nillable="true" type="xs:byte" />
       <xs:element name="dateTime" nillable="true" type="xs:dateTime" />
       <xs:element name="decimal" nillable="true" type="xs:decimal" />
       <xs:element name="double" nillable="true" type="xs:double" />
       <xs:element name="float" nillable="true" type="xs:float" />
       <xs:element name="int" nillable="true" type="xs:int" />
       <xs:element name="long" nillable="true" type="xs:long" />
       <xs:element name="QName" nillable="true" type="xs:QName" />
       <xs:element name="short" nillable="true" type="xs:short" />
       <xs:element name="string" nillable="true" type="xs:string" />
       <xs:element name="unsignedByte" nillable="true" type="xs:unsignedByte" />
       <xs:element name="unsignedInt" nillable="true" type="xs:unsignedInt" />
       <xs:element name="unsignedLong" nillable="true" type="xs:unsignedLong" />
       <xs:element name="unsignedShort" nillable="true" type="xs:unsignedShort" />
       <xs:attribute name="FactoryType" type="xs:QName" />
```
*Copyright © 2010 Microsoft Corporation.* 

*Release: Sunday, December 19, 2010* 

```
 <xs:attribute name="Id" type="xs:ID" />
       <xs:attribute name="Ref" type="xs:IDREF" />
     </xs:schema>
   </wsdl:types>
   <wsdl:message name="IVisioGraphicsService_GetRasterDiagram_InputMessage">
     <wsdl:part name="parameters" element="tns:GetRasterDiagram" />
   </wsdl:message>
   <wsdl:message name="IVisioGraphicsService_GetRasterDiagram_OutputMessage">
     <wsdl:part name="parameters" element="tns:GetRasterDiagramResponse" />
   </wsdl:message>
   <wsdl:message 
name="IVisioGraphicsService GetRasterDiagram VisioGraphicsServiceFaultFault FaultMessage">
     <wsdl:part 
xmlns:q1="http://schemas.datacontract.org/2004/07/Microsoft.Office.Visio.Server.GraphicsServe
r" name="detail" element="q1:VisioGraphicsServiceFault" />
   </wsdl:message>
   <wsdl:message name="IVisioGraphicsService_GetVectorDiagram_InputMessage">
     <wsdl:part name="parameters" element="tns:GetVectorDiagram" />
   </wsdl:message>
   <wsdl:message name="IVisioGraphicsService_GetVectorDiagram_OutputMessage">
     <wsdl:part name="parameters" element="tns:GetVectorDiagramResponse" />
   </wsdl:message>
   <wsdl:message 
name="IVisioGraphicsService GetVectorDiagram VisioGraphicsServiceFaultFault FaultMessage">
     <wsdl:part 
xmlns:q2="http://schemas.datacontract.org/2004/07/Microsoft.Office.Visio.Server.GraphicsServe
r" name="detail" element="q2:VisioGraphicsServiceFault" />
   </wsdl:message>
   <wsdl:portType name="IVisioGraphicsService">
     <wsdl:operation name="GetRasterDiagram">
       <wsdl:input wsam:Action="http://tempuri.org/IVisioGraphicsService/GetRasterDiagram" 
message="tns:IVisioGraphicsService_GetRasterDiagram_InputMessage" />
       <wsdl:output 
wsam:Action="http://tempuri.org/IVisioGraphicsService/GetRasterDiagramResponse" 
message="tns:IVisioGraphicsService_GetRasterDiagram_OutputMessage" />
       <wsdl:fault 
wsam:Action="http://tempuri.org/IVisioGraphicsService/GetRasterDiagramVisioGraphicsServiceFau
ltFault" name="VisioGraphicsServiceFaultFault" 
message="tns:IVisioGraphicsService_GetRasterDiagram_VisioGraphicsServiceFaultFault_FaultMessa
ge" />
     </wsdl:operation>
     <wsdl:operation name="GetVectorDiagram">
       <wsdl:input wsam:Action="http://tempuri.org/IVisioGraphicsService/GetVectorDiagram" 
message="tns:IVisioGraphicsService_GetVectorDiagram_InputMessage" />
      <wsdl:output 
wsam:Action="http://tempuri.org/IVisioGraphicsService/GetVectorDiagramResponse" 
message="tns:IVisioGraphicsService_GetVectorDiagram_OutputMessage" />
       <wsdl:fault 
wsam:Action="http://tempuri.org/IVisioGraphicsService/GetVectorDiagramVisioGraphicsServiceFau
ltFault" name="VisioGraphicsServiceFaultFault" 
message="tns:IVisioGraphicsService_GetVectorDiagram_VisioGraphicsServiceFaultFault_FaultMessa
ge" />
     </wsdl:operation>
   </wsdl:portType>
   <wsdl:binding name="CustomBinding_IVisioGraphicsService" type="tns:IVisioGraphicsService">
     <soap:binding transport="http://schemas.xmlsoap.org/soap/http" />
     <wsdl:operation name="GetRasterDiagram">
       <soap:operation soapAction="http://tempuri.org/IVisioGraphicsService/GetRasterDiagram" 
style="document" />
       <wsdl:input>
         <soap:body use="literal" />
```
*Copyright © 2010 Microsoft Corporation.* 

*Release: Sunday, December 19, 2010* 

```
 </wsdl:input>
       <wsdl:output>
        <soap:body use="literal" />
       </wsdl:output>
       <wsdl:fault name="VisioGraphicsServiceFaultFault">
        <soap:fault use="literal" name="VisioGraphicsServiceFaultFault" namespace="" />
       </wsdl:fault>
     </wsdl:operation>
     <wsdl:operation name="GetVectorDiagram">
       <soap:operation soapAction="http://tempuri.org/IVisioGraphicsService/GetVectorDiagram" 
style="document" />
      <wsdl:input>
        <soap:body use="literal" />
       </wsdl:input>
       <wsdl:output>
        <soap:body use="literal" />
       </wsdl:output>
       <wsdl:fault name="VisioGraphicsServiceFaultFault">
        <soap:fault use="literal" name="VisioGraphicsServiceFaultFault" namespace="" />
      </wsdl:fault>
     </wsdl:operation>
   </wsdl:binding>
</wsdl:definitions>
```
*Copyright © 2010 Microsoft Corporation.* 

# <span id="page-60-0"></span>**7 Appendix B: Product Behavior**

<span id="page-60-1"></span>The information in this specification is applicable to the following Microsoft products or supplemental software. References to product versions include released service packs:

■ Microsoft® SharePoint® Server 2010

Exceptions, if any, are noted below. If a service pack or Quick Fix Engineering (QFE) number appears with the product version, behavior changed in that service pack or QFE. The new behavior also applies to subsequent service packs of the product unless otherwise specified. If a product edition appears with the product version, behavior is different in that product edition.

Unless otherwise specified, any statement of optional behavior in this specification that is prescribed using the terms SHOULD or SHOULD NOT implies product behavior in accordance with the SHOULD or SHOULD NOT prescription. Unless otherwise specified, the term MAY implies that the product does not follow the prescription.

# <span id="page-61-0"></span>**8 Change Tracking**

<span id="page-61-1"></span>No table of changes is available. The document is either new or has had no changes since its last release.

*[MS-VGSP] — v20101219 Visio Graphics Service Protocol Specification* 

*Copyright © 2010 Microsoft Corporation.* 

# <span id="page-62-0"></span>**9 Index**

#### **A**

Abstract data model [client](#page-26-9) 27 [server](#page-18-7) 19 [AddonDataSource \(from namespace](#page-12-1)  [http://schemas.datacontract.org/2004/07/Micros](#page-12-1) [oft.Office.Visio.Server.GraphicsServer\) complex](#page-12-1)  [type](#page-12-1) 13 [Applicability](#page-8-6) 9 [ArrayOfAddonDataSource \(from namespace](#page-13-2)  [http://schemas.datacontract.org/2004/07/Micros](#page-13-2) [oft.Office.Visio.Server.GraphicsServer\) complex](#page-13-2)  [type](#page-13-2) 14 [Attribute groups](#page-17-3) 18 [Attributes](#page-17-4) 18

#### **B**

[BaseRequestContract \(from namespace](#page-13-3)  [http://schemas.datacontract.org/2004/07/Micros](#page-13-3) [oft.Office.Visio.Server.GraphicsServer\) complex](#page-13-3)  [type](#page-13-3) 14

#### **C**

[Capability negotiation](#page-8-7) 9 [Change tracking](#page-61-1) 62 Client [abstract data model](#page-26-9) 27 [details](#page-26-10) 27 [initialization](#page-26-11) 27 [local events](#page-27-3) 28 [message processing](#page-27-4) 28 [overview](#page-18-8) 19 [sequencing rules](#page-27-4) 28 [timer events](#page-27-5) 28 [timers](#page-26-12) 27 [Complex types](#page-11-3) 12 [AddonDataSource \(from namespace](#page-12-1)  [http://schemas.datacontract.org/2004/07/Micr](#page-12-1) [osoft.Office.Visio.Server.GraphicsServer\)](#page-12-1) 13 [ArrayOfAddonDataSource \(from namespace](#page-13-2)  [http://schemas.datacontract.org/2004/07/Micr](#page-13-2) [osoft.Office.Visio.Server.GraphicsServer\)](#page-13-2) 14 [BaseRequestContract \(from namespace](#page-13-3)  [http://schemas.datacontract.org/2004/07/Micr](#page-13-3) [osoft.Office.Visio.Server.GraphicsServer\)](#page-13-3) 14 [DiagramBase \(from namespace](#page-14-3)  [http://schemas.datacontract.org/2004/07/Micr](#page-14-3) [osoft.Office.Visio.Server.GraphicsServer\)](#page-14-3) 15 [VisioGraphicsServiceFault \(from namespace](#page-14-2)  [http://schemas.datacontract.org/2004/07/Micr](#page-14-2) [osoft.Office.Visio.Server.GraphicsServer\)](#page-14-2) 15

## **D**

Data model - abstract [client](#page-26-9) 27

[server](#page-18-7) 19

[DiagramBase \(from namespace](#page-14-3)  [http://schemas.datacontract.org/2004/07/Micros](#page-14-3) [oft.Office.Visio.Server.GraphicsServer\) complex](#page-14-3)  [type](#page-14-3) 15

## **E**

Events [local -](#page-27-3) client 28 local - [server](#page-26-13) 27 [timer -](#page-27-5) client 28 Examples [GetRasterDiagram](#page-28-2) 29 [GetVectorDiagram](#page-34-1) 35 [GetVectorDiagram with AddonDataSource](#page-36-1) 37 [overview](#page-28-3) 29

#### **F**

[FaultCode \(from namespace](#page-15-2)  [http://schemas.datacontract.org/2004/07/Micros](#page-15-2) [oft.Office.Visio.Server.GraphicsServer\) simple](#page-15-2)  [type](#page-15-2) 16 Fields - [vendor-extensible](#page-9-2) 10 [Full WSDL](#page-54-1) 55

#### **G**

[GetRasterDiagram example](#page-28-2) 29 [GetVectorDiagram example](#page-34-1) 35 [GetVectorDiagram with AddonDataSource example](#page-36-1) 37 [Glossary](#page-5-4) 6 [Groups](#page-17-5) 18

#### **I**

Implementer - [security considerations](#page-53-3) 54 [Index of security parameters](#page-53-4) 54 [Informative references](#page-7-6) 8 Initialization [client](#page-26-11) 27 [server](#page-18-9)<sub>19</sub> [Introduction](#page-5-5) 6

#### **L**

Local events [client](#page-27-3) 28 [server](#page-26-13) 27

#### **M**

Message processing [client](#page-27-4) 28 [server](#page-18-10)<sub>19</sub> Messages

*[MS-VGSP] — v20101219 Visio Graphics Service Protocol Specification* 

*Copyright © 2010 Microsoft Corporation.* 

[AddonDataSource \(from namespace](#page-12-1)  [http://schemas.datacontract.org/2004/07/Micr](#page-12-1) [osoft.Office.Visio.Server.GraphicsServer\)](#page-12-1)  [complex type](#page-12-1) 13 [ArrayOfAddonDataSource \(from namespace](#page-13-2)  [http://schemas.datacontract.org/2004/07/Micr](#page-13-2) [osoft.Office.Visio.Server.GraphicsServer\)](#page-13-2)  [complex type](#page-13-2) 14 [attribute groups](#page-17-3) 18 [attributes](#page-17-4) 18 [BaseRequestContract \(from namespace](#page-13-3)  [http://schemas.datacontract.org/2004/07/Micr](#page-13-3) [osoft.Office.Visio.Server.GraphicsServer\)](#page-13-3)  [complex type](#page-13-3) 14 [complex types](#page-11-3) 12 DiagramBase (from namespace [http://schemas.datacontract.org/2004/07/Micr](#page-14-3) [osoft.Office.Visio.Server.GraphicsServer\)](#page-14-3)  [complex type](#page-14-3) 15 [elements](#page-11-4) 12 [enumerated](#page-11-5) 12 [FaultCode \(from namespace](#page-15-2)  [http://schemas.datacontract.org/2004/07/Micr](#page-15-2) [osoft.Office.Visio.Server.GraphicsServer\)](#page-15-2)  [simple type](#page-15-2) 16 [groups](#page-17-5) 18 [namespaces](#page-10-5) 11 [simple types](#page-15-3) 16 [syntax](#page-10-6) 11 [transport](#page-10-4) 11 [VisioGraphicsServiceFault \(from namespace](#page-14-2)  [http://schemas.datacontract.org/2004/07/Micr](#page-14-2) [osoft.Office.Visio.Server.GraphicsServer\)](#page-14-2)  [complex type](#page-14-2) 15

#### **N**

[Namespaces](#page-10-5) 11 [Normative references](#page-5-6) 6

#### **O**

**Operations** [GetRasterDiagram](#page-19-1) 20 [GetVectorDiagram](#page-22-1) 23 [Overview \(synopsis\)](#page-7-7) 8

#### **P**

Parameters - [security index](#page-53-4) 54 **[Preconditions](#page-8-8) 9** [Prerequisites](#page-8-8) 9 [Product behavior](#page-60-1) 61

#### **R**

References [informative](#page-7-6) 8 [normative](#page-5-6) 6 [Relationship to other protocols](#page-8-9) 9

#### **S**

**Security** [implementer considerations](#page-53-3) 54 [parameter index](#page-53-4) 54 Sequencing rules [client](#page-27-4) 28 [server](#page-18-10) 19 Server [abstract data model](#page-18-7) 19 [details](#page-18-11) 19 [GetRasterDiagram operation](#page-19-1) 20 [GetVectorDiagram operation](#page-22-1) 23 [initialization](#page-18-9) 19 [local events](#page-26-13) 27 [message processing](#page-18-10) 19 [overview](#page-18-8) 19 [sequencing rules](#page-18-10) 19 [Simple types](#page-15-3) 16 [FaultCode \(from namespace](#page-15-2)  [http://schemas.datacontract.org/2004/07/Micr](#page-15-2) [osoft.Office.Visio.Server.GraphicsServer\)](#page-15-2) 16 [Standards assignments](#page-9-3) 10 Syntax [messages -](#page-10-6) overview 11

#### **T**

Timer events [client](#page-27-5) 28 Timers [client](#page-26-12) 27 [Tracking changes](#page-61-1) 62 [Transport](#page-10-4) 11 Types [complex](#page-11-3) 12 [simple](#page-15-3) 16

#### **V**

[Vendor-extensible fields](#page-9-2) 10 [Versioning](#page-8-7) 9 [VisioGraphicsServiceFault \(from namespace](#page-14-2)  [http://schemas.datacontract.org/2004/07/Micros](#page-14-2) [oft.Office.Visio.Server.GraphicsServer\) complex](#page-14-2)  [type](#page-14-2) 15

#### **W**

[WSDL](#page-54-1) 55

*[MS-VGSP] — v20101219 Visio Graphics Service Protocol Specification* 

*Copyright © 2010 Microsoft Corporation.*